Augustus 2015

# Data-interfacegids *digene*® HC2® System Software

Voor gebruik in combinatie met *digene* HC2 System Software versie 3.4 als onderdeel van digene HC2 System Suite 4.4

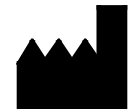

**QIAGEN** 19300 Germantown Road Germantown, MD 20874 VS

1096261NL Rev. 01

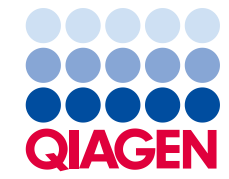

Handelsmerken: QIAGEN®, Sample to Insighi®, *digene*®, HC2®, Hybrid Capture®, Rapid Capture® (QIAGEN Group); ASTM® (American Society for Testing and Materials);<br>Clinical and Laboratory Standards Institute® (Clinical and La

Gedeponeerde namen, handelsmerken, etc. die in dit document worden gebruikt, ook al zijn deze niet specifiek als zodanig aangeduid, mogen niet worden beschouwd als<br>zijnde niet wettelijk beschermd.

© 2014-2015 QIAGEN, alle rechten voorbehouden.

# Inhoudsopgave

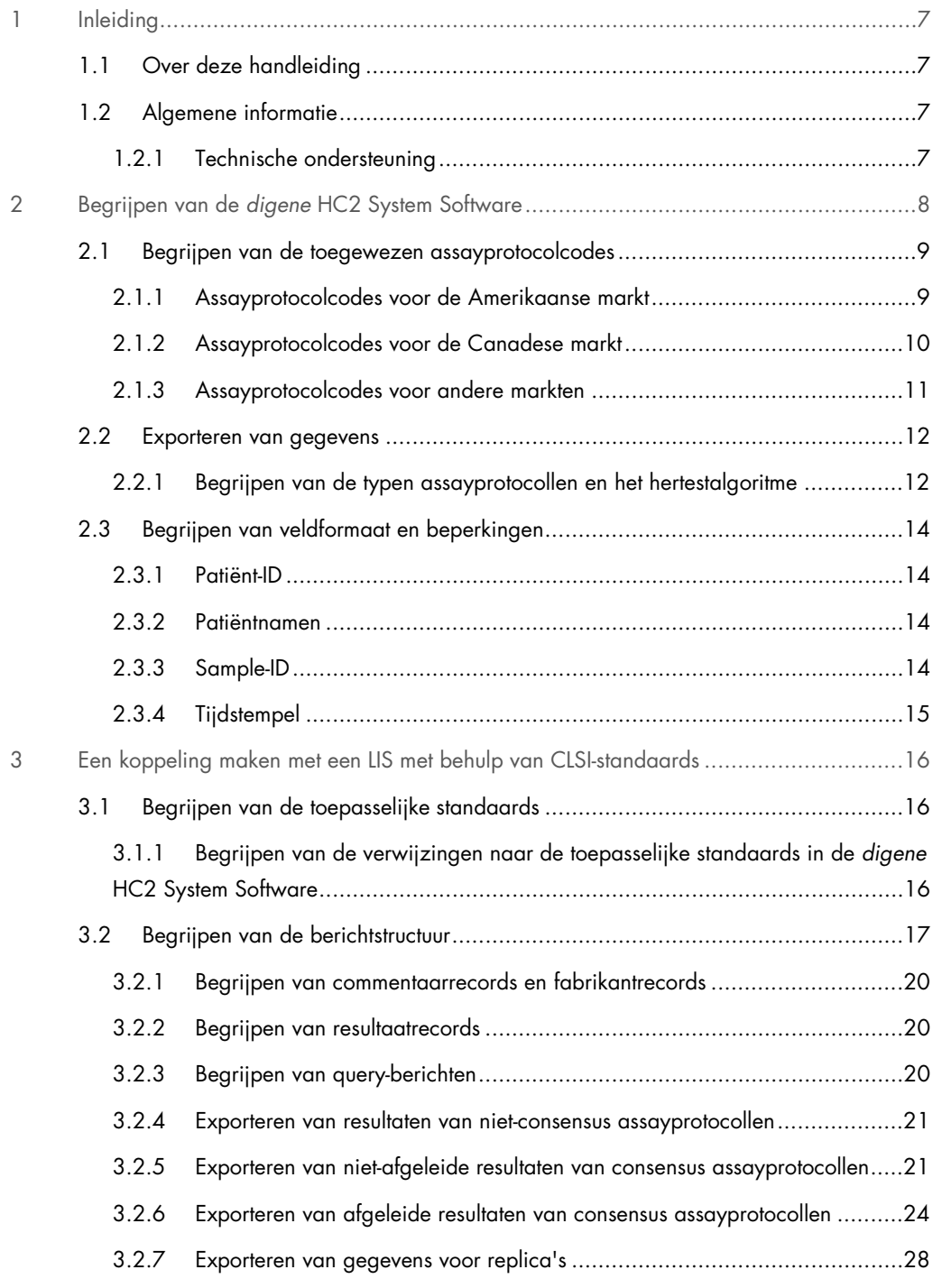

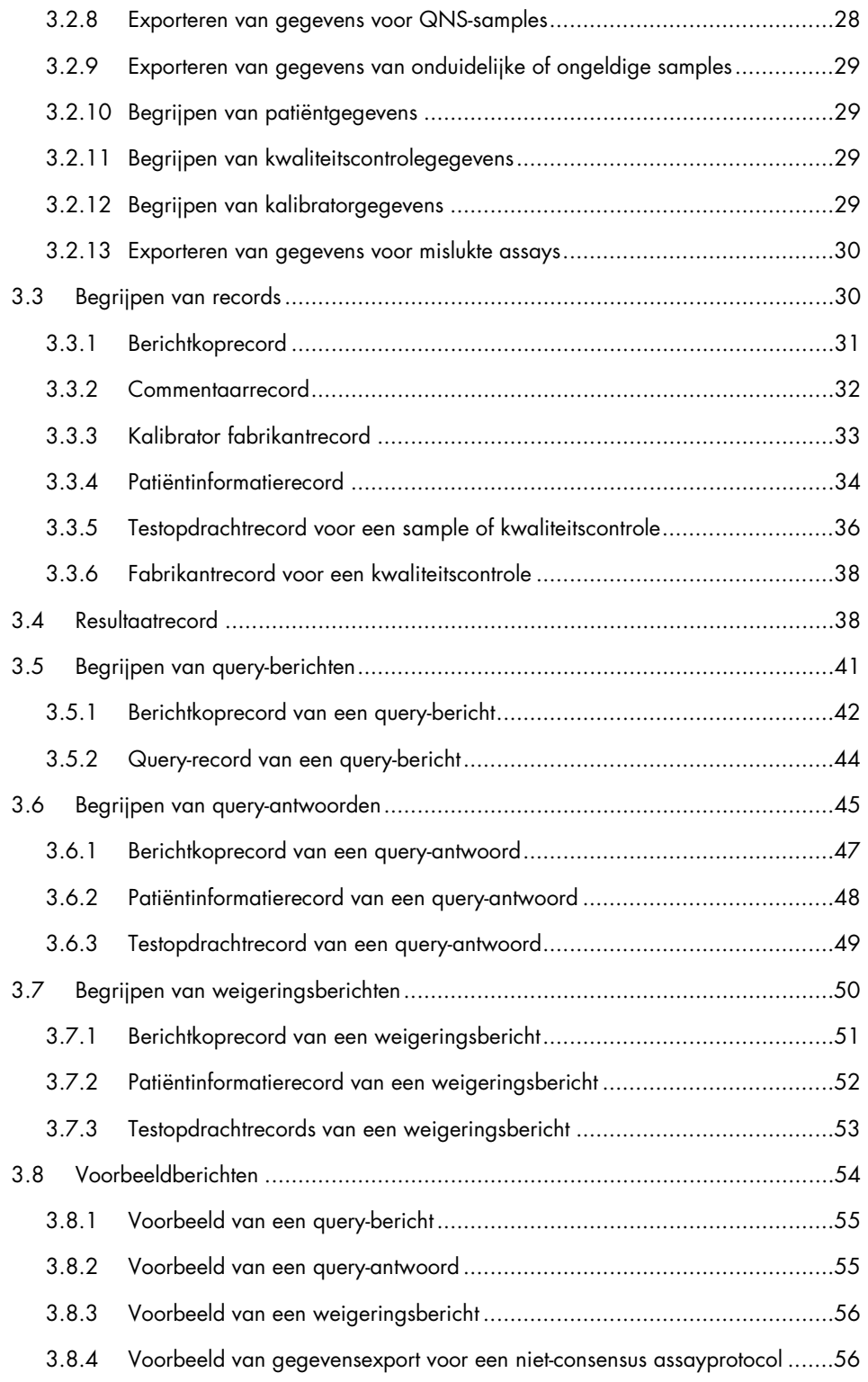

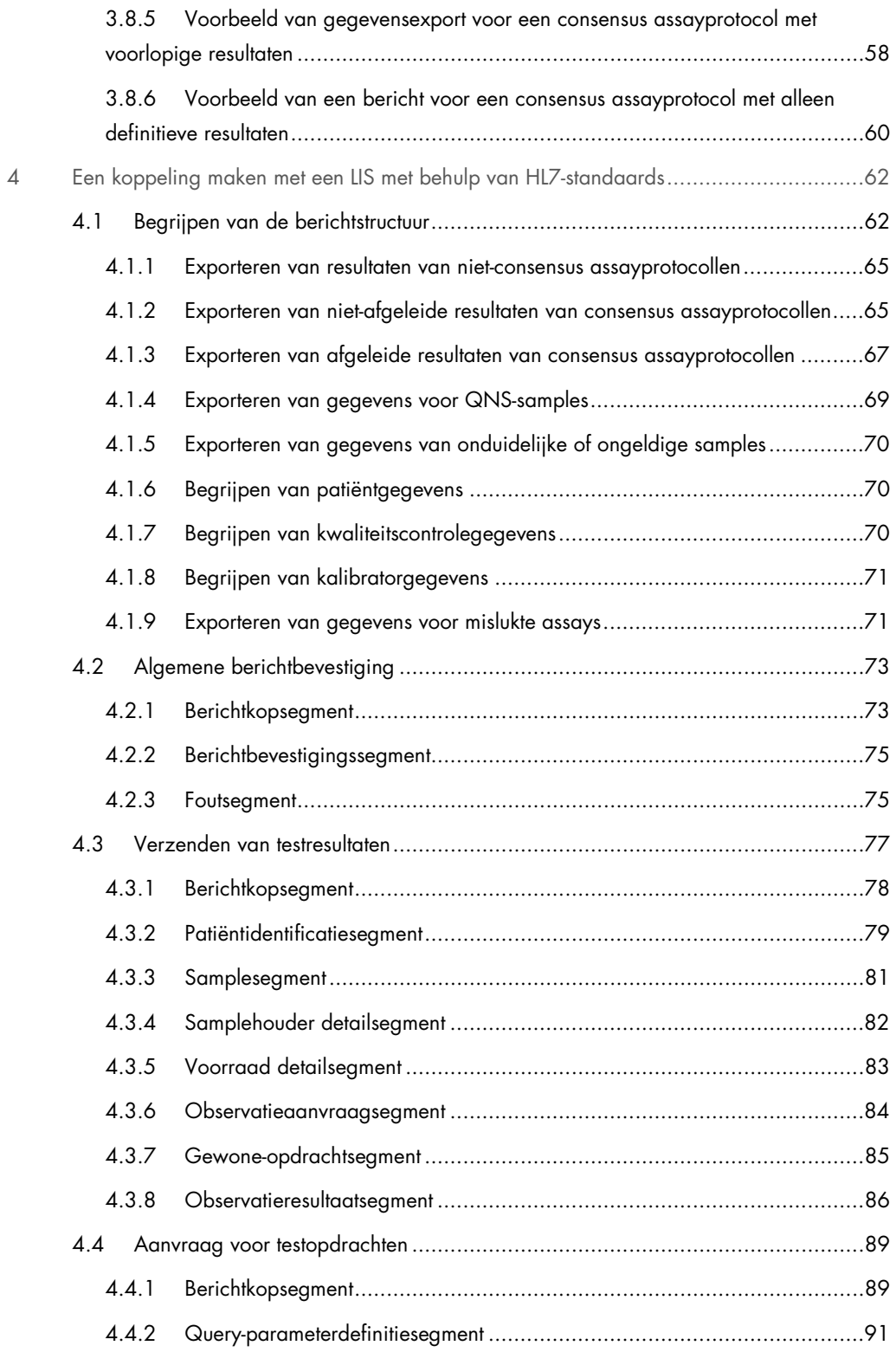

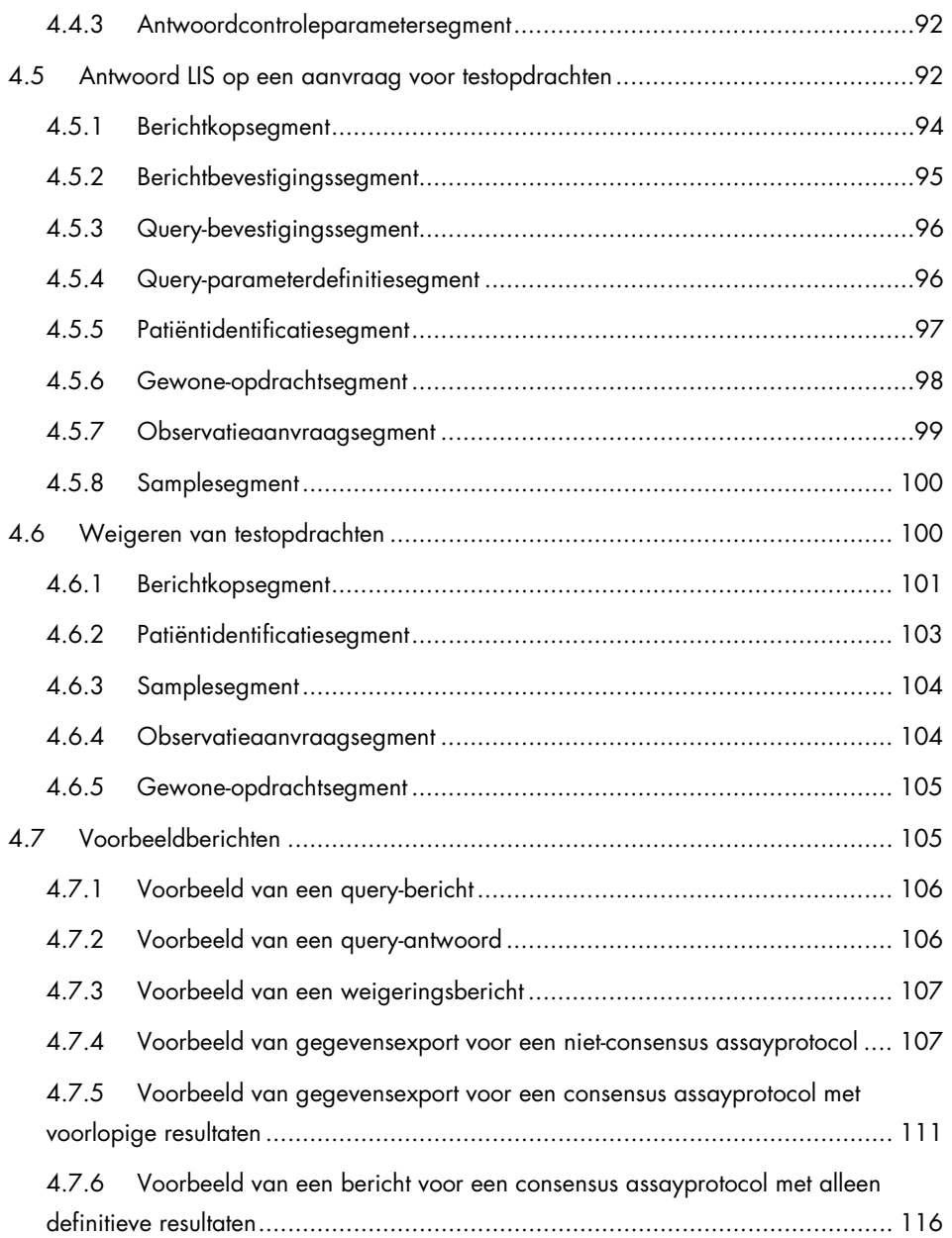

# <span id="page-6-0"></span>1 Inleiding

Hartelijk dank dat u voor de *digene* Hybrid Capture® 2 (HC2) System Software heeft gekozen. Wij hebben er het volste vertrouwen in dat het een integraal onderdeel van uw laboratorium zal worden.

# <span id="page-6-1"></span>1.1 Over deze handleiding

In deze gids vindt u informatie die het informatietechnologie- (IT-) personeel van het laboratorium nodig heeft om de software-interface tussen het laboratoriuminformatiesysteem (LIS) en de *digene* HC2 System Software te programmeren, zodat geëxporteerde gegevens kunnen worden geparset in rapporteerbare resultaten. Stel deze gids ter beschikking van het verantwoordelijke IT-personeel in uw laboratorium.

# <span id="page-6-2"></span>1.2 Algemene informatie

## <span id="page-6-3"></span>1.2.1 Technische ondersteuning

Wij zijn trots op de kwaliteit en beschikbaarheid van de technische ondersteuning die wij bij QIAGEN bieden. Neemt u gerust contact met ons op als u vragen hebt over, of problemen ondervindt met de *digene* HC2 System Software of producten van QIAGEN in het algemeen.

De klanten van QIAGEN zijn een waardevolle informatiebron voor onze producten. Wij nodigen u van harte uit contact met ons op te nemen als u suggesties of feedback ten aanzien van onze producten heeft.

Neem voor technische ondersteuning en meer informatie contact op met de afdeling Technical Services van QIAGEN of met een plaatselijke dealer.

## 1.2.2 Beleidsverklaring

Het is het beleid van QIAGEN om producten te verbeteren zodra nieuwe technieken en componenten beschikbaar komen. QIAGEN behoudt het recht om de specificaties op elk moment te wijzigen. Wij doen er alles aan om nuttige en passende documentatie te maken, en waarderen daarom uw commentaar op deze gebruiksaanwijzing. Neem hiervoor contact op met de afdeling Technical Services van QIAGEN.

#### 1.2.3 Versiebeheer

Dit document is de Data-interfacegids *digene* HC2 System Software, 1096261NL, Rev. 01. Deze gebruikershandleiding is bedoeld voor gebruik in combinatie met de *digene* HC2 System Software versie 3.4 als onderdeel van de *digene* HC2 System Suite 4.4.

# <span id="page-7-0"></span>2 Begrijpen van de *digene* HC2 System Software

De *digene* HC2 System Software kan worden geconfigureerd voor unidirectionele of bidirectionele communicatie met een LIS. Wanneer de software geconfigureerd is voor unidirectioneel verkeer, worden alleen testopdrachten die door de *digene* HC2 System Software zijn verzonden ondersteund; wanneer hij geconfigureerd is voor bidirectionele communicatie, worden alle LIS-berichten in dit document ondersteund en ontvangen.

Als onderdeel van bidirectionele communicatie vraagt de *digene* HC2 System Software open testopdrachten aan bij het LIS. Deze aanvraag (query) omvat testopdrachten voor assays die ondersteund worden door de *digene* HC2 System Software, en het LIS wordt geacht te antwoorden met testopdrachten die overeenkomen met ondersteunde assays.

Het verzenden van testopdrachtberichten kan ook worden geconfigureerd voor opslag in een vaste lokale directory. Als testopdrachten zijn geconfigureerd om te worden geëxporteerd naar bestand, dan kunnen ze niet vanuit het LIS worden ontvangen. Geëxporteerde bestanden worden opgeslagen als tekstbestanden die gelabeld zijn met de plaat-ID in de directory C:\Users\Public\QIAGEN\HC2 System Software\data\lis. De geëxporteerde bestanden kunnen worden opgeslagen op een verwijderbaar gegevensopslagmedium. De geëxporteerde bestanden worden de eerstvolgende keer dat de *digene* HC2 System Software wordt geopend automatisch gewist.

Tijdens de configuratie van de *digene* HC2 System Software wordt de verbinding met het LIS getest. Als het LIS het bericht accepteert, dan werkt de verbinding correct en zijn de bekabeling en de instellingen voor de communicatie in orde.

De export van voorlopige resultaten is configureerbaar in de *digene* HC2 System Software. Voorlopige resultaten kunnen worden uitgesloten, zodat alleen definitieve resultaten worden verzonden. De instelling heeft invloed op aantal en type van de records die in een bericht worden verzonden.

Raadpleeg de digene *HC2 System Software User Manual* (Gebruikershandleiding HC2 System Software) voor meer instructies voor het configureren van de *digene* HC2 System Software voor gegevensexport.

# <span id="page-8-0"></span>2.1 Begrijpen van de toegewezen assayprotocolcodes

Assayprotocolcodes worden automatisch toegewezen in de *digene* HC2 System Software en kunnen niet worden geherconfigureerd voor assayprotocollen die door QIAGEN zijn gevalideerd. Er zijn verschillende assayprotocollen beschikbaar voor verschillende delen van de wereld. De toegewezen assayprotocolcodes en geïnterpreteerde resultaatwaarden voor alle assayprotocollen die door QIAGEN zijn gevalideerd, staan beschreven in de volgende tabellen.

#### <span id="page-8-1"></span>2.1.1 Assayprotocolcodes voor de Amerikaanse markt

Deze assayprotocolcodes zijn voor gebruik met de *digene* HC2 assayprotocollen, versie 5.4A, geleverd op een cd (cat. nr. 1094619).

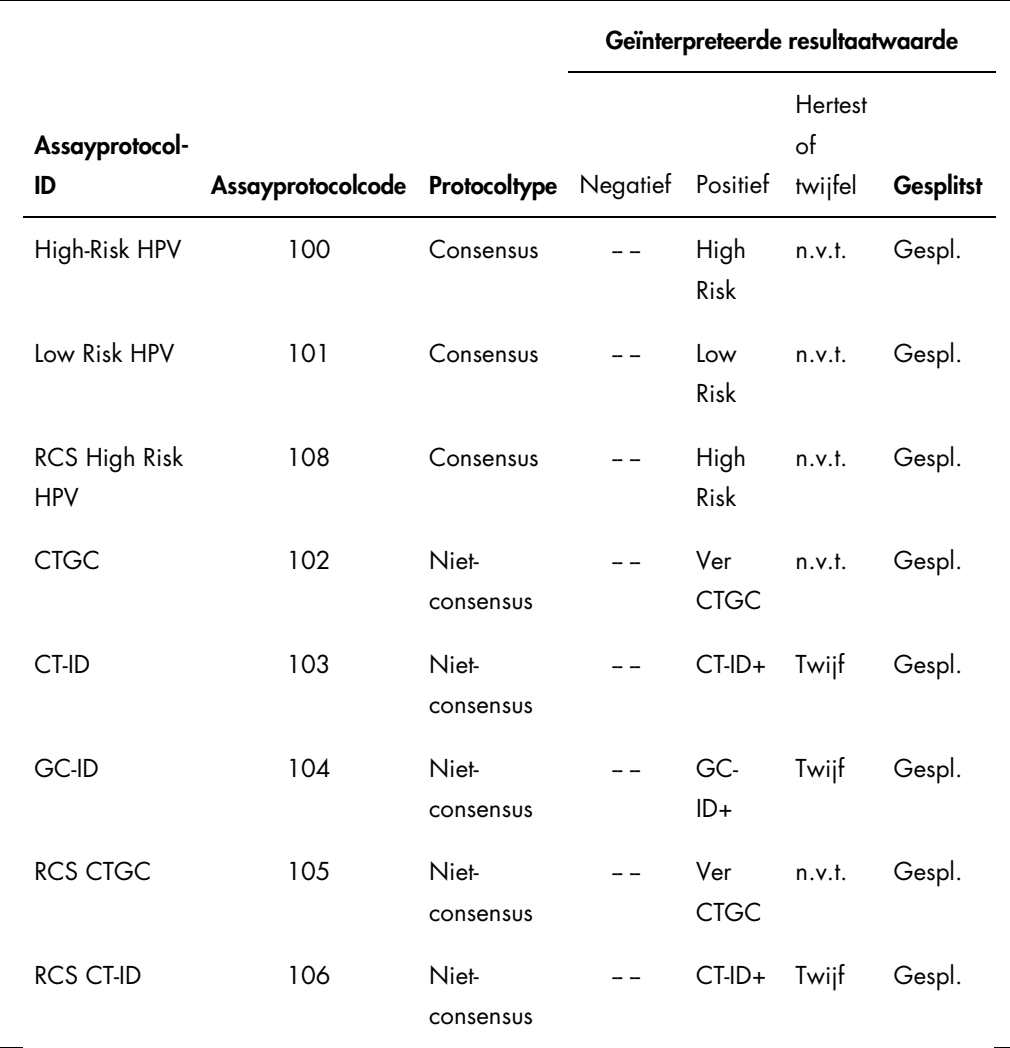

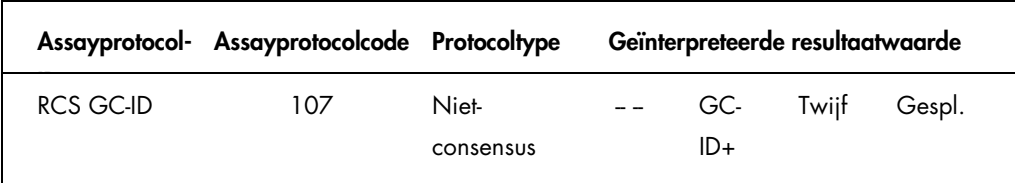

# <span id="page-9-0"></span>2.1.2 Assayprotocolcodes voor de Canadese markt

Deze assayprotocolcodes zijn voor gebruik met de *digene* HC2 assayprotocollen, versie 5.4C, geleverd op een cd (cat. nr. 1094621).

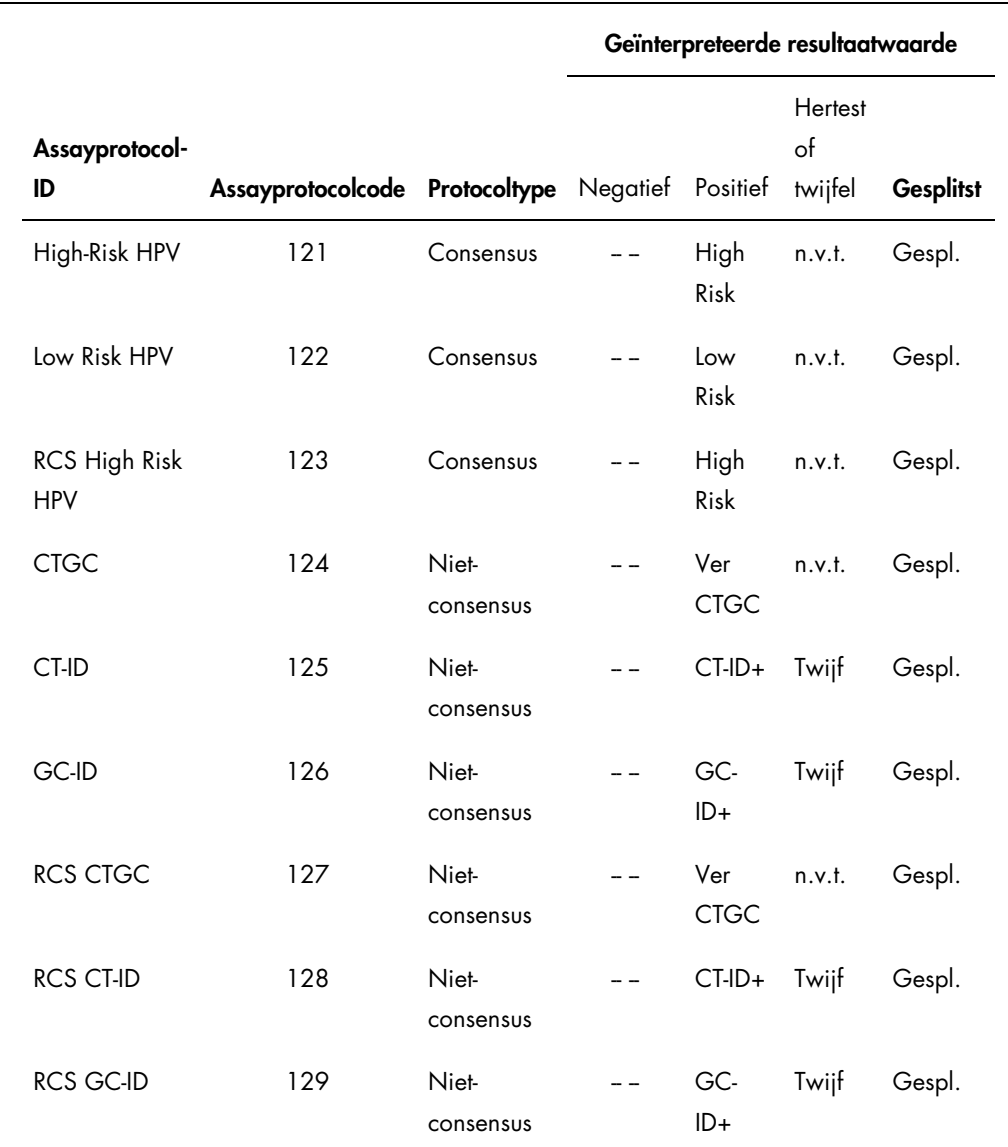

ID

# <span id="page-10-0"></span>2.1.3 Assayprotocolcodes voor andere markten

Deze assayprotocolcodes zijn voor gebruik met de *digene* HC2 assayprotocollen, versie 5.4B, geleverd op een cd (cat. nr. 1094620).

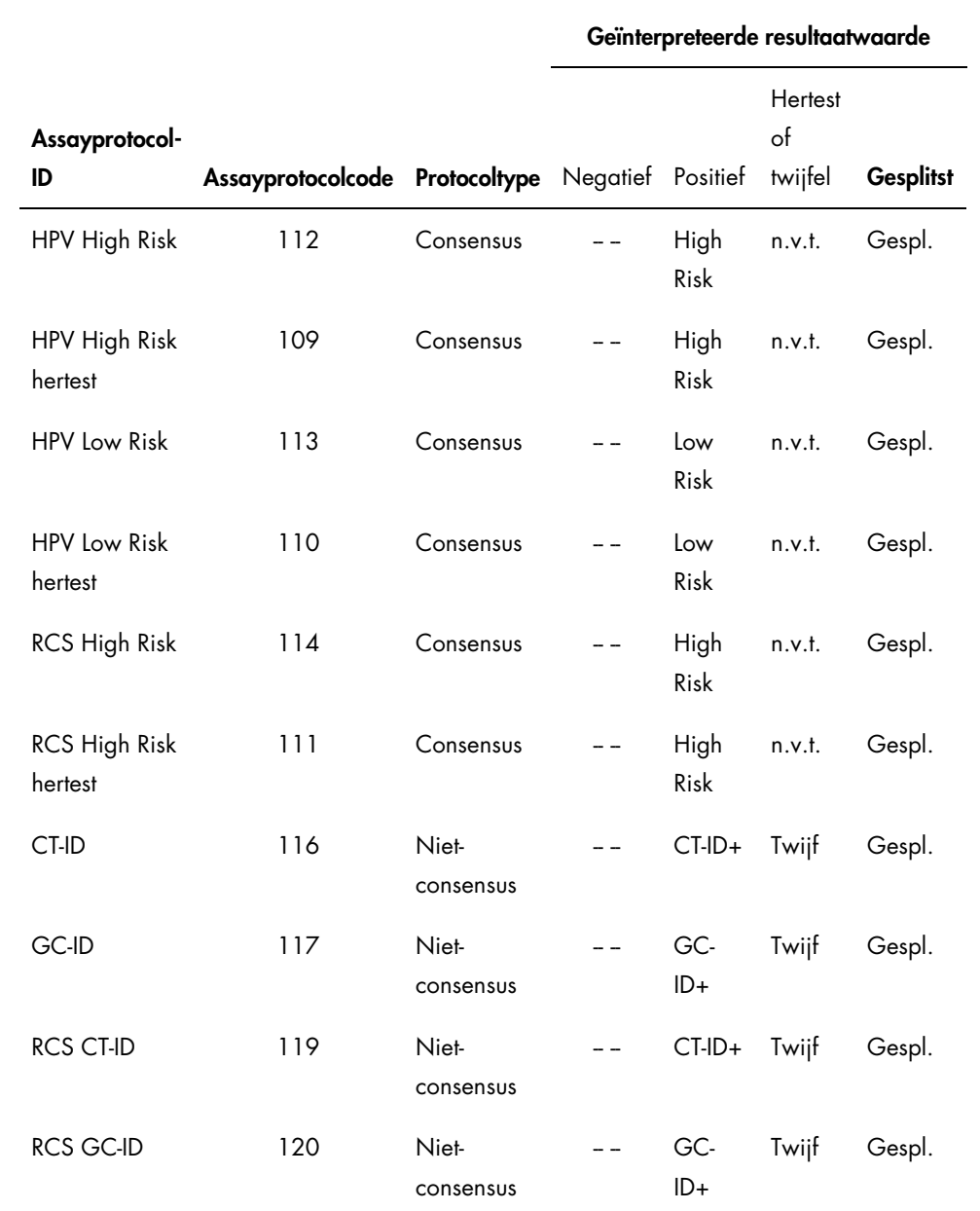

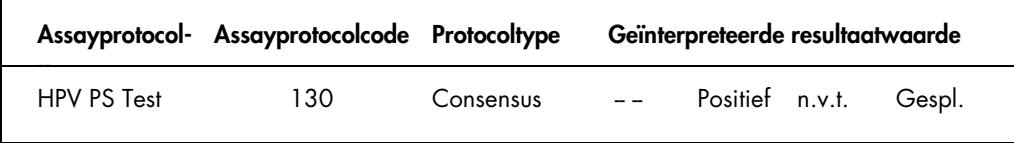

# <span id="page-11-0"></span>2.2 Exporteren van gegevens

De *digene* HC2 System Software exporteert alleen gegevens voor samples met een definitief resultaat. De structuur van het verzonden bericht en de records verschilt op basis van het type assayprotocol (consensus of niet-consensus) en of het definitieve resultaat afgeleid of niet-afgeleid was.

#### <span id="page-11-1"></span>2.2.1 Begrijpen van de typen assayprotocollen en het hertestalgoritme

de 2 typen assayprotocollen zijn niet-consensus en consensus. Een niet-consensus assayprotocol heeft geen hertestzone en alle resultaten worden gerapporteerd met de status "Definitief". Een consensus assayprotocol heeft altijd samenstellende tests en een hertestzone met een hertestalgoritme dat, voor zover nodig, automatisch wordt gevolgd in de *digene* HC2 System Software.

Resultaten van consensus assayprotocollen worden verder gedefinieerd als niet-afgeleid of afgeleid. Voor niet-afgeleide resultaten van consensus assayprotocollen was geen hertest nodig, wat betekent dat het definitieve resultaat uit de initiële samenstellende test is verkregen en dat het hertestalgoritme niet nodig was. Alle niet-afgeleide resultaten van consensus assayprotocollen worden gerapporteerd met een definitieve status.

Voor afgeleide resultaten van consensus assayprotocollen was een hertest nodig, wat betekent dat het hertestalgoritme nodig was en dat de sample naar een definitief resultaat is gevolgd in de *digene* HC2 System Software. Voor het afleiden van een definitief resultaat kunnen twee andere samenstellende tests nodig zijn. Tot het moment dat er een definitief resultaat is afgeleid, wijst de *digene* HC2 System Software een status voorlopig toe aan de resultaten van de individuele samenstellende tests.

Als er een sample opnieuw wordt getest, kunnen er twee samples van dezelfde sample op dezelfde plaat worden gerund als replica's. Hierdoor kunnen de tweede en derde test tegelijkertijd worden gerund en kan er uit één assay een definitief resultaat worden afgeleid. Als beide resultaten van de replica's positief zijn, dan worden beide resultaten gelabeld met de resultaatstatus definitief. Op dezelfde wijze worden de beide resultaten van de replica's, als deze beide negatief zijn, gelabeld met de resultaatstatus definitief.

Is echter de ene sample positief en de andere negatief, dan is het definitieve afgeleide resultaat van het consensus assayprotocol positief. Het positieve resultaat wordt gelabeld met een definitieve status en het negatieve resultaat wordt gelabeld met een voorlopige status.

# <span id="page-13-0"></span>2.3 Begrijpen van veldformaat en beperkingen

De vereiste velden voor elk type record voor de *digene* HC2 System Software worden in dit document gedefinieerd. Als een veld niet wordt gedefinieerd, wordt het door de *digene* HC2 System Software genegeerd als het wordt ontvangen, en wordt het veld niet verzonden als onderdeel van output van de *digene* HC2 System Software.

De *digene* HC2 System Software kent beperkingen voor het formaat van bepaalde velden, zoals beschreven in de volgende hoofdstukken.

#### <span id="page-13-1"></span>2.3.1 Patiënt-ID

De patiënt-ID mag alleen alfanumerieke tekens en underscores alsmede koppeltekens en spaties bevatten, behalve spaties aan het begin en eind. Spaties aan het begin en eind worden door de *digene* HC2 System Software verwijderd. De maximaal toegestane lengte is 20 tekens.

#### <span id="page-13-2"></span>2.3.2 Patiëntnamen

De voor- en achternaam mogen alleen alfanumerieke tekens alsmede koppeltekens en spaties bevatten, behalve spaties aan het begin en eind. Spaties aan het begin en eind worden door de *digene* HC2 System Software verwijderd. De maximaal toegestane lengte is 20 tekens.

#### <span id="page-13-3"></span>2.3.3 Sample-ID

De sample-ID mag alleen alfanumerieke tekens en underscores alsmede koppeltekens en spaties bevatten, behalve spaties aan het begin en eind. Spaties aan het begin en eind worden door de *digene* HC2 System Software verwijderd. De maximaal toegestane lengte is 30 tekens.

## <span id="page-14-0"></span>2.3.4 Tijdstempel

Wanneer u een tijdstempel formatteert als een string, wordt de conventie "JJJJMMDDUUmmss" gebruikt. De volgende tabel beschrijft de componenten van deze conventie.

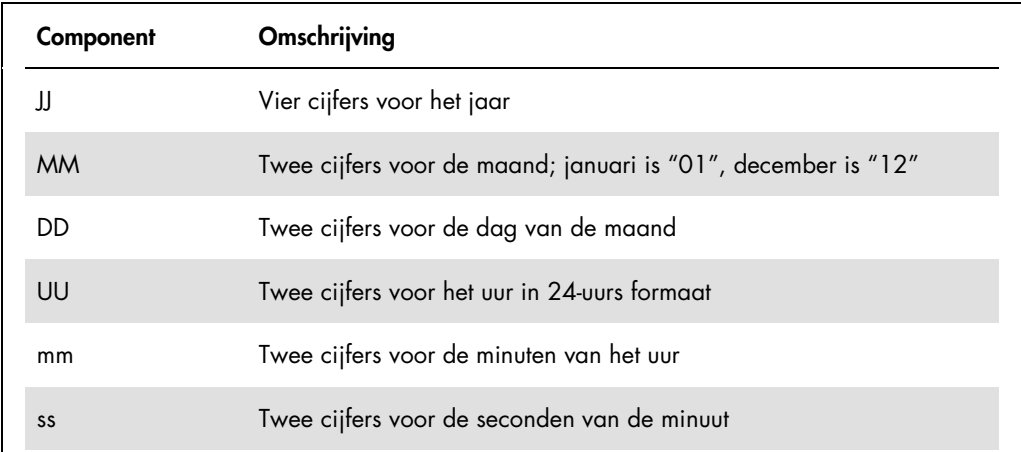

Het tijdstempel "20101119153921" zou bijvoorbeeld 15:39:21 uur op 19 november 2010 zijn. Alle tijdstempelwaarden zijn in de tijdzone van de *digene* HC2 System Software.

Het tijdstempel kan worden ingekort tot alleen de bekende waarden. Een verjaardag kan bijvoorbeeld alleen het jaar, de maand en de dag bevatten, terwijl het tijdstempel van een testresultaat jaar, maand, dag, uur en minuut kan omvatten. Niet verzonden parameters worden als onbekend verondersteld.

# <span id="page-15-0"></span>3 Een koppeling maken met een LIS met behulp van CLSI-standaards

De *digene* HC2 System Software kan worden geconfigureerd om via een seriële poortverbinding met het LIS te communiceren conform de standaards LIS1-A en LIS2-A2 van het Clinical and Laboratory Standards Institute® (CLSI). De *digene* HC2 System Software verzendt berichten met testresultaten naar het LIS. Voor elk assayprotocol op een plaat wordt een nieuw bericht verzonden. Een bericht bevat de resultaten voor de kwaliteitscontroles, kalibrators en samples op de plaat.

De *digene* HC2 System Software maakt gebruik van het NCCLS LIS1-A low-level-protocol voor het verzenden van gegevens via een seriële poortverbinding. Bij een configuratie voor bestandsgebaseerd transport van berichten wordt het NCCLS LIS2-2A high-level-protocolbericht in het bestand opgeslagen zonder extra low-level formattering.

# <span id="page-15-1"></span>3.1 Begrijpen van de toepasselijke standaards

De *digene* HC2 System Software beantwoordt aan CLSI-standaard LIS1-A, standaardspecificatie voor low-level-protocol voor het verzenden van berichten tussen klinische laboratoriuminstrumenten en computersystemen, bij de brokering van gegevensuitwisseling met het LIS via een seriële poortverbinding. CLSI-standaard LIS1-A is een herziening van ASTM®- (American Society for Testing and Materials ) standaard E1381-02.

De *digene* HC2 System Software beantwoordt aan CLSI-standaard LIS2-A2, specificatie voor de verzending van informatie tussen klinische laboratoriuminstrumenten en informatiesystemen, bij het toepassingsniveau van berichten die in de communicatie met het LIS worden gebruikt. CLSIstandaard LIS2-A2 is een herziening van ASTM-standaard E1394-97.

<span id="page-15-2"></span>3.1.1 Begrijpen van de verwijzingen naar de toepasselijke standaards in de *digene* HC2 System Software

In de *digene* HC2 System Software en in deze gids wordt naar de toepasselijke standaards verwezen als ASTM en E 1394-97, omdat de eerder gebruikte standaards waarnaar verwezen werd ASTM E1394-97 en ASTM E1381 waren.

# <span id="page-16-0"></span>3.2 Begrijpen van de berichtstructuur

Met het LIS2-A2 high-level-protocol kunnen 2 systemen een verbinding voor de verzending van aanvragen en resultaten op afstand tot stand brengen. Berichten worden verzonden als records die bestaan uit velden die in een gestandaardiseerde vorm zijn opgebouwd. Elk veld kan componenten bevatten waarin extra informatie wordt beschreven.

Elk record heeft een tier toegewezen in de hiërarchie van het bericht. Alle records met een hogere tier worden verbonden met het direct voorafgaande record met een lagere tier tot er een record met een gelijke of kleinere tier wordt aangetroffen. De volgende tabel definieert de recordtypen van de standaard.

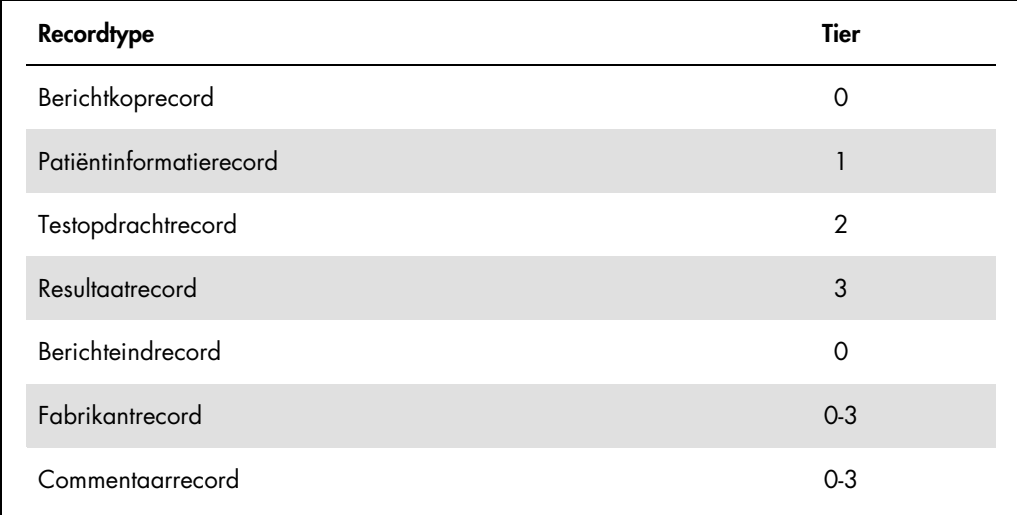

Een bericht mag slechts één berichtkoprecord om het bericht te beginnen en slechts één berichteindrecord om het bericht af te sluiten bevatten. Een bericht kan een willekeurig aantal patiëntinformatierecords, testopdrachtrecords, resultaatrecords, commentaarrecords en fabrikantrecords bevatten.

#### Voorbeeld van een bericht:

```
Berichtkoprecord
 Patiëntrecord 1
       Testopdrachtrecord 1
       Testopdrachtrecord 2
 Patiëntrecord 2
       Testopdrachtrecord 3
              Resultaatrecord 1
 Patiëntrecord 3
       Testopdrachtrecord 4
Berichteindrecord
```
In het voorbeeldbericht horen de testopdrachtrecords 1 en 2 bij patiëntrecord 1. Patiëntrecord 2 is op dezelfde tier als patiëntrecord 1, alle volgende records met een hogere tier behoren daarom nu tot patiëntrecord 2.

Structuur van berichten:

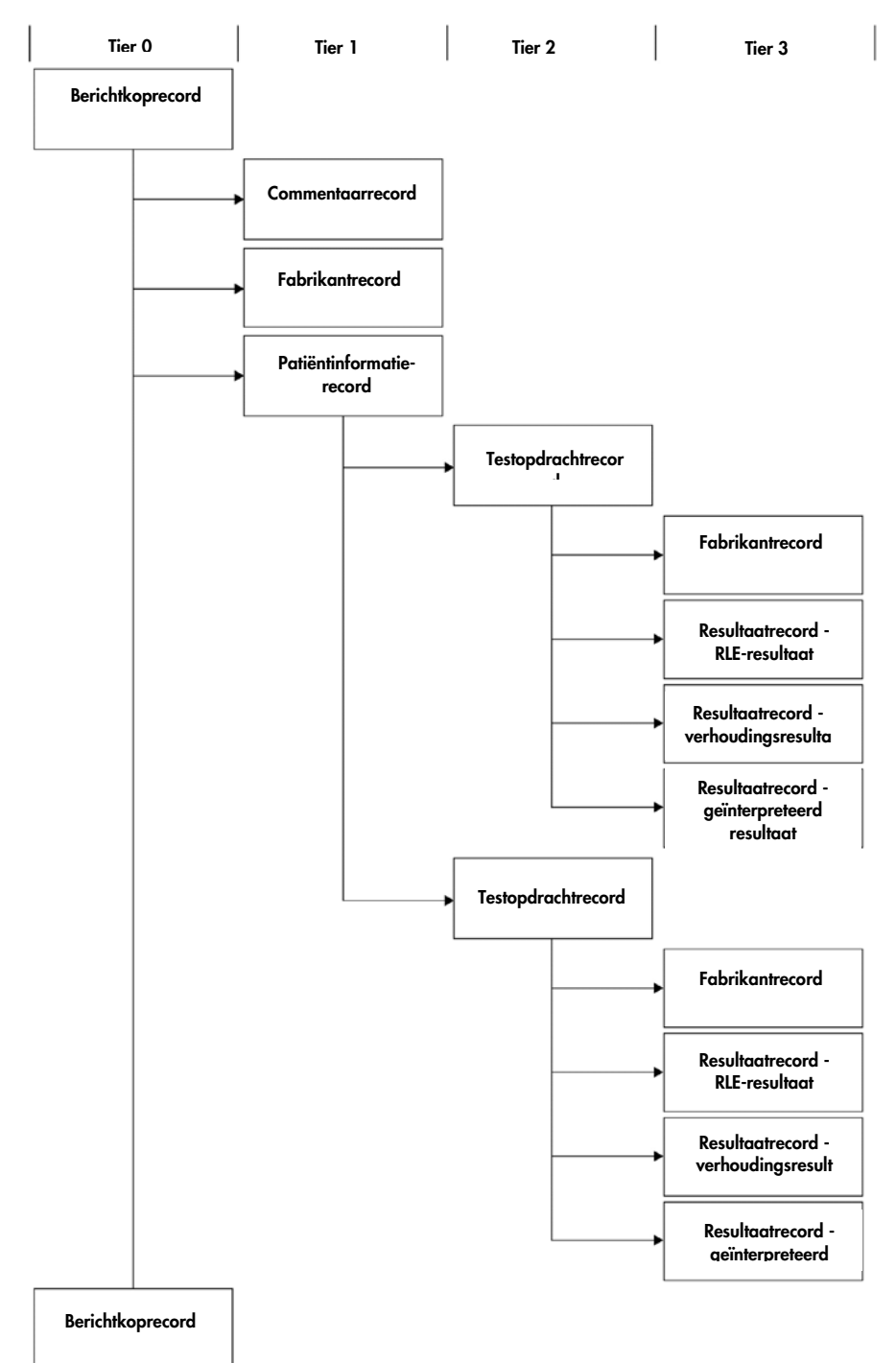

#### <span id="page-19-0"></span>3.2.1 Begrijpen van commentaarrecords en fabrikantrecords

De commentaar- en fabrikantrecords kunnen op elk niveau in de hiërarchie van het bericht voorkomen. Een commentaar- of fabrikantrecord geeft informatie over het direct voorafgaande record dat geen fabrikant- of commentaarrecord is.

Voorbeeld van een bericht met commentaar- en fabrikantrecords:

```
Berichtkoprecord
 Patiëntrecord 1
       Commentaarrecord 1
       Testopdrachtrecord 1
               Commentaarrecord 2
               Fabrikantrecord 1
Berichteindrecord
```
In het voorbeeldbericht geeft commentaarrecord 1 extra informatie over patiëntrecord 1. Commentaarrecord 2 en fabrikantrecord 1 geven extra informatie over testopdrachtrecord 1.

#### <span id="page-19-1"></span>3.2.2 Begrijpen van resultaatrecords

Het resultaatrecord van een geldige sample heeft drie resultaatparameters, te weten:

- De waarde van de relatieve lichteenheden (RLE) zoals gemeten door het DML-instrument
- De verhouding van de RLE tot de cut-off (CO) van de assay
- Het geïnterpreteerde resultaat voor de sample zoals gedefinieerd door het assayprotocol: Zie voor meer informatie ["Begrijpen van de toegewezen assayprotocolcodes,](#page-8-0)" blz. [9.](#page-8-0)

#### <span id="page-19-2"></span>3.2.3 Begrijpen van query-berichten

Een query-bericht verschilt van andere berichten. Wanneer u een query-bericht naar het LIS stuurt, stuurt de *digene* HC2 System Software een bericht dat alleen een berichtkoprecord, een queryrecord en een berichteindrecord bevat. Na het verzenden van een query-bericht verwacht de *digene* HC2 System Software dat het volgende bericht dat van het LIS wordt ontvangen het resultaat voor de query bevat. De *digene* HC2 System Software wacht met verzenden tot hij een antwoord van het LIS heeft ontvangen of tot de timeout-periode van 30 seconden is verstreken.

Zie voor meer informatie over query-berichten ["Begrijpen van query-berichten,](#page-40-0)" blz. [41.](#page-40-0)

#### <span id="page-20-0"></span>3.2.4 Exporteren van resultaten van niet-consensus assayprotocollen

Voor samples die met een niet-consensus assayprotocol zijn getest, worden voor elke sample de volgende records verzonden:

- Patiëntinformatierecord
- **•** Testopdrachtrecord
- Resultaatrecord voor het RLE-resultaat
- Resultaatrecord voor het verhoudingsresultaat
- Resultaatrecord voor het geïnterpreteerde resultaat

Structuur van records die geëxporteerd zijn voor het resultaat van een niet-consensus assayprotocol:

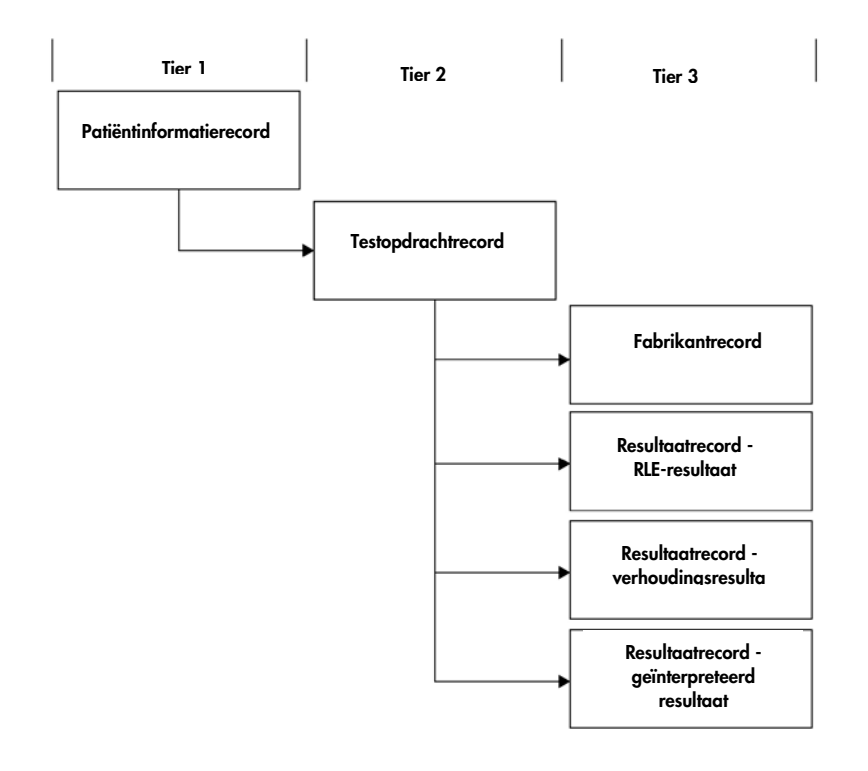

#### <span id="page-20-1"></span>3.2.5 Exporteren van niet-afgeleide resultaten van consensus assayprotocollen

Voor het niet-afgeleide resultaat van een consensus assayprotocol is de configureerbare instelling die bepaalt of voorlopige resultaten worden verzonden, van invloed op de records die naar het LIS worden gestuurd. Als geconfigureerd is dat voorlopige resultaten moeten worden uitgesloten,

verzendt de *digene* HC2 System Software alleen het afgeleide resultaat en niet de samenstellende records.

Als voorlopige resultaten worden uitgesloten, worden voor elke sample de volgende records geëxporteerd:

- Patiëntinformatierecord
- **•** Testopdrachtrecord
- Resultaatrecord voor het RLE-resultaat
- Resultaatrecord voor het verhoudingsresultaat
- Resultaatrecord voor het geïnterpreteerde resultaat

Structuur van records die geëxporteerd zijn voor de niet-afgeleide resultaten van een consensus assayprotocol waarbij de voorlopige resultaten zijn uitgesloten:

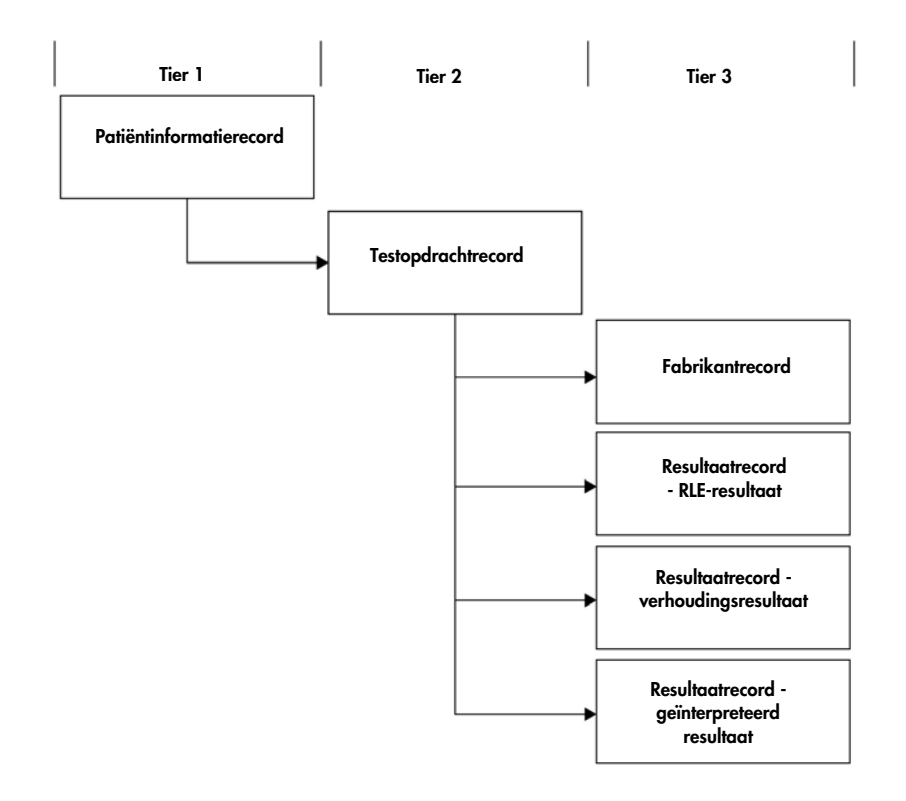

Als voorlopige resultaten worden ingesloten, worden de testopdracht- en resultaatrecords tweemaal verzonden. Het afgeleide resultaat, met daarin een testopdracht- en een resultaatrecord voor het geïnterpreteerde resultaat, wordt eerst verzonden. Na het afgeleide resultaat worden de records van de samenstellende metingen met daarin het testopdrachtrecord, resultaatrecord voor

het RLE-resultaat, resultaatrecord voor het verhoudingsresultaat en het resultaatrecord voor het geïnterpreteerde resultaat verzonden.

Als voorlopige resultaten worden ingesloten, worden voor elke sample de volgende records geëxporteerd:

- Patiëntinformatierecord
- Testopdrachtrecord (afgeleid resultaat)
- Resultaatrecord voor het geïnterpreteerde resultaat (afgeleid resultaat)
- Testopdrachtrecord (samenstellend resultaat)
- Resultaatrecord voor het RLE-resultaat (samenstellend resultaat)
- Resultaatrecord voor het verhoudingsresultaat (samenstellend resultaat)
- Resultaatrecord voor het geïnterpreteerde resultaat (samenstellend resultaat)

Structuur van records die geëxporteerd zijn voor niet-afgeleide resultaten van een consensus assayprotocol waarbij de voorlopige resultaten zijn ingesloten:

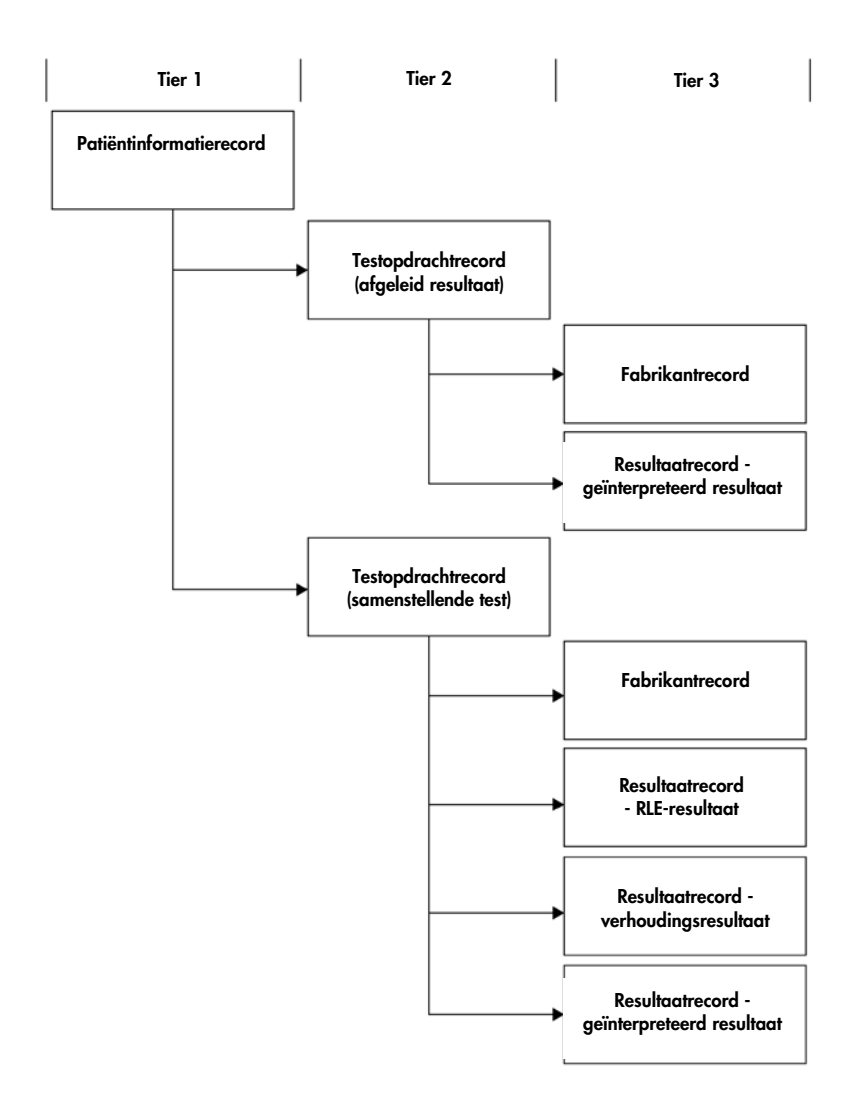

## <span id="page-23-0"></span>3.2.6 Exporteren van afgeleide resultaten van consensus assayprotocollen

Voor het afgeleide resultaat van een consensus assayprotocol is de configureerbare instelling die bepaalt of voorlopige resultaten worden verzonden, van invloed op de records die naar het LIS worden gestuurd. Als geconfigureerd is dat voorlopige resultaten moeten worden uitgesloten, verzendt de *digene* HC2 System Software alleen het afgeleide resultaat en niet de samenstellende records.

Als voorlopige resultaten worden uitgesloten, worden voor elke sample de volgende records geëxporteerd:

Patiëntinformatierecord

- **•** Testopdrachtrecord
- Resultaatrecord voor het RLE-resultaat
- Resultaatrecord voor het verhoudingsresultaat
- Resultaatrecord voor het geïnterpreteerde resultaat

Structuur van records die geëxporteerd zijn voor afgeleide resultaten van een consensus assayprotocol waarbij de voorlopige resultaten zijn uitgesloten:

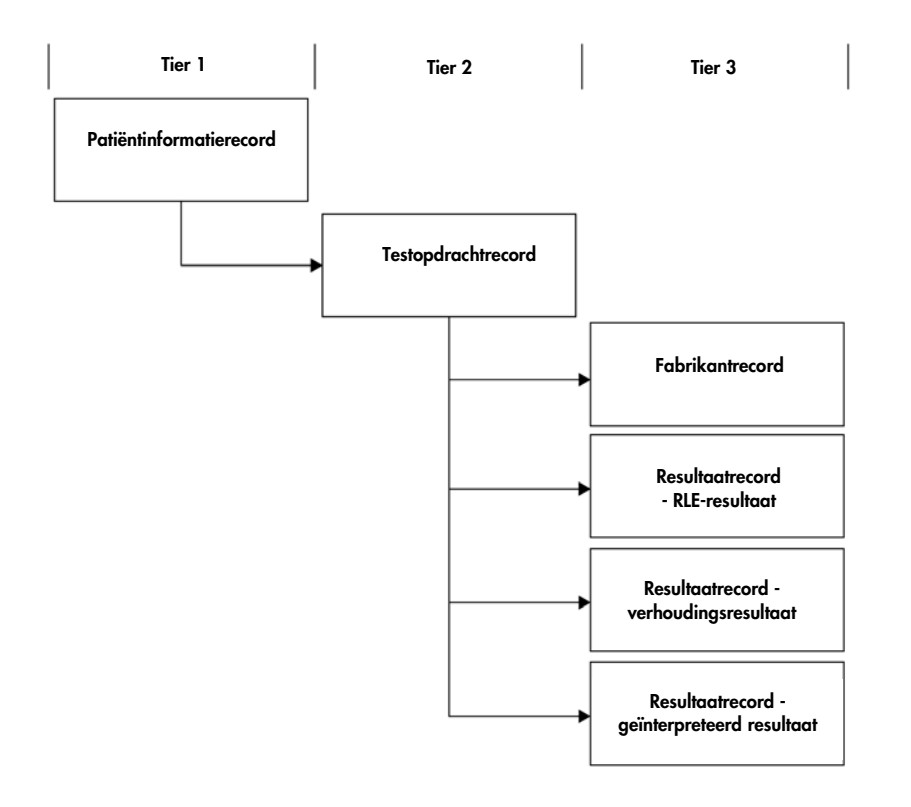

Als voorlopige resultaten worden ingesloten, worden de testopdracht- en resultaatrecords verzonden voor elke uitgevoerde samenstellende test. Het maximale aantal samenstellende tests, zoals gedefinieerd door het hertest-algoritme, is drie. Het volgende minimumaantal records wordt voor elke sample geëxporteerd:

- Patiëntinformatierecord
- Testopdrachtrecord (afgeleid resultaat)
- Resultaatrecord voor het geïnterpreteerde resultaat (afgeleid resultaat)
- Testopdrachtrecord (samenstellend resultaat)
- Resultaatrecord voor het RLE-resultaat (samenstellend resultaat)
- Resultaatrecord voor het verhoudingsresultaat (samenstellend resultaat)

Resultaatrecord voor het geïnterpreteerde resultaat (samenstellend resultaat)

Structuur van records die geëxporteerd zijn voor afgeleide resultaten van een consensus assayprotocol waarbij de voorlopige resultaten zijn ingesloten:

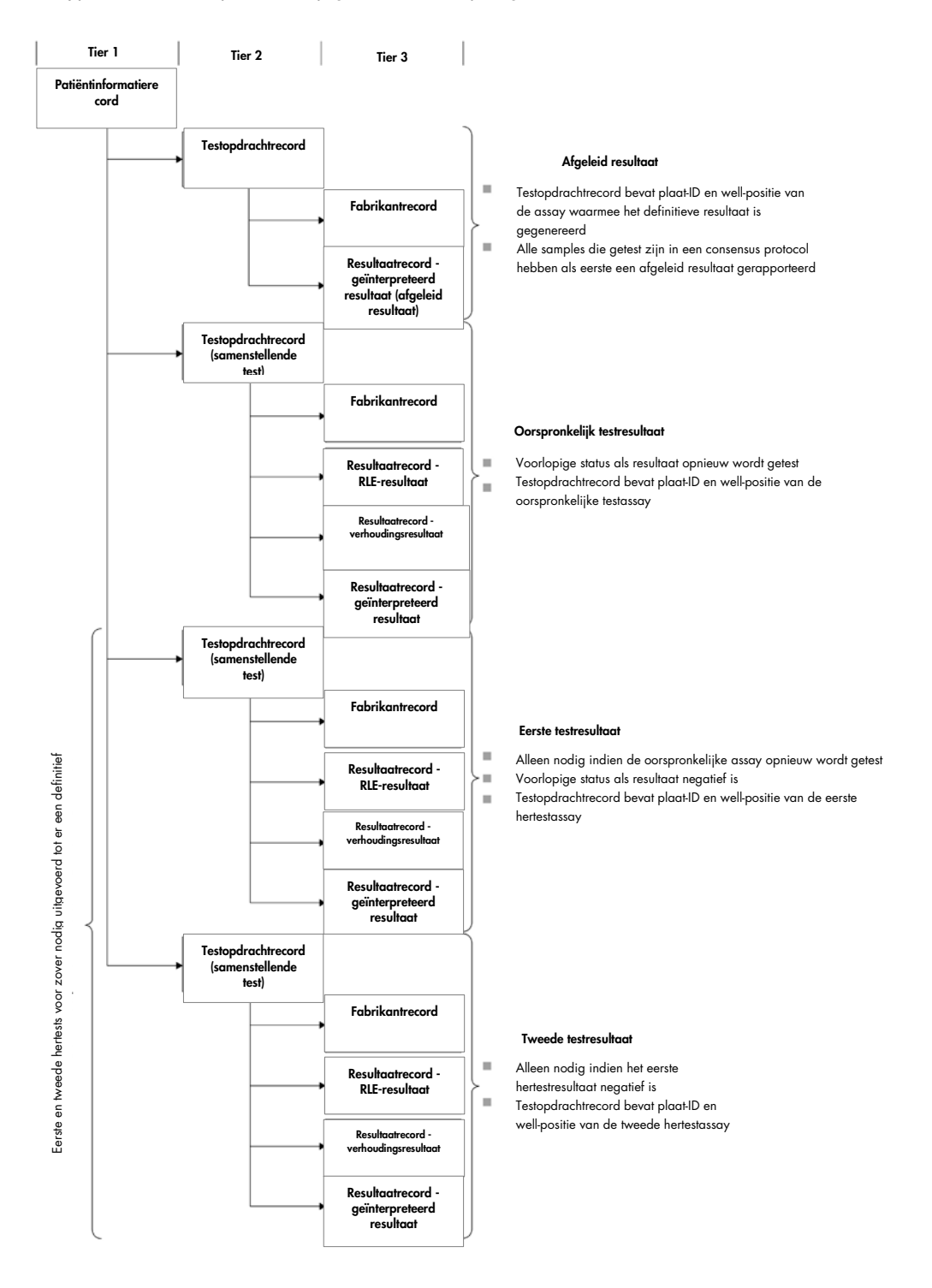

#### <span id="page-27-0"></span>3.2.7 Exporteren van gegevens voor replica's

De testresultaten van replica's van samples worden afzonderlijk geëxporteerd. Als de replica's worden getest met behulp van een niet-consensus assayprotocol zijn beide testresultaten definitief. Als de replica's worden getest met behulp van een consensus assayprotocol zijn de volgende uitkomsten mogelijk:

- Beide replica's zijn negatief en beide testresultaten worden als definitief beschouwd
- Beide replica's zijn positief en beide testresultaten worden als definitief beschouwd
- Eén replica is positief en één replica wordt opnieuw getest; het hertestresultaat is voorlopig en het positieve resultaat is definitief
- Eén replica is positief en één replica is negatief; beide resultaten zijn voorlopig en een derde test is nodig om een definitief resultaat te bepalen
- Eén replica is negatief en één replica wordt opnieuw getest; beide resultaten zijn voorlopig en een derde test is nodig om een definitief resultaat te bepalen

#### <span id="page-27-1"></span>3.2.8 Exporteren van gegevens voor QNS-samples

Bij samples met een status QNS (kwantiteit onvoldoende) wordt slechts één resultaatrecord voor het geïnterpreteerde resultaat geëxporteerd; er worden geen resultaatrecords voor het RLE- of verhoudingsresultaat verzonden, aangezien de well op de plaat niet is gemeten. Het resultaat wordt gelabeld als handmatig ingevoerd, omdat een gebruiker de sample in de *digene* HC2 System Software op QNS heeft gezet.

Structuur van records die geëxporteerd zijn voor een sample met het resultaat QNS:

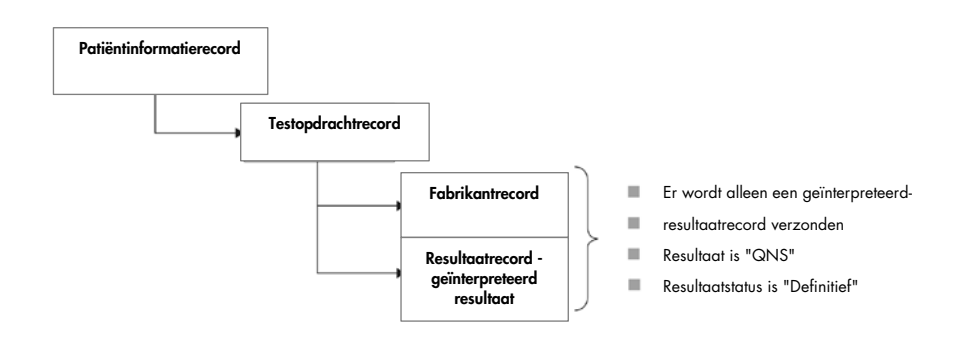

#### <span id="page-28-0"></span>3.2.9 Exporteren van gegevens van onduidelijke of ongeldige samples

Als een plaat gecreëerd is uit het output-bestand van een pre-analytisch systeem, worden samples met resultaatstatus onduidelijk of ongeldig niet verzonden. Raadpleeg de digene *HC2 System Software User Manual* (Gebruikershandleiding HC2 System Software) voor meer informatie over samples met resultaatstatus onduidelijk of ongeldig.

#### <span id="page-28-1"></span>3.2.10 Begrijpen van patiëntgegevens

Patiëntgegevens zijn optionele velden die gevuld kunnen worden met behulp van de *digene* HC2 System Software of vanuit het LIS kunnen worden verzonden in antwoord op een query van de *digene* HC2 System Software. De *digene* HC2 System Software accepteert de volgende patiëntgegevensvelden:

- Patiënt-ID
- Voornaam
- Achternaam
- Geboortedatum
- Geslacht

Ongeacht hoe patiëntgegevens worden ingevuld, worden patiëntgegevens ingesloten wanneer ze voorhanden zijn. Voor samples zonder patiëntgegevens wordt een leeg patiëntrecord verzonden.

#### <span id="page-28-2"></span>3.2.11 Begrijpen van kwaliteitscontrolegegevens

Resultaatrecords voor kwaliteitscontroles worden in hetzelfde algemene formaat als sampleresultaatrecords verzonden, met toevoeging van een fabrikantrecord dat het lotnummer en houdbaarheidsinformatie bevat. Veld 8.4.12 van een testopdrachtrecord voor een kwaliteitscontrole bevat de aanduiding Q om aan te geven dat het record voor een kwaliteitscontrole is. Diverse andere velden bevatten modificaties die specifiek zijn voor kwaliteitscontroles. Deze velden worden besproken in de beschrijvingen van de betreffende velden. Net als bij samples wordt voor elk geëxporteerd resultaat een apart resultaatrecord gegenereerd.

#### <span id="page-28-3"></span>3.2.12 Begrijpen van kalibratorgegevens

Gegevens voor kalibrators worden verzonden als fabrikantrecords. Elk record bevat de volgende informatie voor de desbetreffende kalibrator:

RLE van de kalibrator

- Gemiddelde RLE van de kalibrators van hetzelfde type
- %VC van de RLE van de kalibrators van hetzelfde type
- Lot-informatie van een kit

#### <span id="page-29-0"></span>3.2.13 Exporteren van gegevens voor mislukte assays

Een assay die niet beantwoordt aan de gedefinieerde parameters van een assayprotocol leidt tot een mislukte assay. Een assay kan mislukken doordat ofwel de kalibrators ofwel de kwaliteitscontroles de gedefinieerde parameters van een assayprotocol niet halen. De resultaten van samples op een mislukte plaat kunnen niet worden geaccepteerd, en zodoende worden de sampleresultaten niet geëxporteerd.

Of de gegevens van kalibrators en kwaliteitscontroles op een mislukte assay worden geëxporteerd, wordt bepaald door de instellingen in de *digene* HC2 System Software. Raadpleeg om de instelling te wijzigen de digene *HC2 System Software User Manual* (Gebruikershandleiding HC2 System Software) voor meer instructies.

Afhankelijk van de oorzaak van de ongeldige assay worden er verschillende gegevens voor de kalibrators en kwaliteitscontroles geëxporteerd. Als de kalibrators die niet beantwoorden aan de gedefinieerde parameters van een assayprotocol de oorzaak van de mislukte assay zijn, dan worden de kalibratorgegevens geëxporteerd. Voor de kwaliteitscontroles wordt alleen het resultaatrecord voor het RLE-resultaat geëxporteerd. Als de kwaliteitscontroles die niet beantwoorden aan de gedefinieerde parameters van een assayprotocol de oorzaak van de mislukte assay zijn, dan worden alle kalibrator- en kwaliteitscontrolegegevens geëxporteerd. Voor de kwaliteitscontroles worden resultaatrecords voor de RLE-, verhoudings- en interpretatieve resultaten verzonden. Het interpretatieve resultaat definieert de kwaliteitscontrole als ongeldig.

Als een plaat gecreëerd is uit het output-bestand van een pre-analytisch systeem en de kwaliteitscontroles ongeldig zijn, wordt alleen het interpretatieve resultaat geëxporteerd. Het interpretatieve resultaat definieert de kwaliteitscontrole als ongeldig. Raadpleeg de digene *HC2 System Software User Manual* (Gebruikershandleiding HC2 System Software) voor meer informatie over platen die gecreëerd zijn uit het output-bestand van een pre-analytisch systeem.

# <span id="page-29-1"></span>3.3 Begrijpen van records

Elk type record heeft een gedefinieerde structuur die is opgebouwd uit velden. Elk record dat gebruikt wordt in de communicatie van de *digene* HC2 System Software met een LIS wordt in de volgende hoofdstukken gedefinieerd.

# <span id="page-30-0"></span>3.3.1 Berichtkoprecord

Elk bericht begint met een berichtkoprecord.

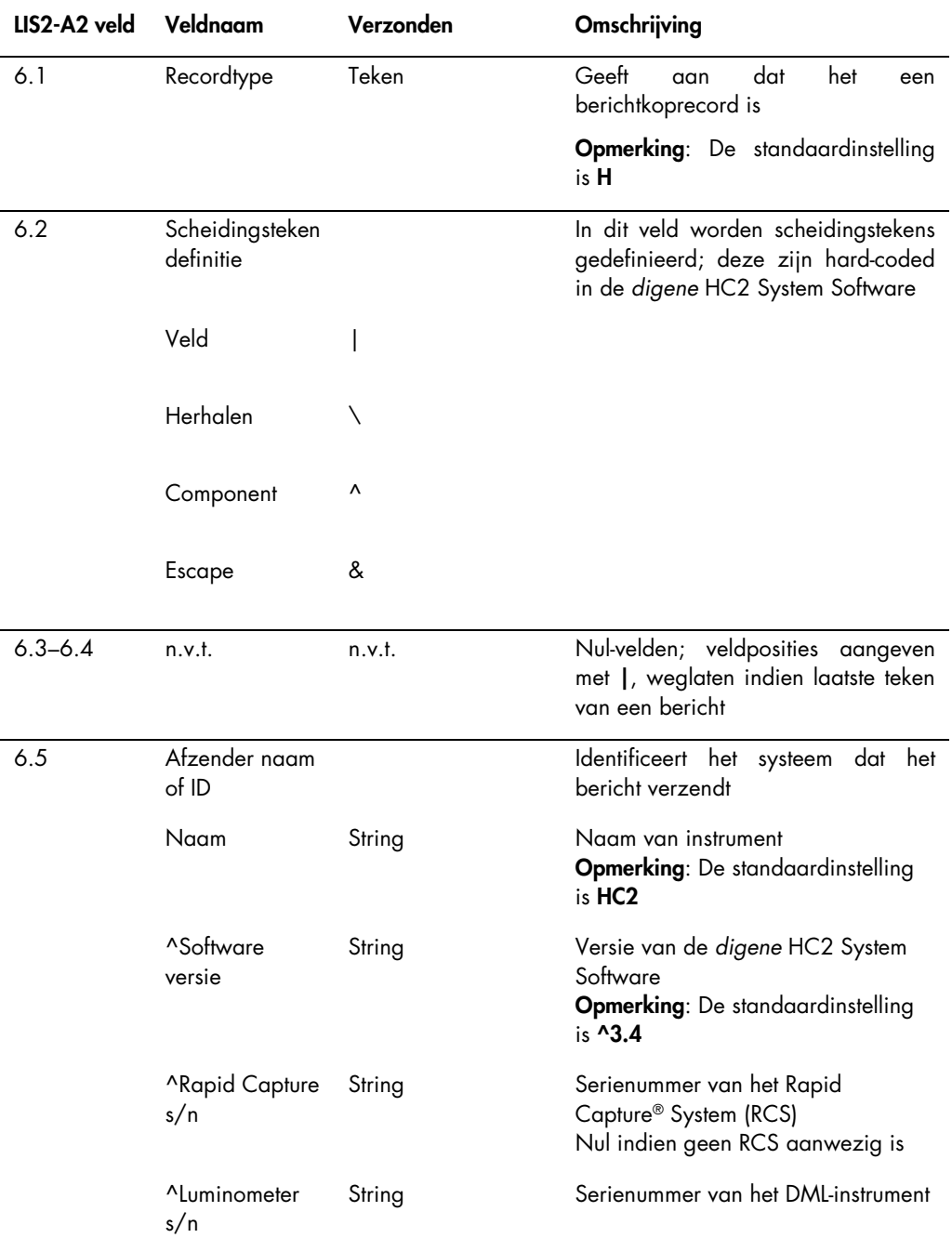

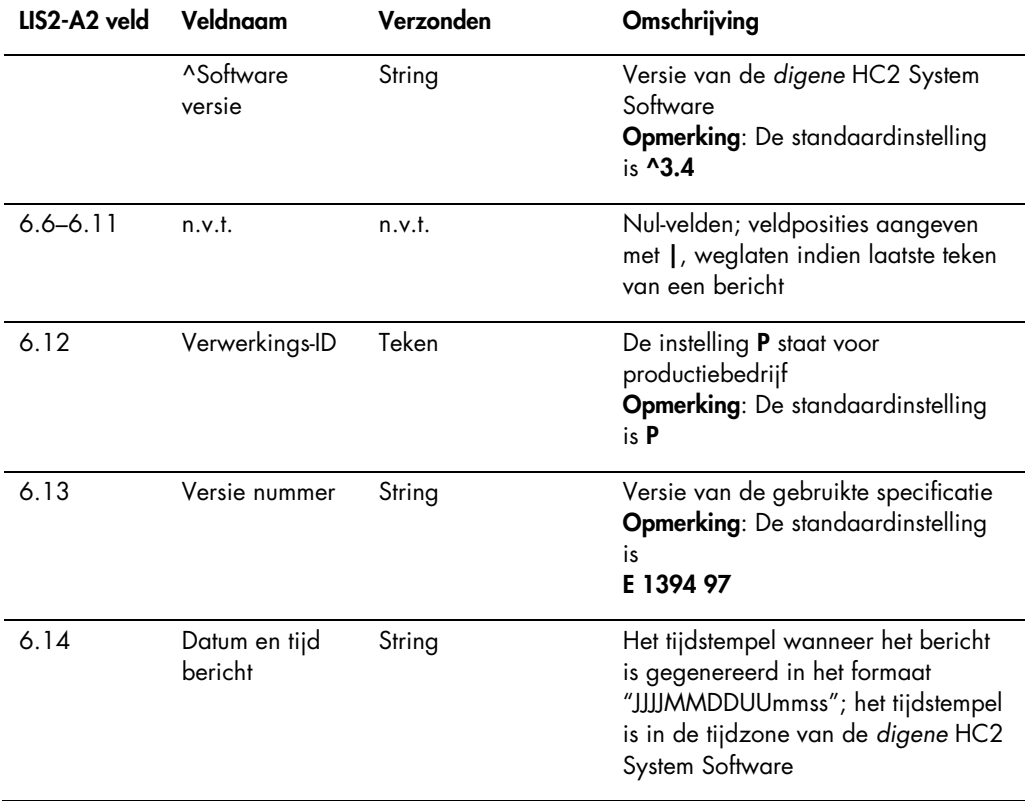

## <span id="page-31-0"></span>3.3.2 Commentaarrecord

Direct na het berichtkoprecord verzendt de *digene* HC2 System Software een commentaarrecord.

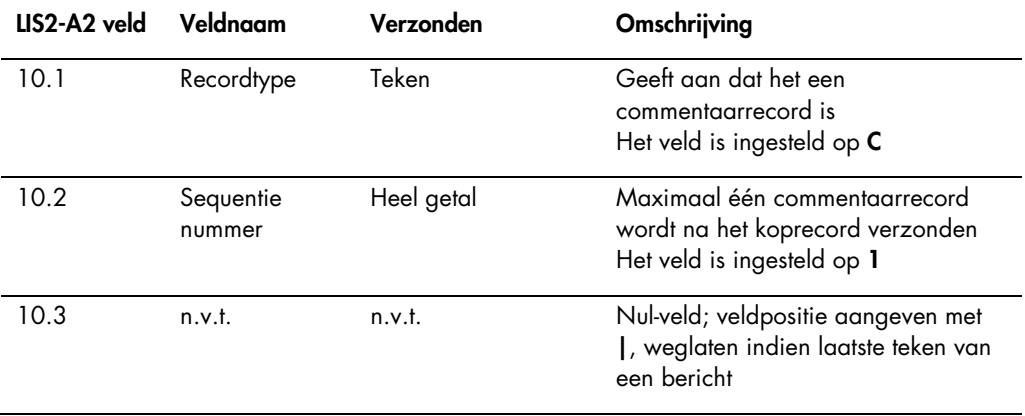

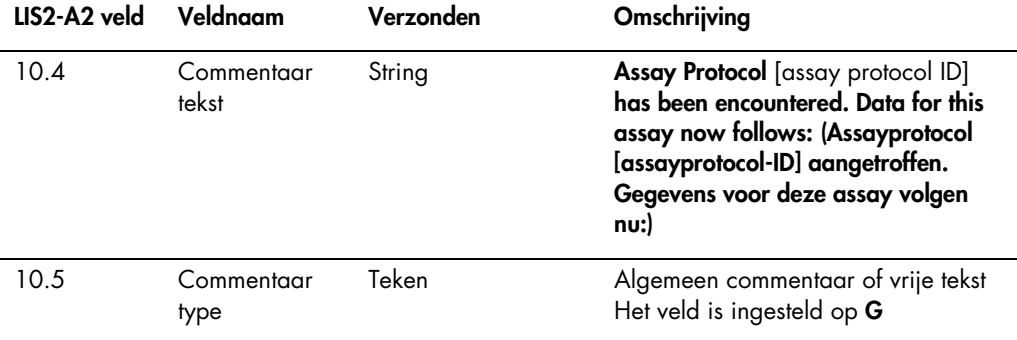

# <span id="page-32-0"></span>3.3.3 Kalibrator fabrikantrecord

De *digene* HC2 System Software verzendt kalibratorgegevens als een fabrikantrecord dat direct na het commentaarrecord volgt.

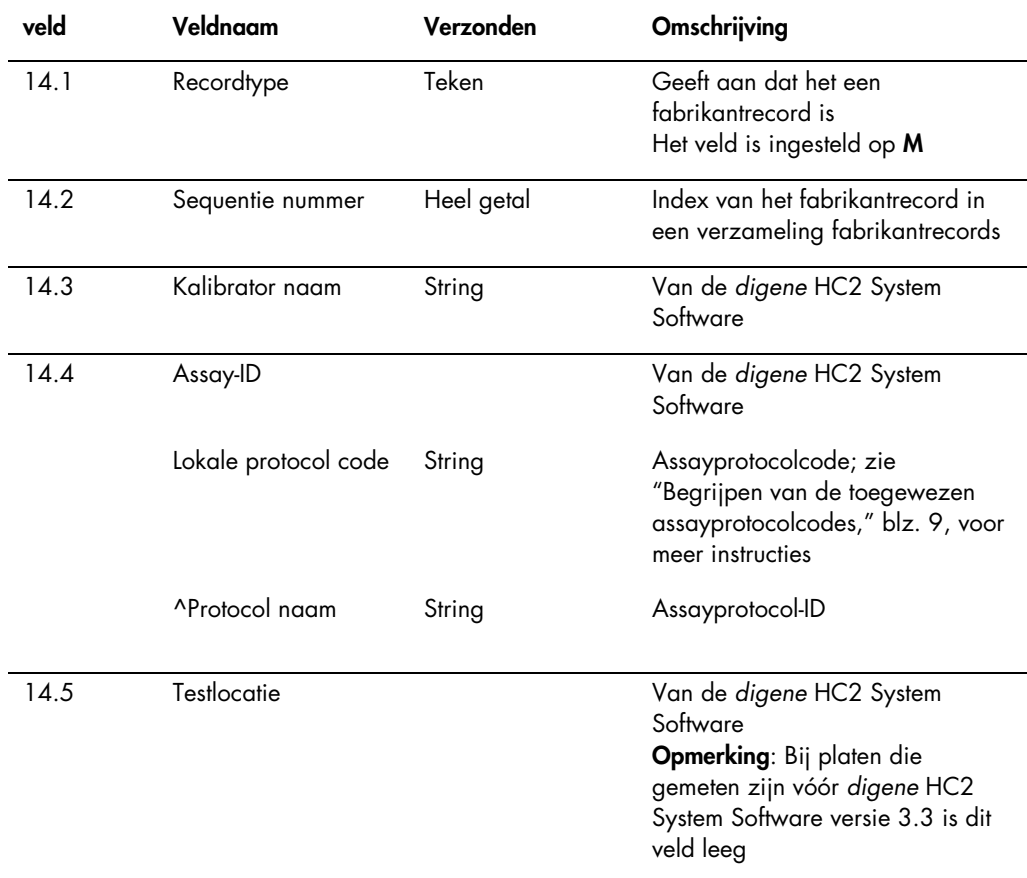

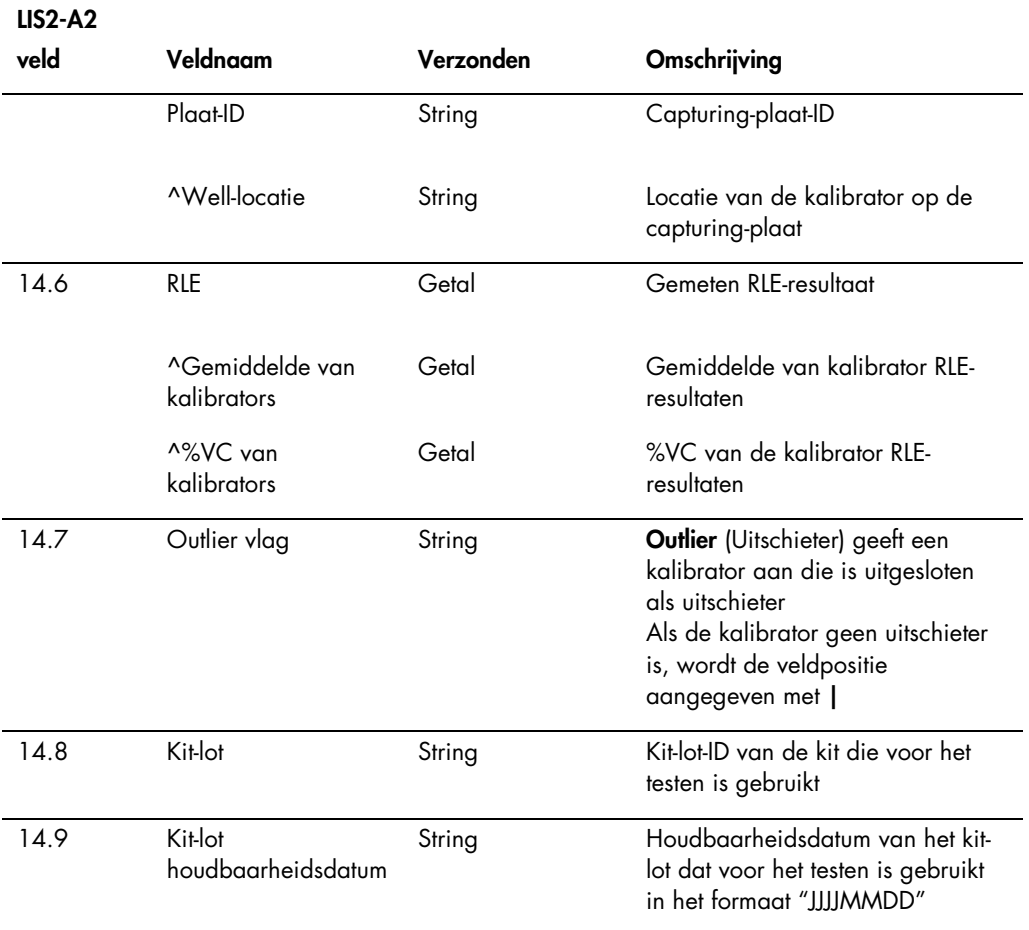

## <span id="page-33-0"></span>3.3.4 Patiëntinformatierecord

Een patiëntinformatierecord wordt verzonden als de drager voor testopdrachten die resultaten bevat. Alle velden van het patiëntinformatierecord zijn optioneel, behalve het recordtype, veld 7.1, en sequentienummer, veld 7.2. Voor kwaliteitscontroleresultaten en samples zonder bijbehorende patiëntinformatie bevat het patiëntinformatierecord nul velden, met uitzondering van de velden recordtype en sequentienummer.

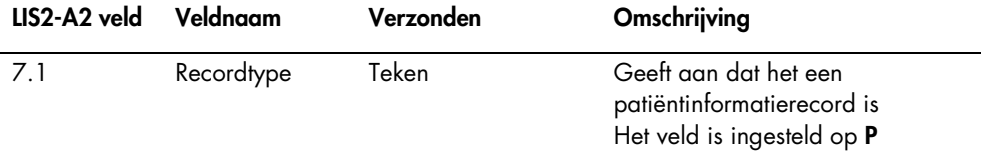

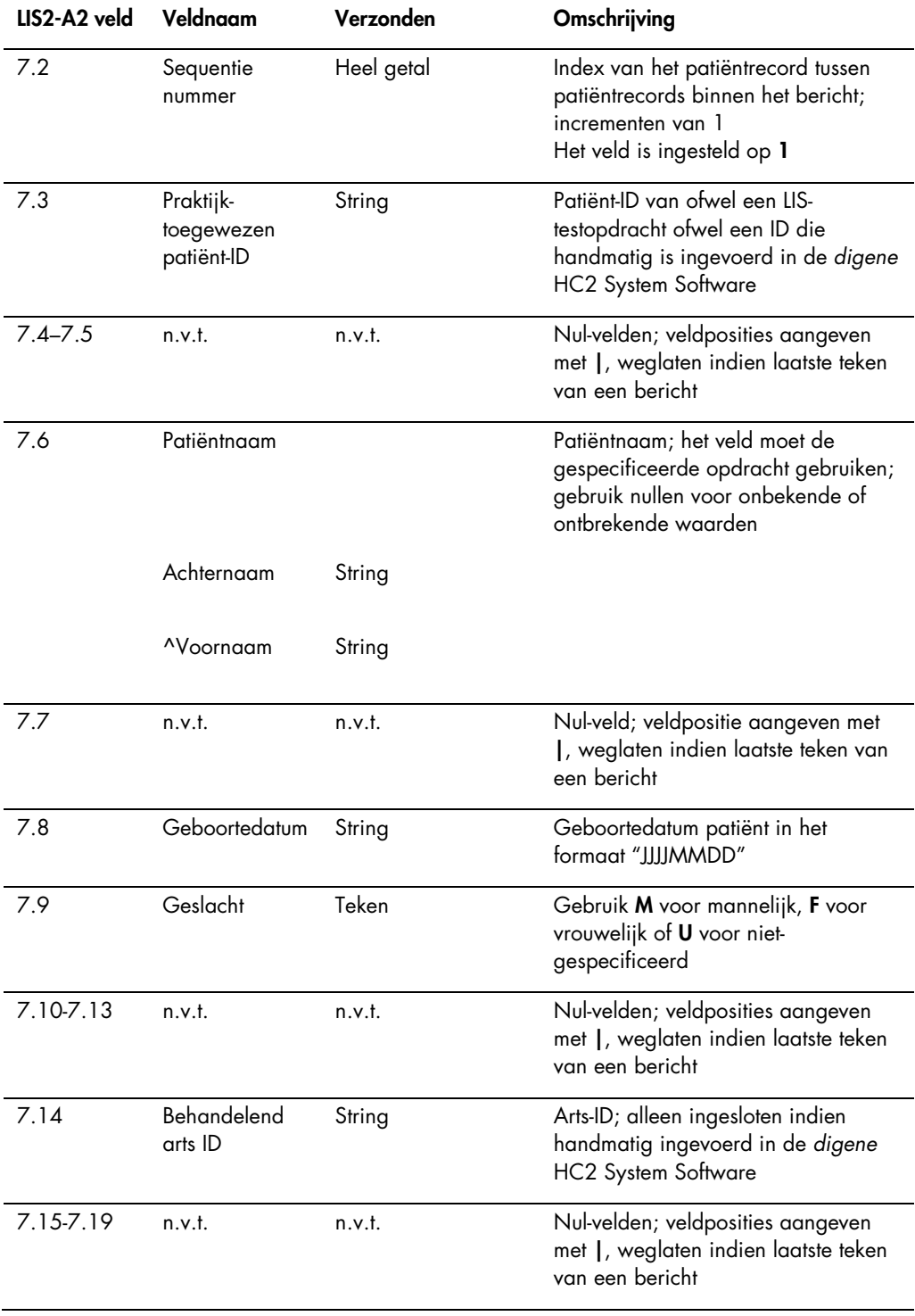

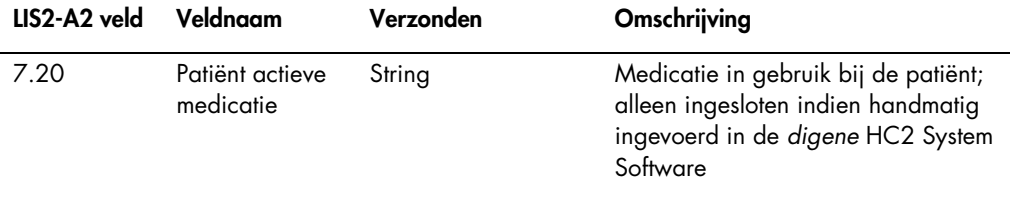

# <span id="page-35-0"></span>3.3.5 Testopdrachtrecord voor een sample of kwaliteitscontrole

Een testopdrachtrecord bevat de algemene informatie over een sample of kwaliteitscontrole en is van toepassing op het direct voorafgaande patiëntinformatierecord.

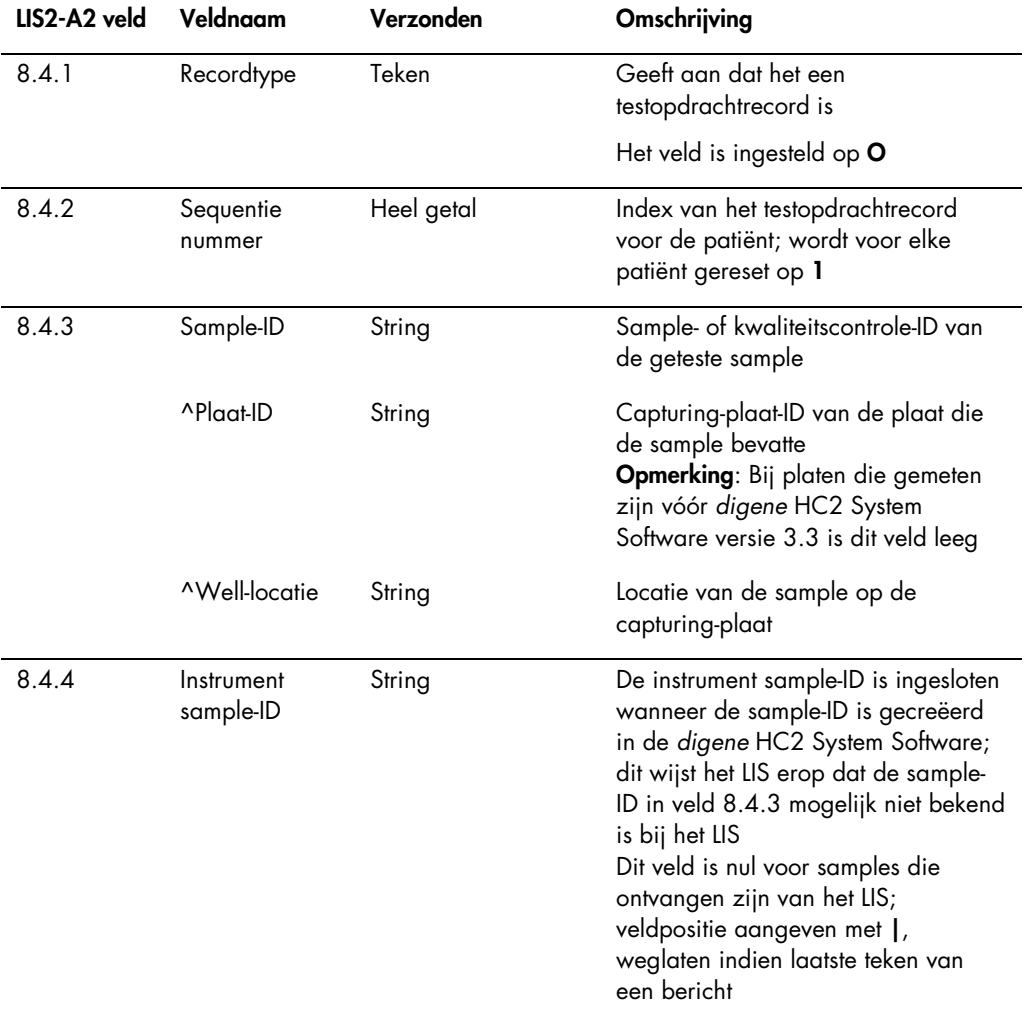
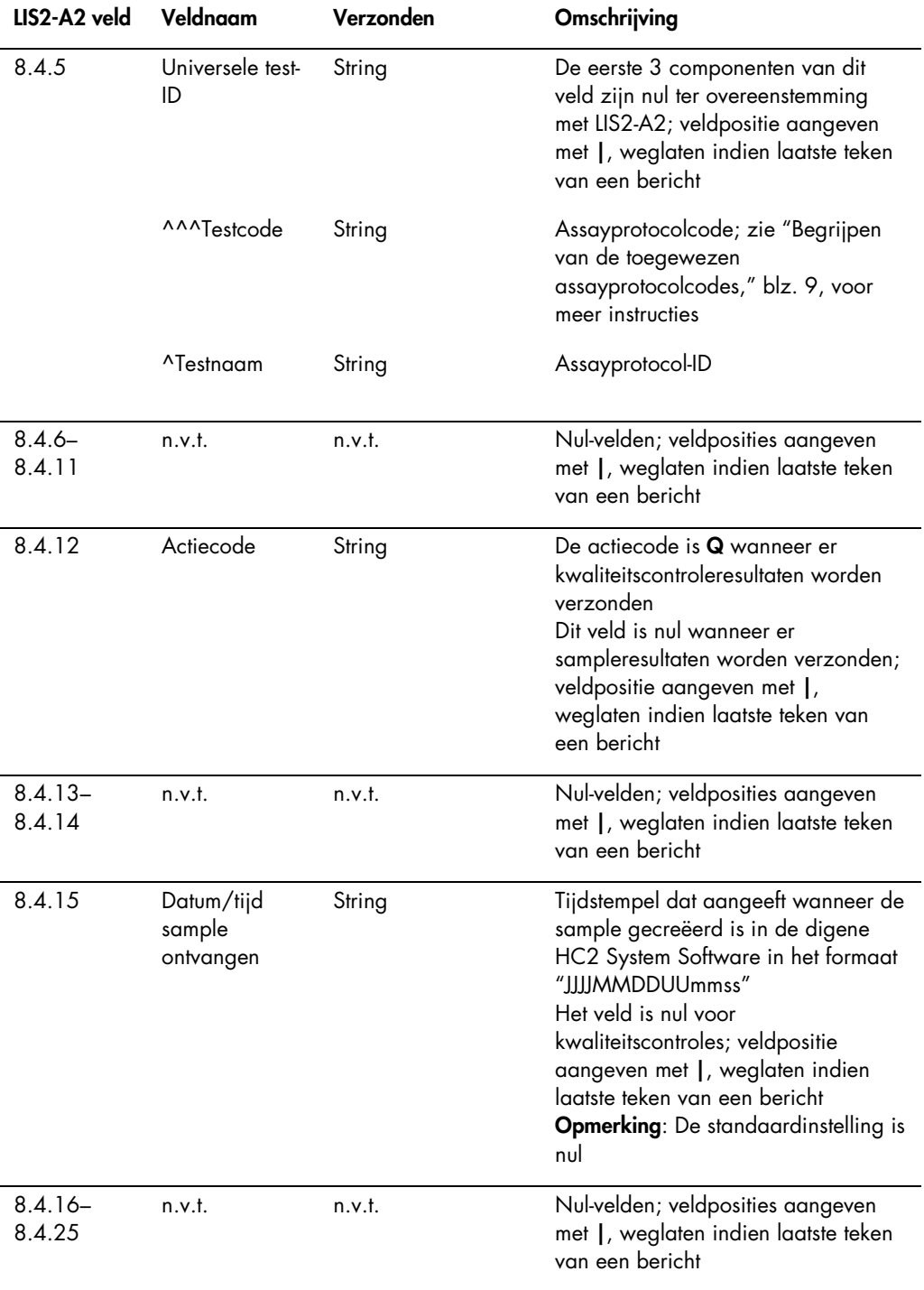

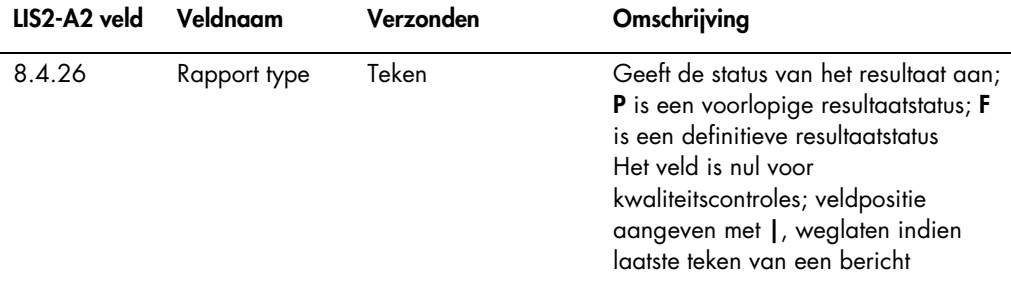

### 3.3.6 Fabrikantrecord voor een kwaliteitscontrole

Wanneer er informatie over een kwaliteitscontrole wordt verzonden, wordt het testopdrachtrecord voor de kwaliteitscontrole onmiddellijk gevolgd door een fabrikantrecord met aanvullende informatie over de kwaliteitscontrole.

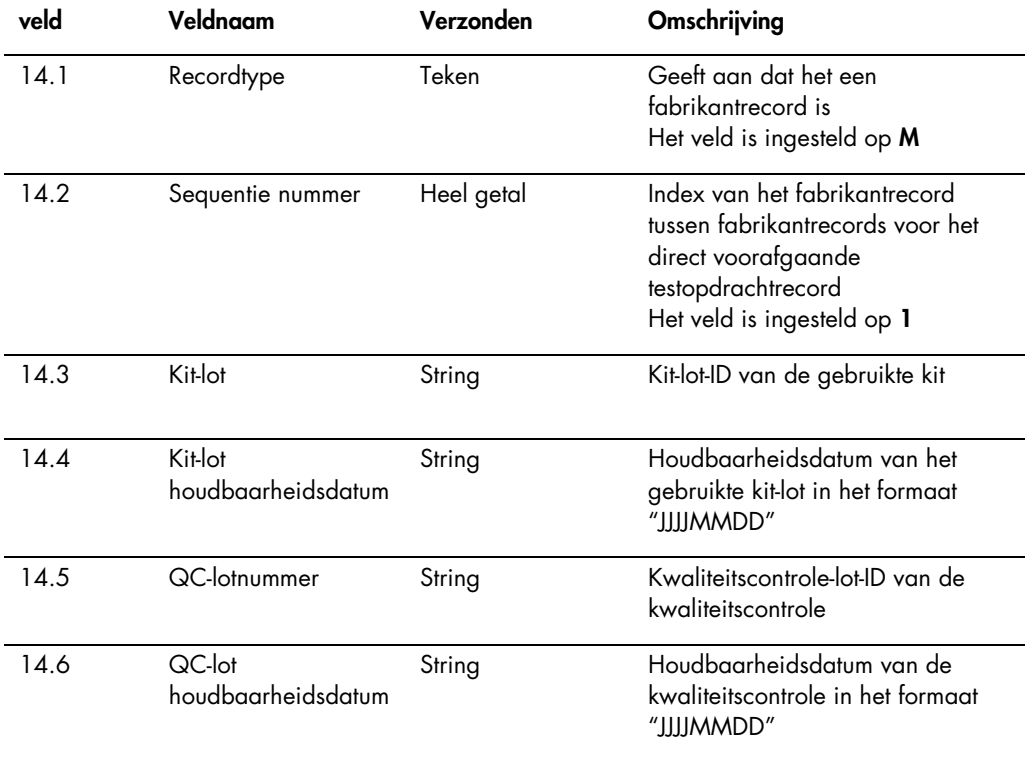

## LIS2-A2

# 3.4 Resultaatrecord

Een geldig resultaat in de *digene* HC2 System Software heeft drie parameters, te weten:

- De RLE-waarde zoals gemeten door het DML-instrument
- De verhouding van de RLE tot de cut-off (CO) van de assay
- Het geïnterpreteerde resultaat voor de sample

Het geïnterpreteerde resultaat heeft een aanduiding die specifiek is voor het assayprotocol dat gebruikt is tijdens het testen van de sample. Zie ["Begrijpen van de toegewezen](#page-8-0)  [assayprotocolcodes"](#page-8-0), blz. [9](#page-8-0) voor meer instructies.

Voor elke parameter van het resultaat wordt een apart resultaatrecord verzonden.

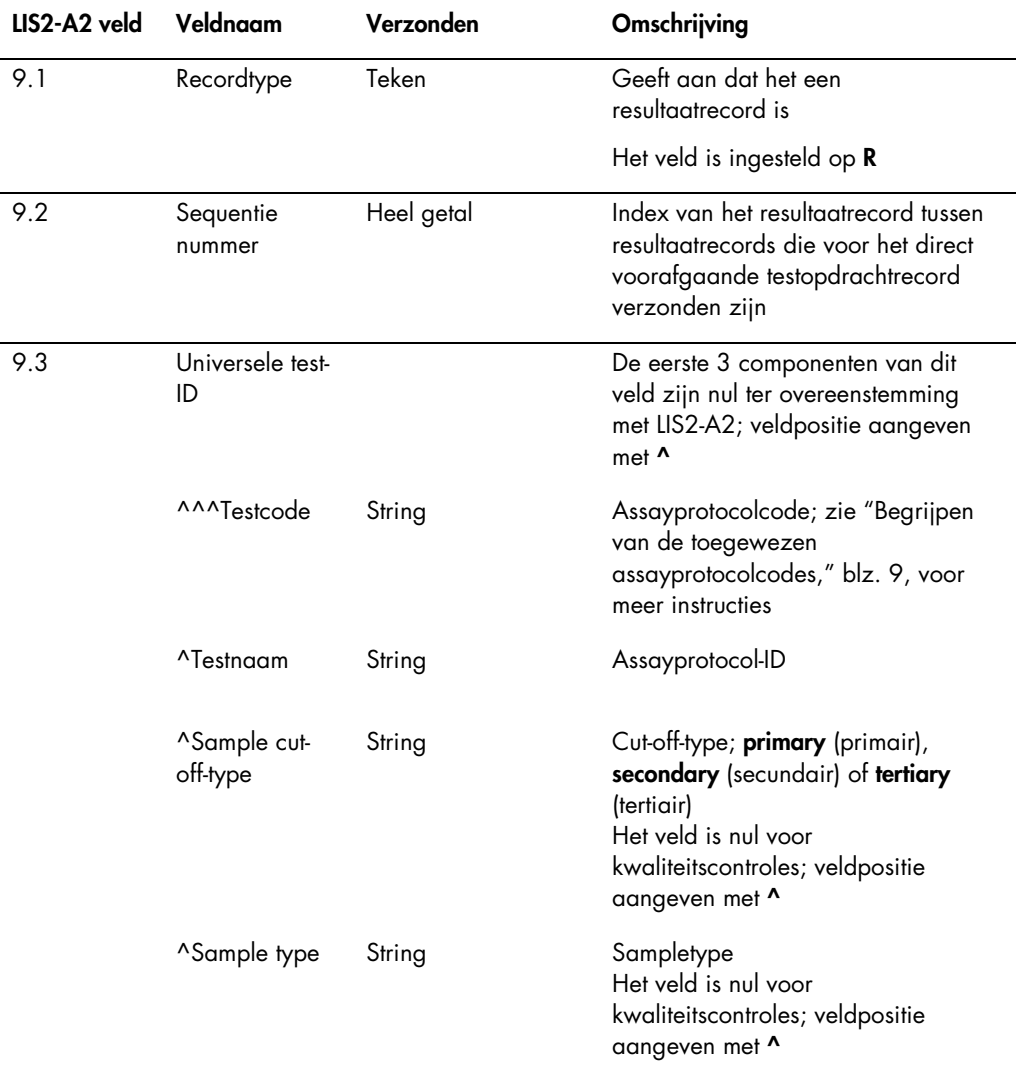

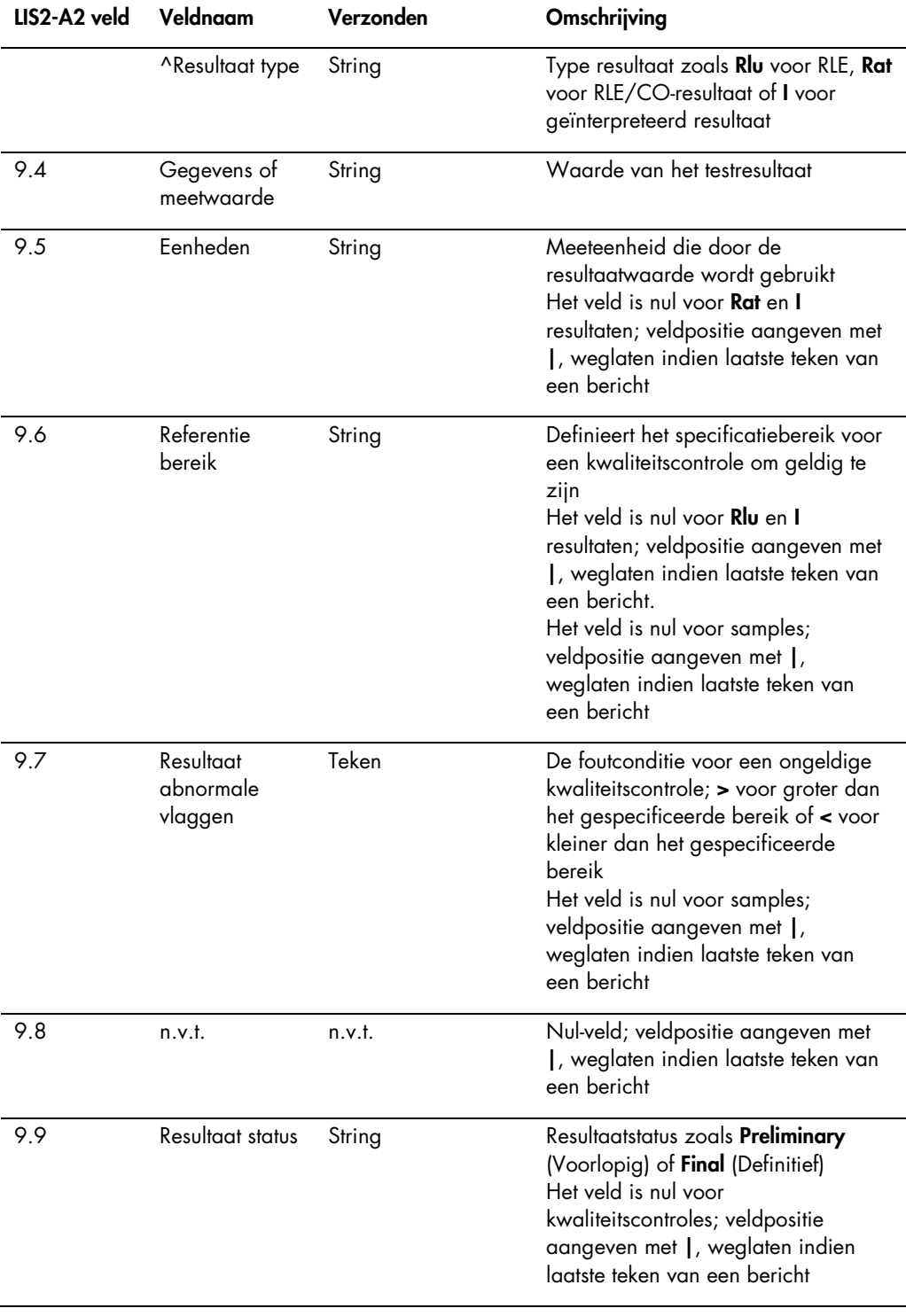

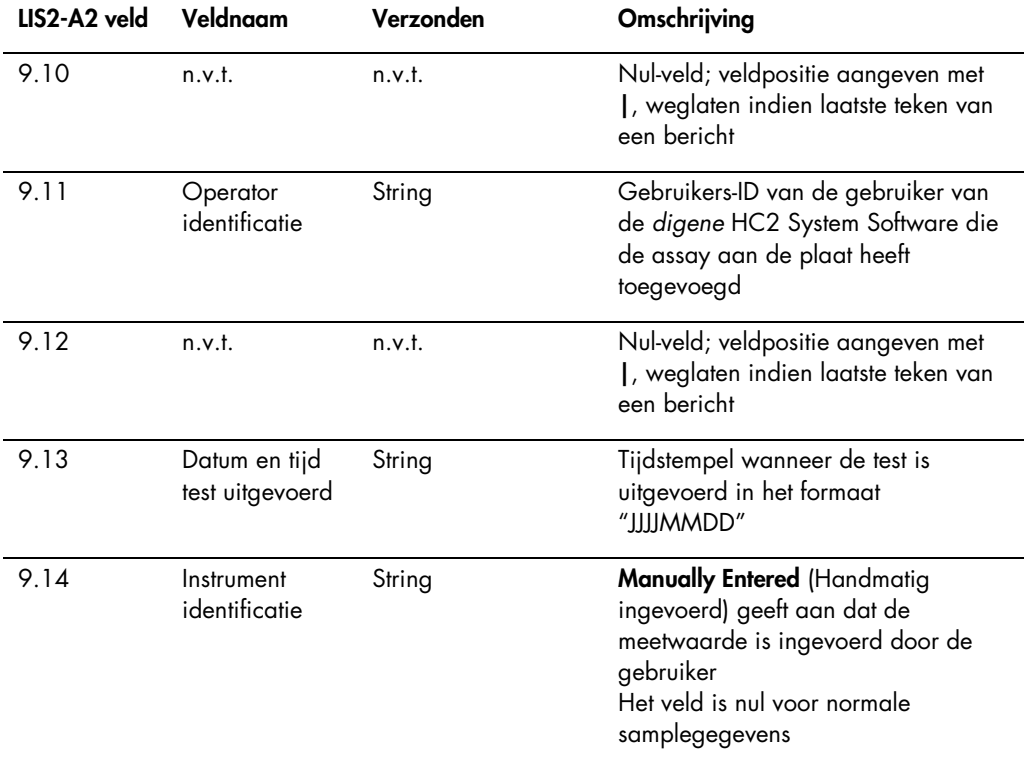

# 3.5 Begrijpen van query-berichten

De *digene* HC2 System Software kan een bericht naar het LIS sturen om testopdrachten aan te vragen (query). De *digene* HC2 System Software kan maar één query hebben uitstaan. Nadat de *digene* HC2 System Software een query-bericht heeft verzonden, blokkeert de *digene* HC2 System Software de verzending van verdere berichten tot er een antwoord van het LIS is ontvangen of de timeout voor de start van het antwoord na 30 seconden is verstreken. Het eerstvolgende bericht dat van het LIS wordt ontvangen wordt verondersteld de resultaten voor het query-bericht te bevatten.

Het query-bericht bevat een berichtkoprecord, een query-record en een berichteindrecord.

De structuur van een query-bericht is als volgt:

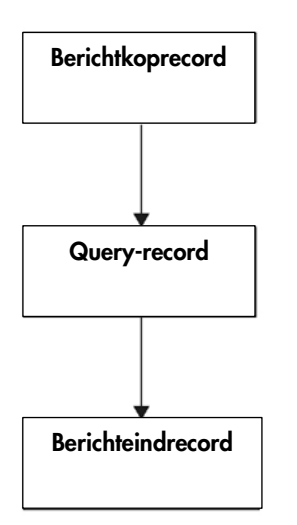

# 3.5.1 Berichtkoprecord van een query-bericht

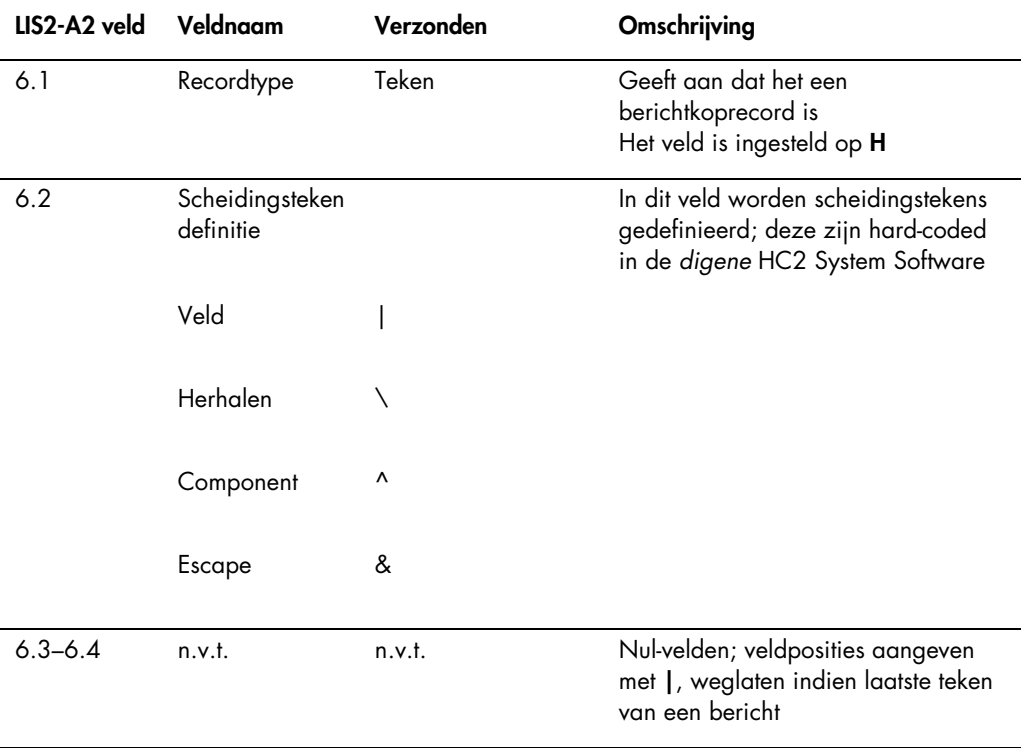

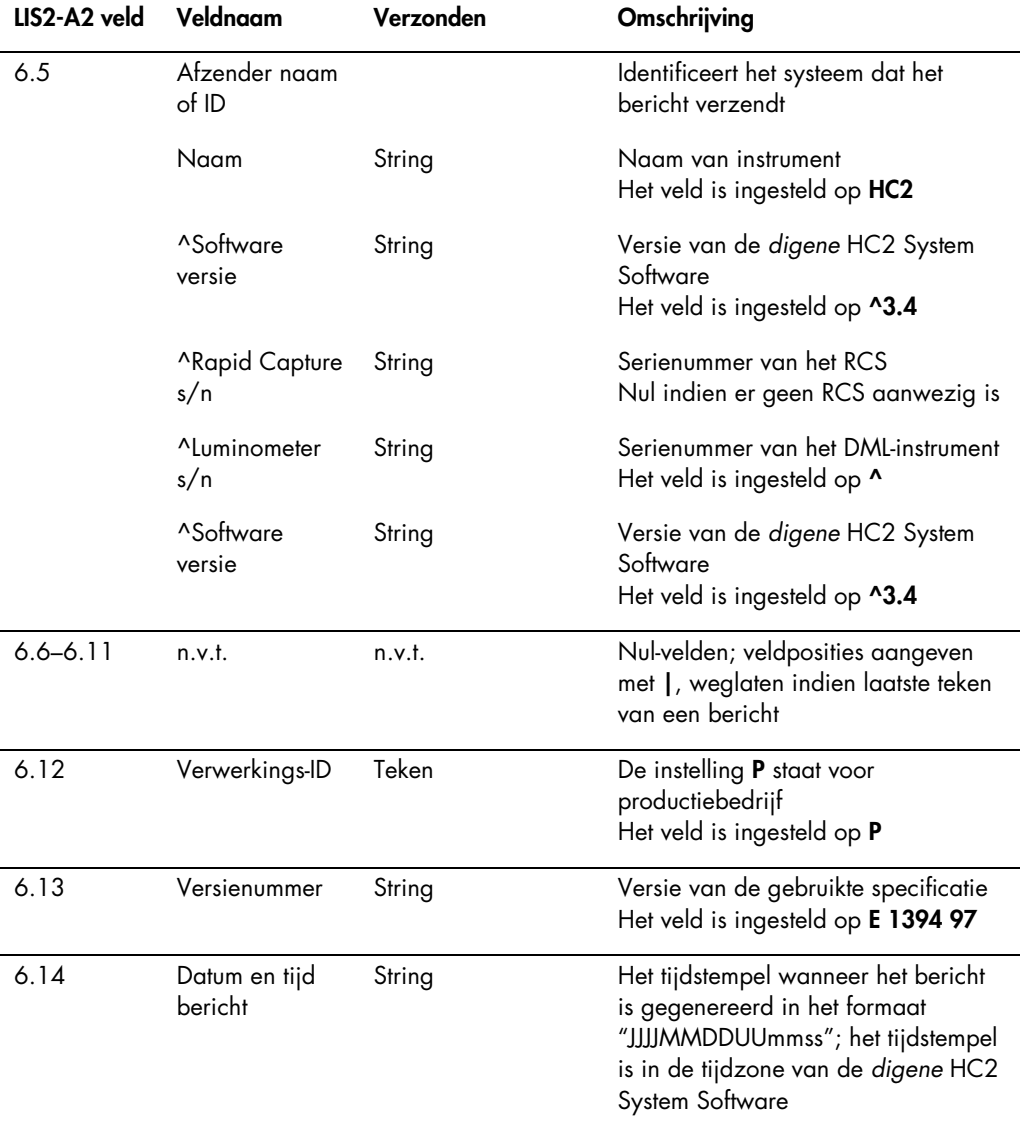

# 3.5.2 Query-record van een query-bericht

LIS2-A2

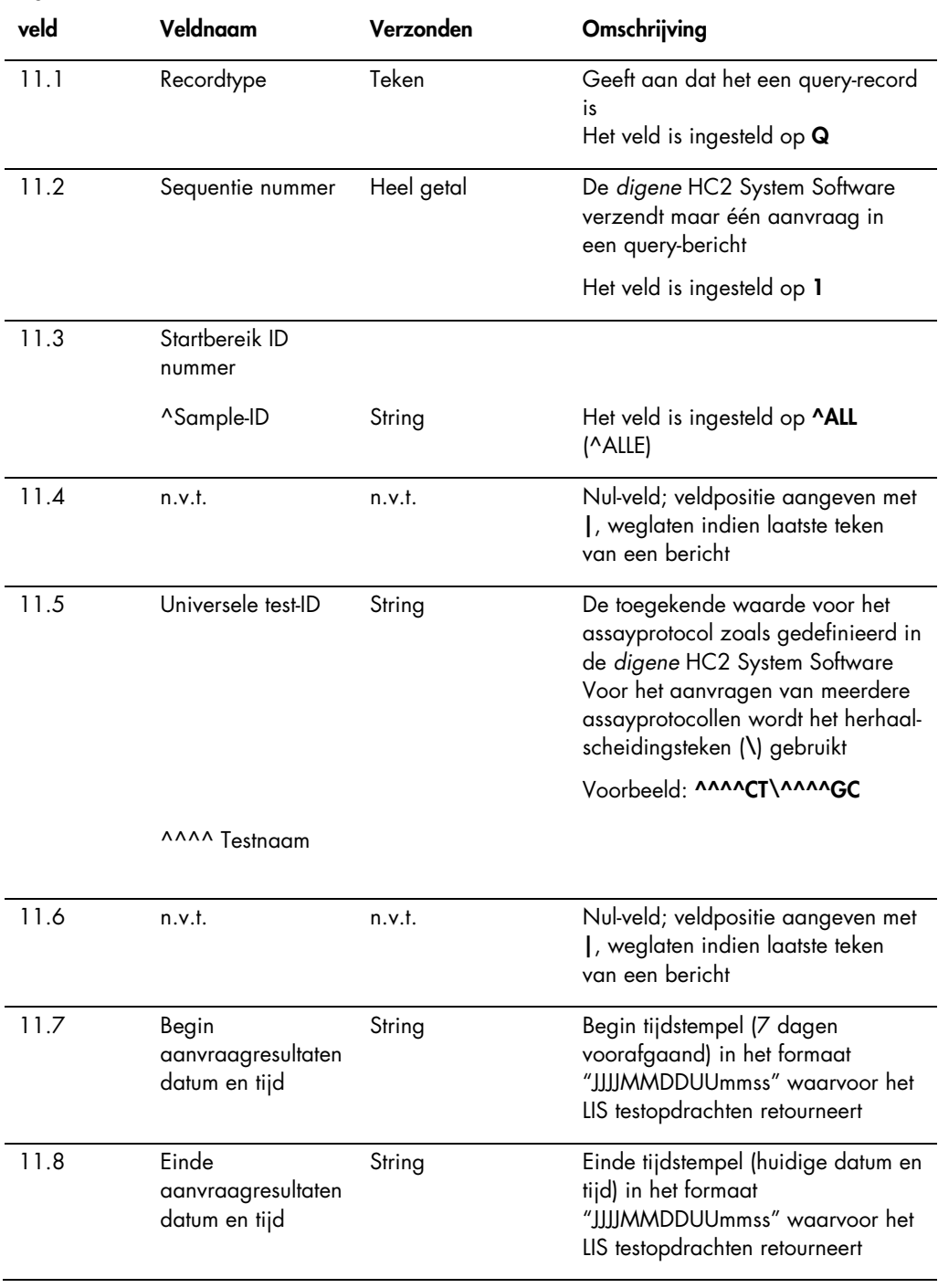

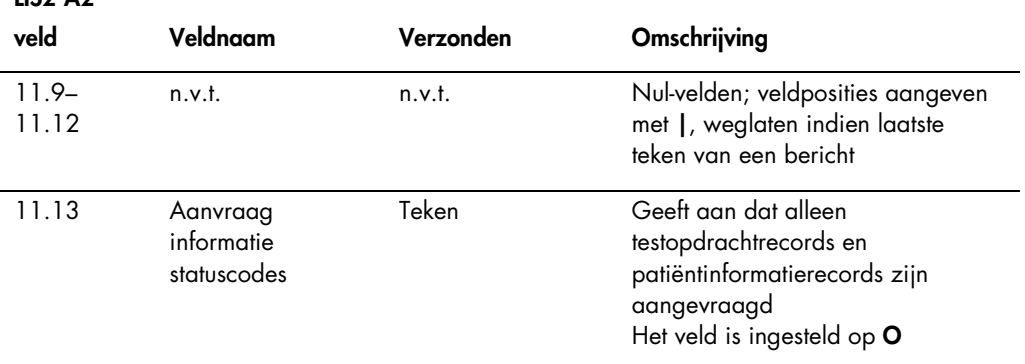

# 3.6 Begrijpen van query-antwoorden

 $ILS2.A2$ 

Het query-antwoord van het LIS bevat een berichtkoprecord, gevolgd door patiëntinformatierecords en testopdrachtrecords in antwoord op het query-bericht van de *digene* HC2 System Software. Het query-antwoord moet in één bericht worden afgeleverd en mag niet over meerdere berichten worden opgesplitst. Het query-antwoord bevat geen resultaatrecords, fabrikantrecords of commentaarrecords.

De structuur van een query-antwoord is als volgt:

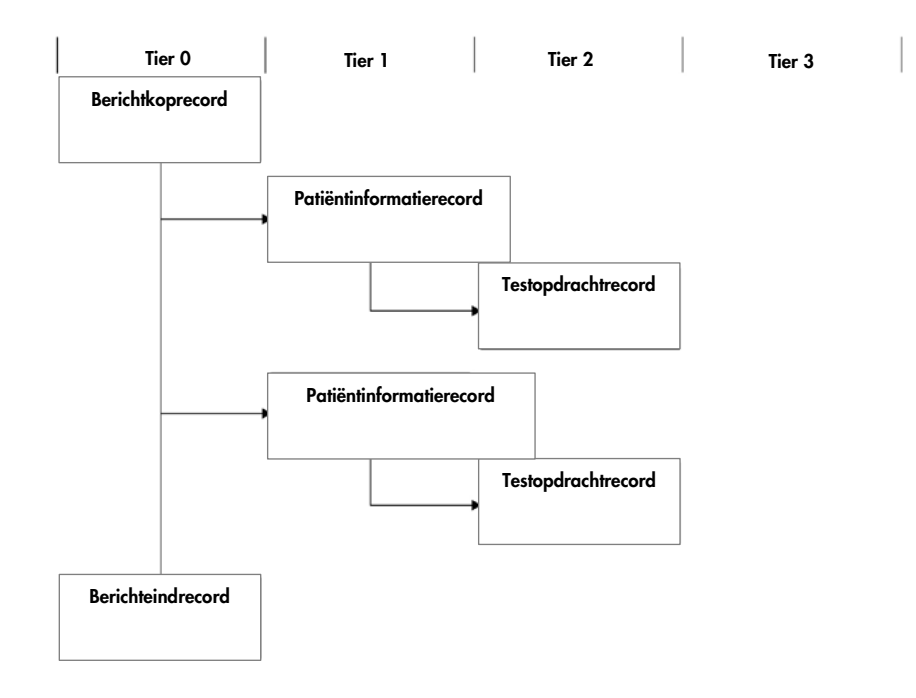

Het testnaamveld (veld 8.4.5) van het testopdrachtrecord specificeert het assayprotocol dat voor het testen van de sample moet worden gebruikt. Het testnaamveld moet in de *digene* HC2 System Software worden toegekend aan het desbetreffende assayprotocol voordat testopdrachtrecords van het LIS kunnen worden verwerkt. Het toekennen van de assayprotocollen is alleen van toepassing op de ontvangst van query-antwoorden van het LIS. Raadpleeg voor het configureren van de toekenning van assayprotocollen de digene *HC2 System Software User Manual* (Gebruikershandleiding HC2 System Software) voor meer instructies.

Het query-antwoord wordt als geaccepteerd bevestigd zolang het bericht de juiste vorm heeft. Na ontvangst wordt het patiëntinformatierecord gecontroleerd op een praktijk-toegewezen patiënt-ID (veld 7.3) die past bij een bestaande patiënt-ID in de *digene* HC2 System Software. Als er een passende patiënt-ID bestaat, worden de patiëntgegevens in de *digene* HC2 System Software bijgewerkt met de ontvangen informatie.

Een leeg veld in een patiëntinformatierecord wordt als nul gezien en zal de desbetreffende parameter in de *digene* HC2 System Software niet overschrijven. Een veld dat gevuld is met 2 dubbele aanhalingstekens ("") geeft aan dat de parameter leeg is en dat de desbetreffende parameter in de *digene* HC2 System Software wordt gewist.

Zodra de patiëntinformatie wordt bijgewerkt, wordt het testopdrachtrecord gecontroleerd op een passende sample-ID in de *digene* HC2 System Software. Als er een passende sample-ID bestaat, worden de samplegegevens in de *digene* HC2 System Software bijgewerkt en aan de patiënt gekoppeld; koppelingen van de sample aan een andere patiënt in de *digene* HC2 System Software worden overschreven.

Als er geen passende sample-ID beschikbaar is, wordt er in de *digene* HC2 System Software een nieuwe sample gecreëerd en aan de patiënt gekoppeld.

Fouten in de gegevens van de testopdrachten worden aangepakt door een weigeringsbericht voor de individuele testopdrachten te verzenden. Zie voor meer informatie ["Begrijpen van](#page-49-0)  [weigeringsberichten,](#page-49-0)" blz. [50.](#page-49-0)

# 3.6.1 Berichtkoprecord van een query-antwoord

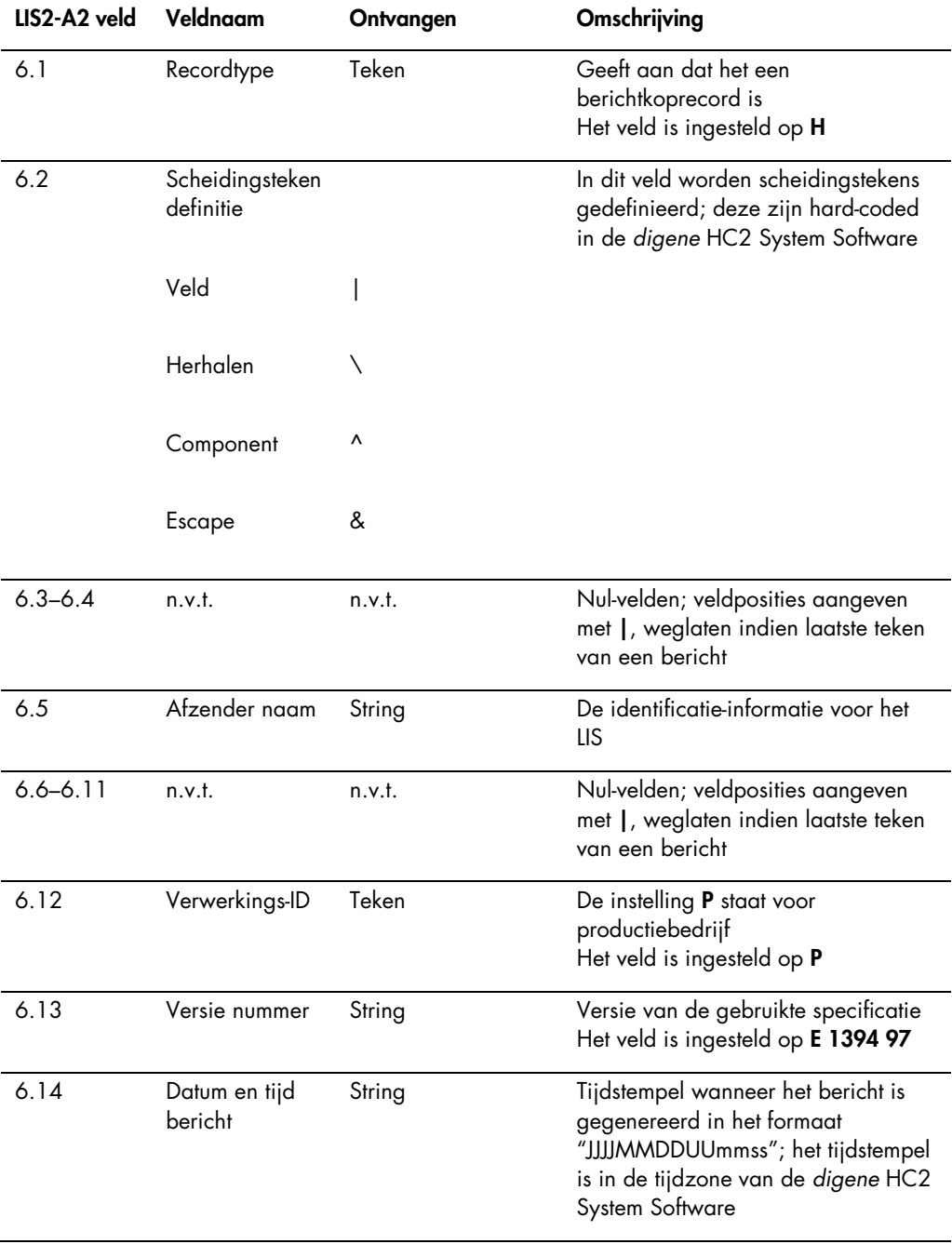

# 3.6.2 Patiëntinformatierecord van een query-antwoord

Een patiëntinformatierecord wordt verzonden als drager van testopdrachtrecords. Alle velden van het patiëntinformatierecord zijn optioneel, behalve het recordtype (veld 7.1) en sequentienummer (veld 7.2).

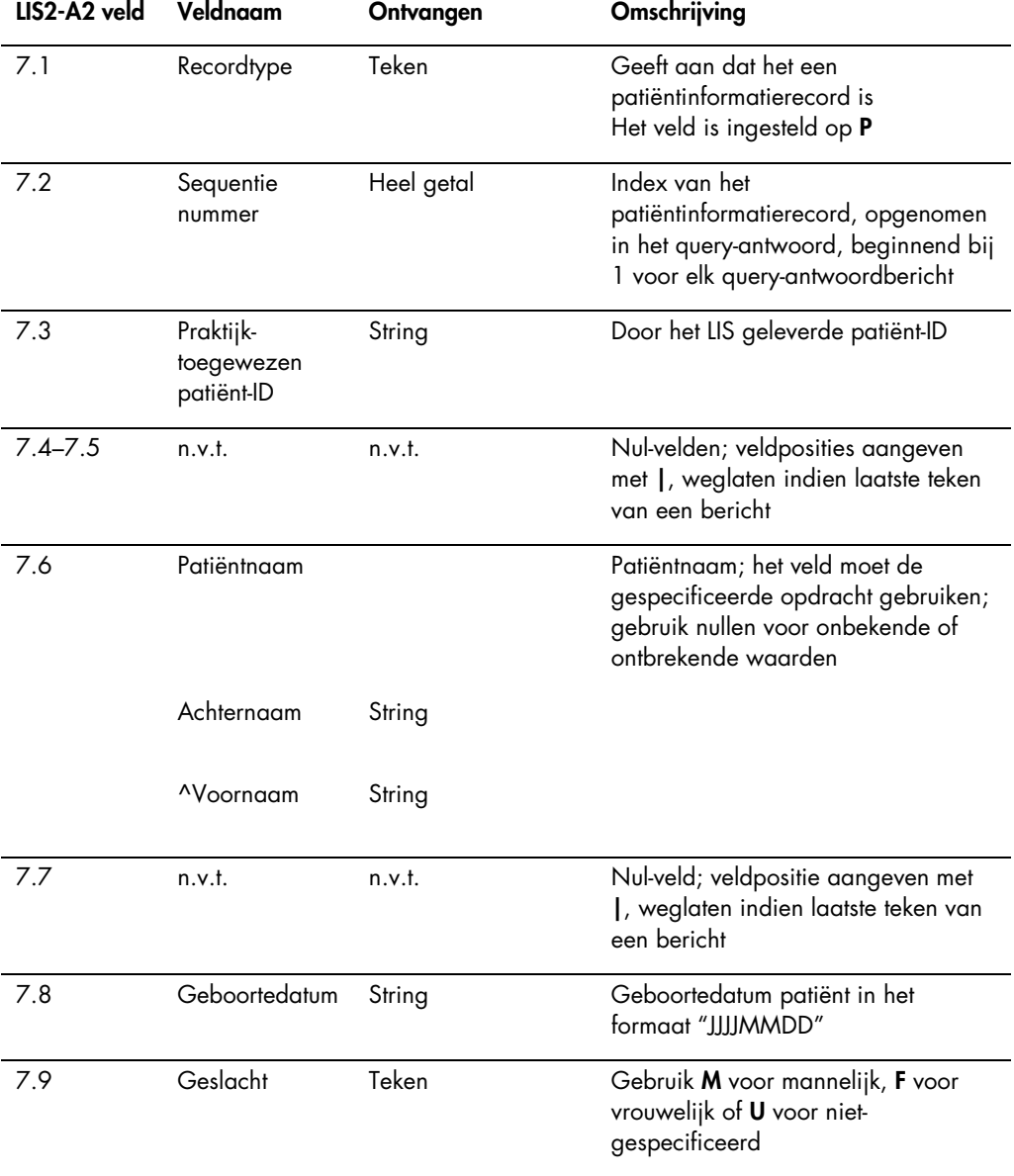

### 3.6.3 Testopdrachtrecord van een query-antwoord

Het enige verschil in een testopdrachtrecord voor een query-bericht en een query-antwoord is dat het veld voor het rapporttype (veld 8.4.26) is ingesteld op Q om aan te geven dat het testopdrachtrecord een query-antwoord is.

Het testopdrachtrecord van een door het LIS verzonden query-antwoord gebruikt de toegekende naam, zoals geconfigureerd in de *digene* HC2 System Software, als testnaam.

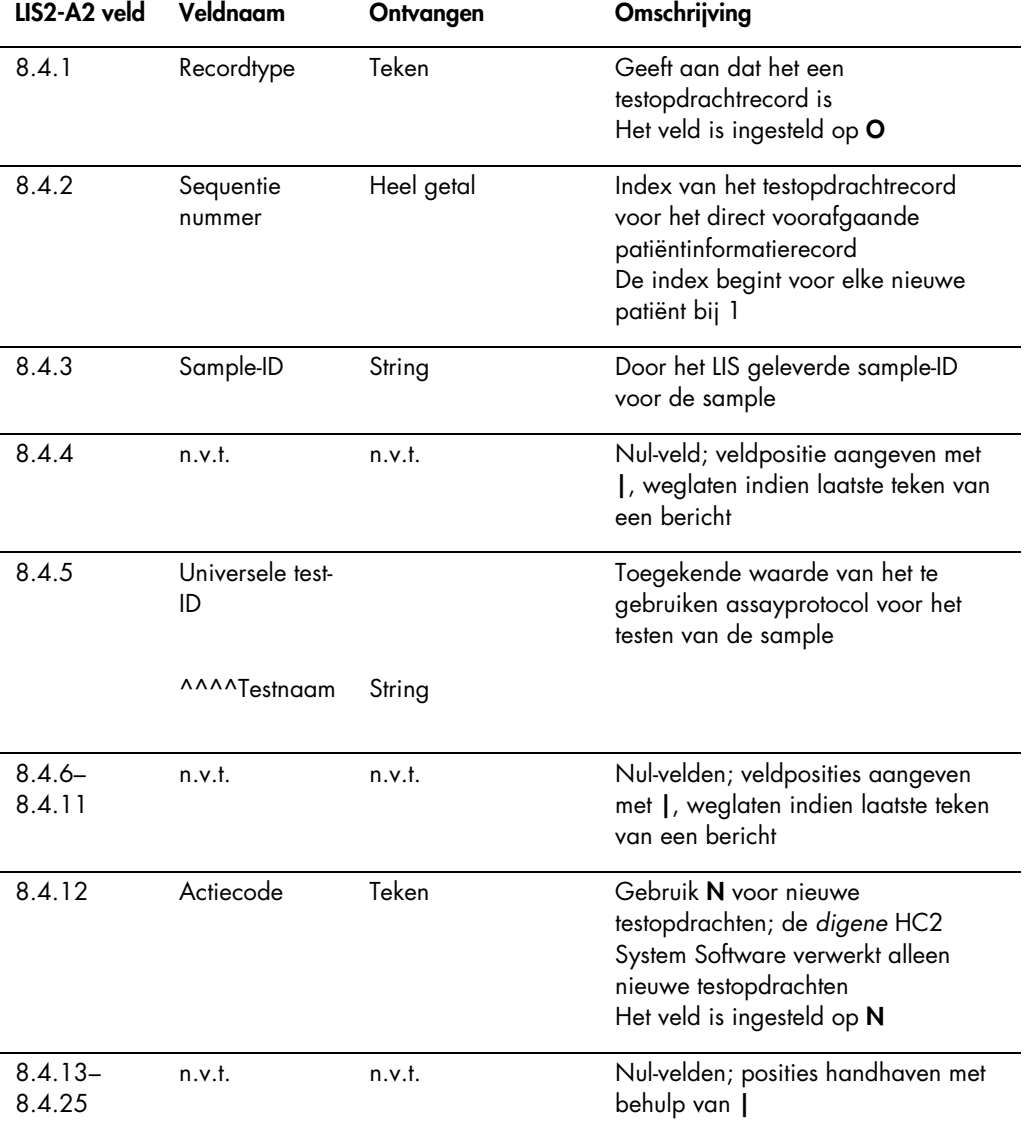

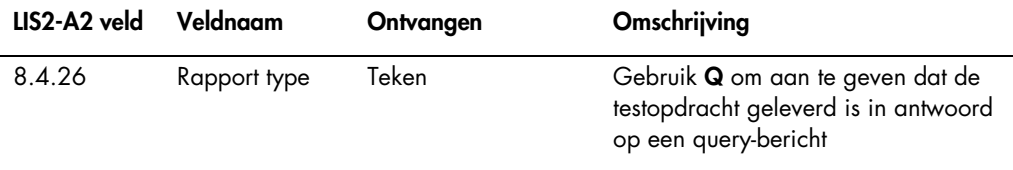

# <span id="page-49-0"></span>3.7 Begrijpen van weigeringsberichten

Als een testopdracht wordt geweigerd, stuurt de *digene* HC2 System Software een bericht naar het LIS om het LIS op de hoogte te brengen van testopdrachten die niet zullen worden verwerkt. Het weigeringsbericht begint met een berichtkoprecord en eindigt met een berichteindrecord. Het weigeringsbericht bevat patiëntinformatierecords en testopdrachtrecords die de geweigerde testopdrachten beschrijven.

De structuur van een weigeringsbericht is als volgt:

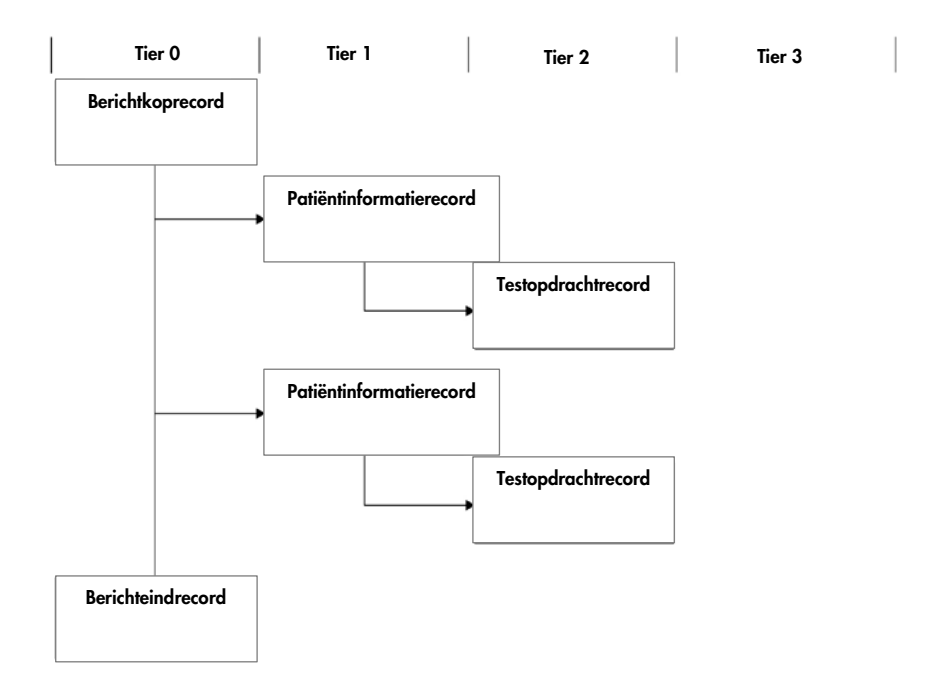

Testopdrachten worden geweigerd op het niveau van het patiëntinformatierecord. Als twee testopdrachtrecords aan hetzelfde patiëntinformatierecord zijn gekoppeld en één testopdrachtrecord een fout bevat, worden beide testopdrachtrecords geweigerd.

Weigeringsberichten worden om de volgende redenen verzonden:

- Testopdrachtrecords met een testnaam die niet is toegekend aan een assayprotocol in de *digene* HC2 System Software
- De aangevraagde test is niet beschikbaar in de *digene* HC2 System Software
- De inhoud van een gegevensveld is in strijd met de beperkingen die door de *digene* HC2 System Software zijn opgelegd:

Zie ["Begrijpen van veldformaat en beperkingen"](#page-13-0), blz. [14](#page-13-0) voor meer instructies.

3.7.1 Berichtkoprecord van een weigeringsbericht

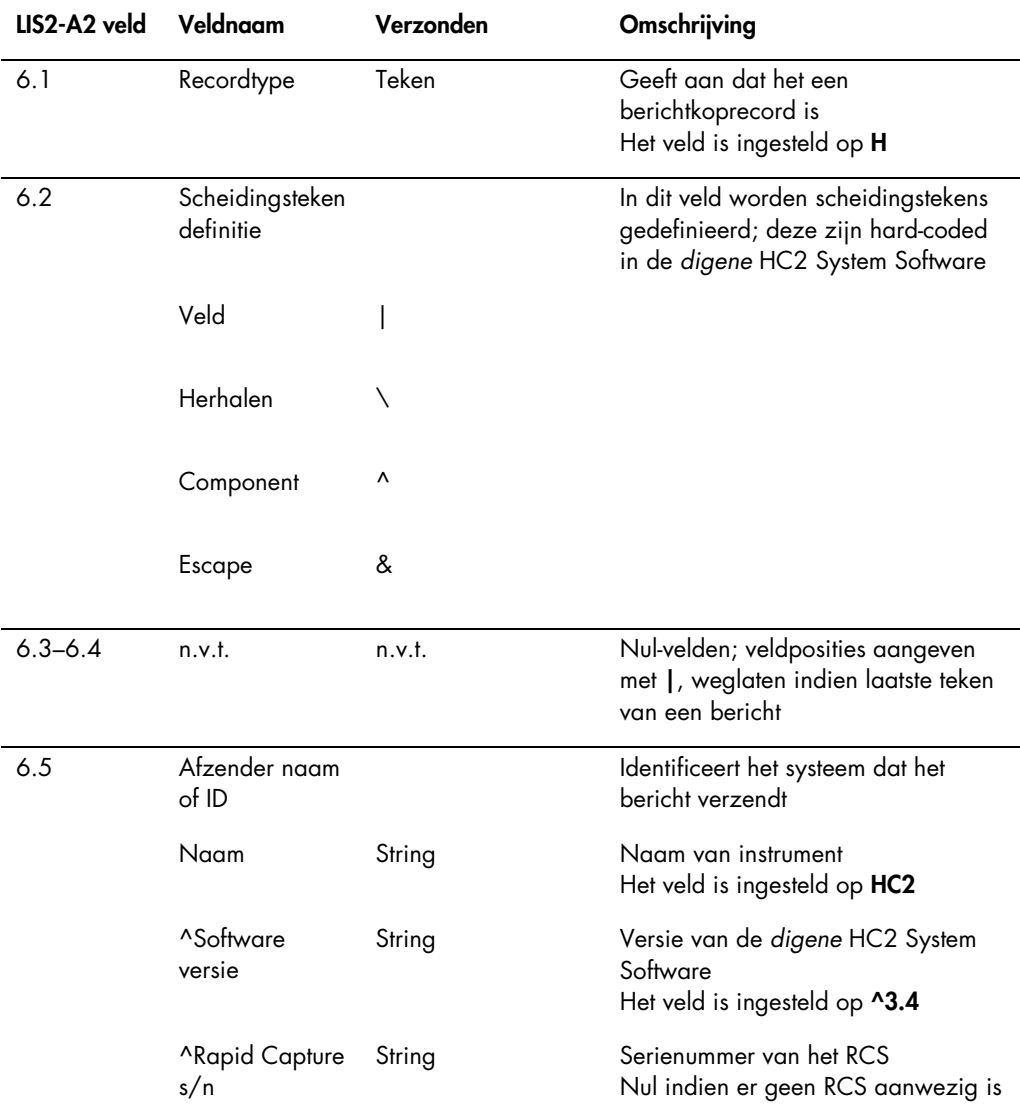

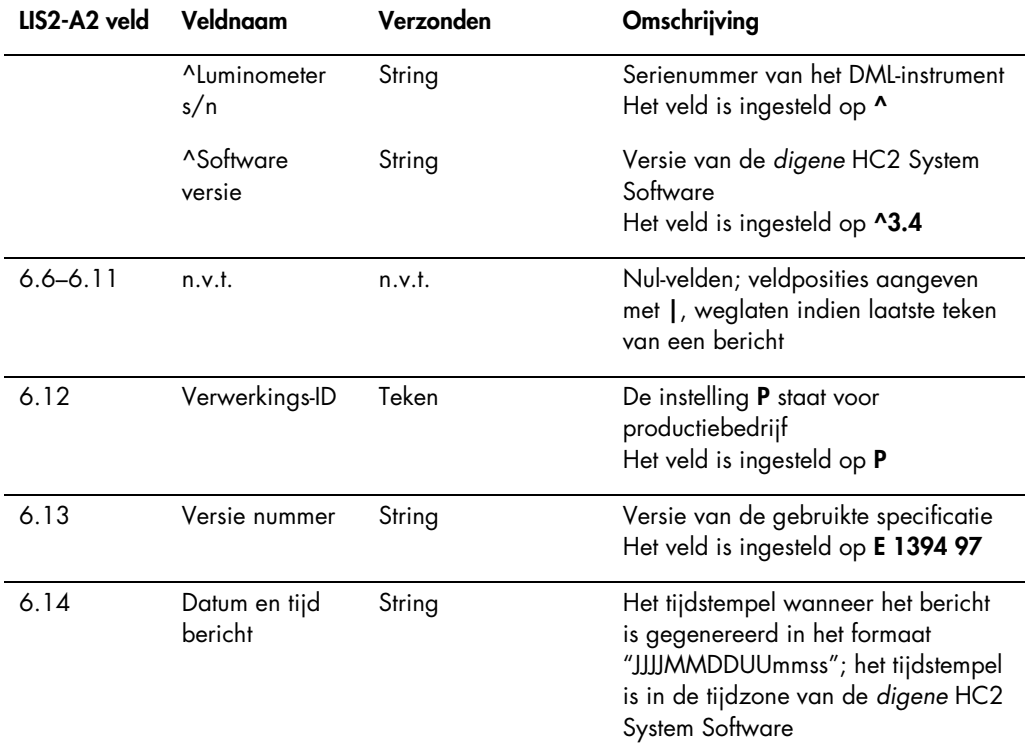

### 3.7.2 Patiëntinformatierecord van een weigeringsbericht

Een patiëntinformatierecord wordt verzonden als drager van geweigerde testopdrachtrecords. Alle velden van het patiëntinformatierecord zijn optioneel, behalve het recordtype (veld 7.1) en sequentienummer (veld 7.2). De gegevens die gevonden zijn in de velden van het patiëntinformatierecord komen exact overeen met de door het LIS geleverde waarden, met uitzondering van veld 7.2, dat de passende index binnen het bericht krijgt.

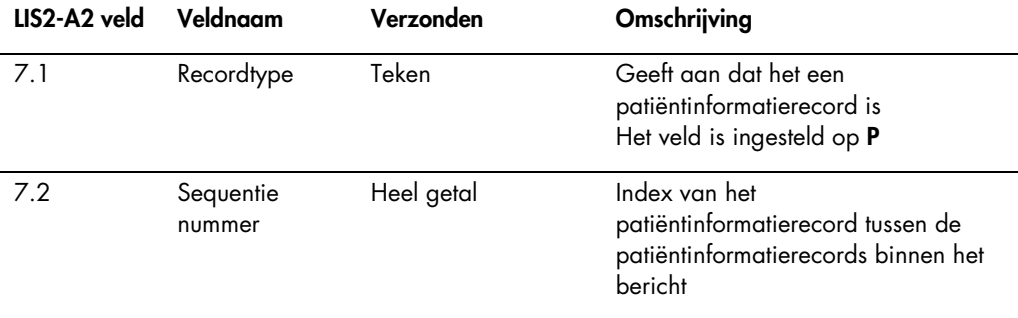

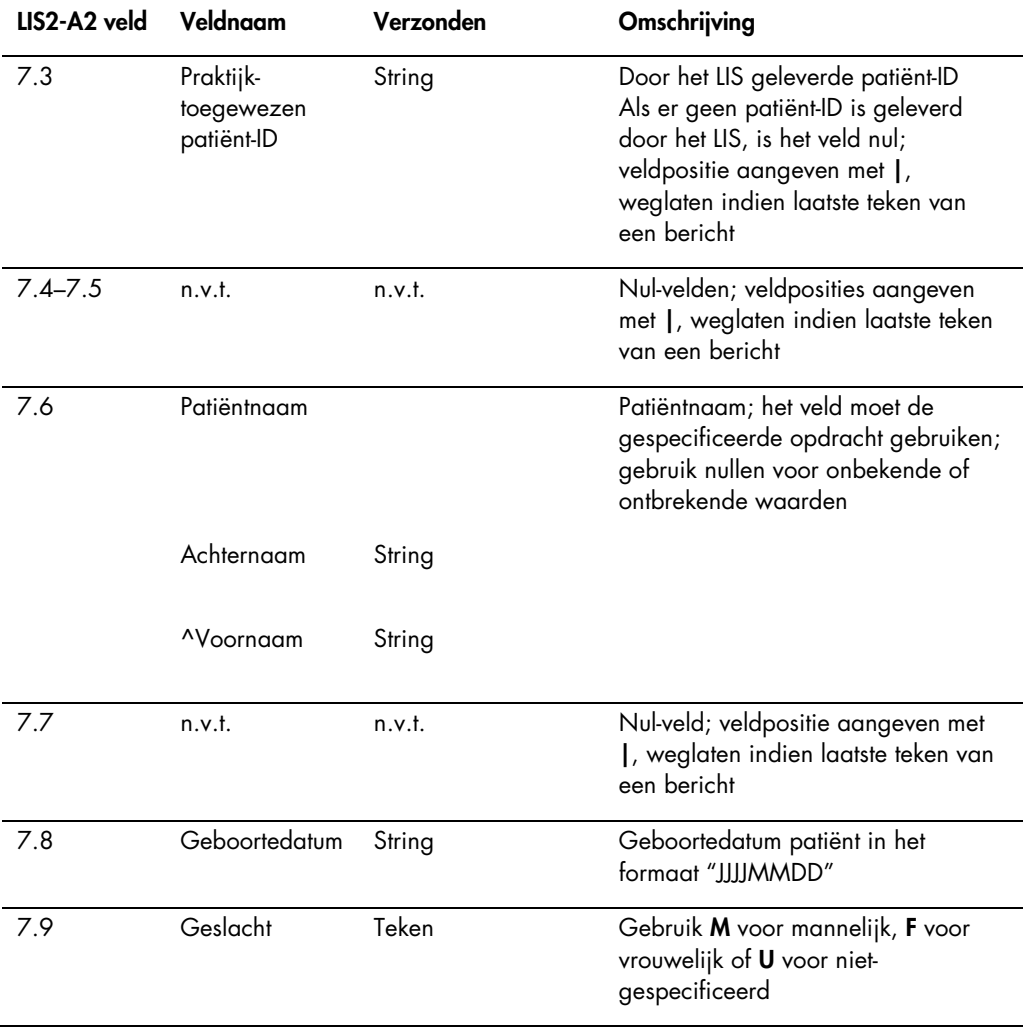

# 3.7.3 Testopdrachtrecords van een weigeringsbericht

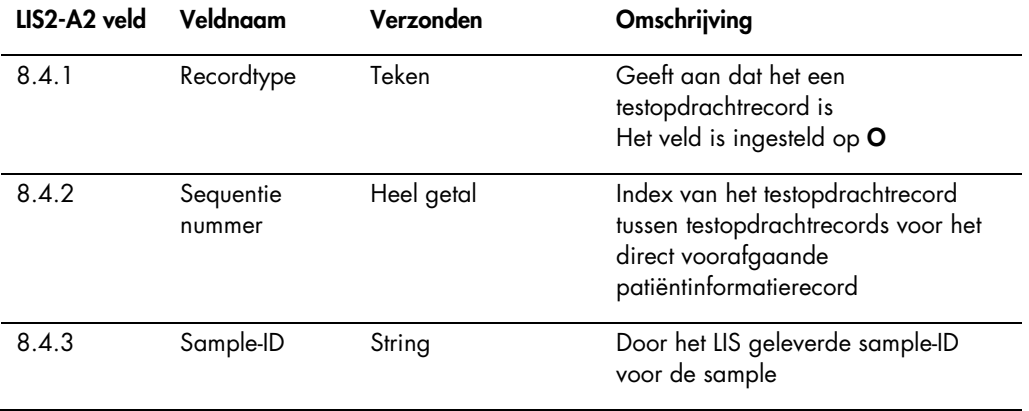

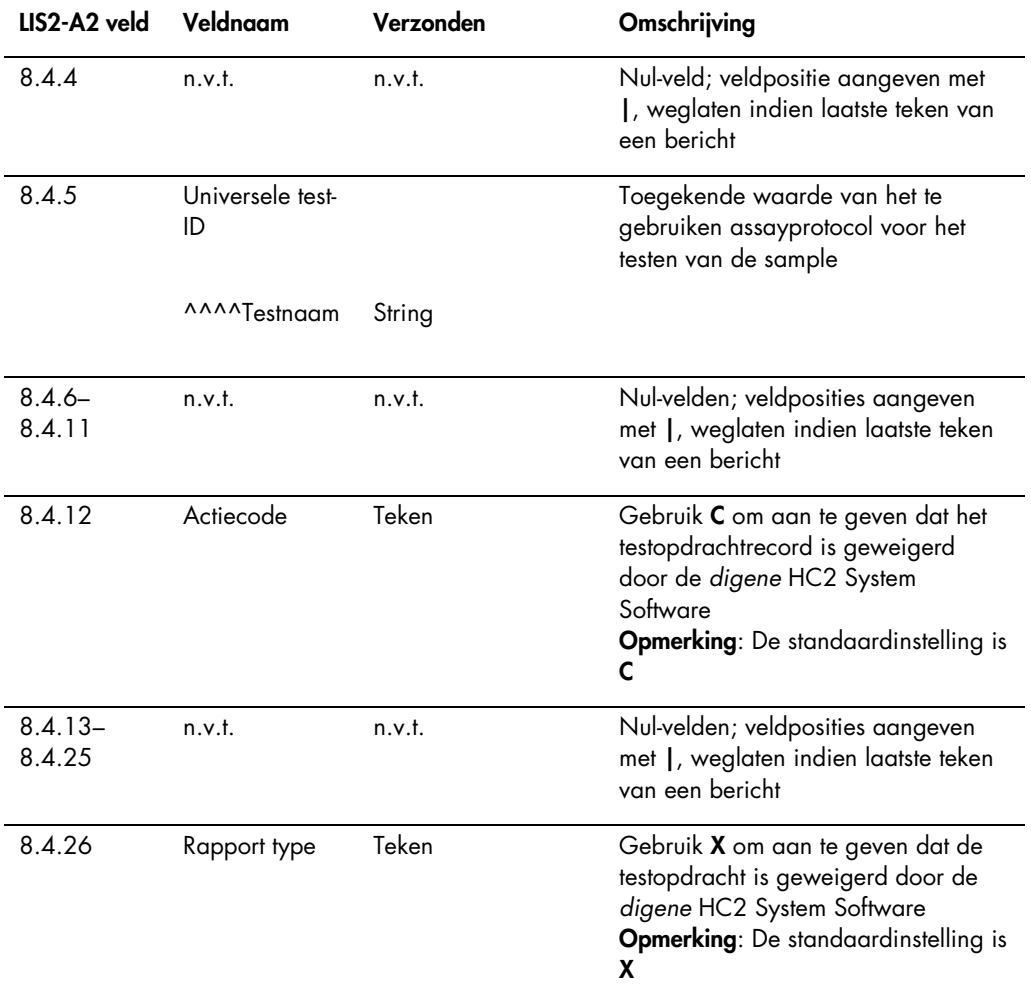

# 3.8 Voorbeeldberichten

De volgende voorbeelden worden gegeven voor de verschillende typen berichten die verzonden kunnen worden. De voorbeelden worden gepresenteerd in de vorm van een serie berichten in de volgorde die zich zou voordoen bij het testen van een CT-ID-sample en een hoogrisico-HPVsample. De serie begint als een query-bericht van de *digene* HC2 System Software en eindigt met de verzending van de resultaten naar het LIS.

In de berichten zijn commentaren opgenomen om de relevante of achtergrondinformatie toe te lichten. Commentaren zijn vetgedrukt en staan tussen vierkante haken.

#### 3.8.1 Voorbeeld van een query-bericht

Het voorbeeld van het query-bericht wordt geïnitieerd door de *digene* HC2 System Software. Het query-bericht vraagt testopdrachten aan voor alle in de *digene* HC2 System Software geconfigureerde assayprotocollen. Het query-bericht vraagt alle testopdrachten aan die binnen de afgelopen 7 dagen in het LIS zijn ingevoerd.

Voorbeeld van een query-bericht:

```
H|\^&|||HC2^3.4^^^3.4|||||||P|E 1394-97|20130821172710
Q(1|\Delta L_L|)|^^^^CT-ID\^^^^CTGC\^^^^GC-ID\^^^^High Risk HPV\^^^^Low Risk HPV\^^^^
RCS CT-ID\^^^^RCS CTGC\^^^^GC-ID\^^^^RCS High Risk HPV||20130814182951|20130821
182951|||||O
L|1|N
```
#### 3.8.2 Voorbeeld van een query-antwoord

Het LIS bevestigt het query-bericht met een query-antwoord dat de aangevraagde testopdrachtrecords bevat. In het voorbeeld hebben de eerste 2 patiënten elk 2 geldige opdrachten. De derde patiënt, Mina Murray, is een ongeldige opdracht omdat de *digene* HC2 System Software geen assayprotocol "UNMAPPED" (niet toegekend) geïnstalleerd heeft.

Voorbeeld van een query-antwoord van het LIS voor testopdrachten:

```
H|\^&||||||||||P|E 1394-97|20130824112209
[Eerste patiënt; twee testopdrachten]
P|1|Patient01|||Harker^Jonathan||19500503|M
O|1|CTSpec-01||^^^^CTMAP|||||||N||||||||||||||Q
P|1|Patient01|||Harker^Jonathan||19500503|M
O|1|HPVSpec-01||^^^^High Risk HPV|||||||N||||||||||||||Q
[Tweede patiënt; twee testopdrachten]
P|1|Patient02|||Westenra^Lucy||19530912|F|
O|1|HPVSpec-02||^^^^High Risk HPV|||||||N||||||||||||||Q
P|1|Patient02|||Westenra^Lucy||19530912|F|
O|1|HPVSpec-03||^^^^High Risk HPV|||||||N||||||||||||||Q
[Derde patiënt; ongeldige testopdracht]
P|1|Patient03|||Murray^Mina||19530509|F|
O|1|CTSpec-04||^^^^UNMAPPED|||||||N||||||||||||||Q
L|1|N
```
#### 3.8.3 Voorbeeld van een weigeringsbericht

De *digene* HC2 System Software weigert testopdrachtrecords op het niveau van het patiëntinformatierecord als het testopdrachtrecord niet kan worden uitgevoerd door het *digene* HC2 System. In onderstaand voorbeeld is het in het query-antwoord opgenomen assayprotocol niet beschikbaar.

#### Voorbeeld van een weigeringsbericht:

```
H|\^&|||HC2^3.4^^^3.4|||||||P|E 1394-97|20130821172710
P|1|Patient03|||Murray^Mina||19530509|F|
O|1|CTSpec-04||^^^^UNMAPPED|||||||N||||||||||||||Q
L|1|N
```
#### 3.8.4 Voorbeeld van gegevensexport voor een niet-consensus assayprotocol

#### Voorbeeld van gegevensexport voor een niet-consensus assayprotocol:

```
H|\^&|||HC2^3.4^RCS_SN^9102071007^3.4|||||||P|E 1394-97|20131009222703
C|1||Assay protocol CT-ID has been encountered. Data for this assay now 
follows:|G
[De volgende records bevatten informatie voor de kalibrators.]
M|1|NC|103^CT-ID|ExaPlateCT-ID^A1|22^24.00^11.79||CTKit|20141009
M|2|NC|103^CT-ID|ExaPlateCT-ID^B1|26^24.00^11.79||CTKit|20141009
M|3|NC|103^CT-ID|ExaPlateCT-ID^C1|57^24.00^11.79|Outlier|CTKit|20141009
M|4|PC CT|103^CT-ID|ExaPlateCT-ID^D1|221^212.00^6.00||CTKit|20141009
M|5|PC CT|103^CT-ID|ExaPlateCT-ID^E1|295^212.00^6.00|Outlier|CTKit|20141009
M|6|PC CT|103^CT-ID|ExaPlateCT-ID^F1|203^212.00^6.00||CTKit|20141009
[De volgende records bevatten informatie voor de kwaliteitscontroles:]
P|1O|1|CT+^ExaPlateCT-ID^G1||^^^103^CT-ID|||||||Q
M|1|CTKit|20141009|CTLot|20140804
R|1|^^^103^CT-ID^^^Rlu|546|RLU||||||Super||20131009212529
R|2|^^^103^CT-ID^^^I|Valid|||||||Super||20131009212529
R|3|^^^103^CT-ID^^^Rat|2.57||1.00 - 20.0|||||Super||20131009212529
P|2
O|1|GC+^ExaPlateCT-ID^H1||^^^103^CT-ID|||||||Q
M|1|CTKit|20141009|GCLot|20140804
R|1|^^^103^CT-ID^^^Rlu|125|RLU||||||Super||20131009212529
R|2|^^^103^CT-ID^^^I|Valid|||||||Super||20131009212529
R|3|^^^103^CT-ID^^^Rat|0.58||0.000 - 1.00|||||Super||20131009212529
[De volgende records bevatten informatie voor een sample waarbij 
patiëntinformatie beschikbaar is:]
P|3|Patient01|||Harker^Jonathan||19500503
```

```
O|1|CTSpec-01^ExaPlateCT-ID^A2||^^^103^CT-
ID||||||||||20131009210545|||||||||||F
M|1|CTKit|20141009
R|1|^^^103^CT-ID^Primary^STM^Rlu|783|RLU||||Final||Super||20131009212529
R|2|^^^103^CT-ID^Primary^STM^Rat|3.69|||||Final||Super||20131009212529
R|3|^^^103^CT-ID^Primary^STM^I|CT-ID+|||||Final||Super||20131009212529
[De volgende records bevatten informatie voor een sample die in replica is 
getest en waarbij patiëntinformatie ontbreekt:]
P|4||||||20131009
O|1|NotFromOrder^ExaPlateCT-ID^B2|NotFromOrder|^^^103^CT-ID||||||||||2013100921
1415|||||||||||F
M|1|CTKit|20141009
R|1|^^^103^CT-ID^Primary^STM^Rlu|55|RLU||||Final||Super||20131009212529
R|2|^^^103^CT-ID^Primary^STM^Rat|0.25|||||Final||Super||20131009212529
R|3|^^^103^CT-ID^Primary^STM^I|--|||||Final||Super||20131009212529
O|2|NotFromOrder^ExaPlateCT-ID^C2|NotFromOrder|^^^103^CT-ID||||||||||2013100921
1415|||||||||||F
M|1|CTKit|20141009
R|1|^^^103^CT-ID^Primary^STM^Rlu|67|RLU||||Final||Super||20131009212529
R|2|^^^103^CT-ID^Primary^STM^Rat|0.31|||||Final||Super||20131009212529
R|3|^^^103^CT-ID^Primary^STM^I|--|||||Final||Super||20131009212529
L|1|F
```
# 3.8.5 Voorbeeld van gegevensexport voor een consensus assayprotocol met voorlopige resultaten

Bij consensus assayprotocollen kan optioneel geconfigureerd worden of voorlopige resultaten als onderdeel van de gegevensexport worden ingesloten. Als voorlopige resultaten worden ingesloten, wordt het definitieve geïnterpreteerde resultaat verzonden, gevolgd door alle samenstellende testresultaten. Alle resultaten staan onder het patiëntinformatierecord. In het volgende voorbeeld is sample HPVSpec-01 3 keer getest voordat er een definitief resultaat is vastgesteld.

Voorbeeld van gegevensexport voor een consensus assayprotocol met voorlopige resultaten:

```
H|\^&|||HC2^3.4^RCS_SN^9102071007^3.4|||||||P|E 1394-97|20131009222651
C|1||Assay protocol High Risk HPV has been encountered. Data for this
assay now follows:|G
[De volgende records bevatten informatie voor de kalibrators:]
M|1|NC|100^High Risk 
HPV|ExaPlateHPV_3^A1|21^22.00^6.43||HPVKit|20141009
M|2|NC|100^High Risk HPV|ExaPlateHPV_3^B1|68^22.00^6.43|Outlier|HPVKit
|20141009
M|3|NC|100^High Risk HPV|ExaPlateHPV_3^C1|23^22.00^6.43||HPVKit|201410
09
M|4|HRC|100^High Risk HPV|ExaPlateHPV_3^D1|254^250.00^6.94||HPVKit|201
41009
M|5|HRC|100^High Risk HPV|ExaPlateHPV_3^E1|265^250.00^6.94||HPVKit|201
41009
M|6|HRC|100^High Risk HPV|ExaPlateHPV_3^F1|231^250.00^6.94||HPVKit|201
41009
[De volgende records bevatten informatie voor de kwaliteitscontroles:]
P|1
O|1|QC1-LR^ExaPlateHPV_3^G1||^^^100^High Risk HPV|||||||Q
M|1|HPVKit|20141009|H1Kit|20140804
R|1|^^^100^High Risk HPV^^^Rlu|57|RLU||||||Super||20131009213537
R|2|^^^100^High Risk HPV^^^I|Valid|||||||Super||20131009213537
R|3|^^^100^High Risk HPV^^^Rat|0.22||0.00100 - 0.999|||||Super||201310
09213537
P|2
O|1|QC2-HR^ExaPlateHPV_3^H1||^^^100^High Risk HPV|||||||Q
M|1|HPVKit|20141009|H2Kit|20140804
R|1|^^^100^High Risk HPV^^^Rlu|926|RLU||||||Super||20131009213537
R|2|^^^100^High Risk HPV^^^I|Valid|||||||Super||20131009213537
```

```
R|3|^^^100^High Risk HPV^^^Rat|3.70||2.00 - 8.00|||||Super||2013100921
3537
P|3|Patient01|||Harker^Jonathan||19500503
[De volgende records bevatten informatie voor het definitieve geïnterpreteerde 
resultaat van de sample:]
O|1|HPVSpec-01^ExaPlateHPV_3^A2||^^^100^High Risk HPV||||||||||2013100
9210545|||||||||||F
M|1|HPVKit|20141009
R|1|^^^100^High Risk HPV^Tertiary^PreservCyt^I|High Risk|||||Final||Su
per||20131009213537
[De volgende records bevatten informatie voor het eerste testresultaat zoals 
aangegeven door "Primary":]
O|2|HPVSpec-
01^ExaPlateHPV_1^A2||^^^100^High Risk HPV||||||||||20131009210545|||||
||||||P
M|1|HPVKit|20141009
R|1|^^^100^High Risk HPV^Primary^PreservCyt^Rlu|255|RLU||||Preliminary
||Super||20131009212859
R|2|^^^100^High Risk HPV^Primary^PreservCyt^Rat|1.02|||||Preliminary||
Super||20131009212859
R|3|^^^100^High Risk HPV^Primary^PreservCyt^I|Retest|||||Preliminary||
Super||20131009212859 
[De volgende records bevatten de informatie voor het tweede testresultaat zoals 
aangegeven door "Secondary":]
O|3|HPVSpec-01^ExaPlateHPV_2^A2||^^^100^High Risk HPV||||||||||2013100
9210545|||||||||||P
M|1|HPVKit|20141009
R|1|^^^100^High Risk HPV^Secondary^PreservCyt^Rlu|95|RLU||||Preliminar
y||Super||20131009213249
R|2|^^^100^High Risk HPV^Secondary^PreservCyt^Rat|0.38|||||Preliminary
||Super||20131009213249
R|3|^^^100^High Risk HPV^Secondary^PreservCyt^I|Retest|||||Preliminary
||Super||20131009213249
[De volgende records bevatten de informatie voor het derde testresultaat zoals 
aangegeven door "Tertiary":]
O|4|HPVSpec-01^ExaPlateHPV_3^A2||^^^100^High Risk HPV||||||||||2013100
9210545|||||||||||F
M|1|HPVKit|20141009
R|1|^^^100^High Risk HPV^Tertiary^PreservCyt^Rlu|765|RLU||||Final||Sup
er||20131009213537
R|2|^^^100^High Risk HPV^Tertiary^PreservCyt^Rat|3.06|||||Final||Super
||20131009213537
R|3|^^^100^High Risk HPV^Tertiary^PreservCyt^I|High Risk|||||Final||Su
per||20131009213537
L|1|F
```
# 3.8.6 Voorbeeld van een bericht voor een consensus assayprotocol met alleen definitieve resultaten

Bij consensus assayprotocollen kan optioneel geconfigureerd worden of voorlopige resultaten als onderdeel van de gegevensexport worden ingesloten. Als voorlopige resultaten worden uitgesloten, wordt alleen het definitieve geïnterpreteerde resultaat verzonden. In het volgende voorbeeld is sample HPVSpec-01 3 keer getest voordat er een definitief resultaat is vastgesteld.

Voorbeeld van gegevensexport voor een consensus assayprotocol met alleen het definitieve resultaat:

```
H|\^&|||HC2^3.4^RCS_SN^9102071007^3.4|||||||P|E 1394-97|20131009222703
C|1||Assay protocol High Risk HPV has been encountered. Data for this assay now
follows:|G
[De volgende records bevatten informatie voor de kalibrators:]
M|1|NC|100^High Risk HPV|ExaPlateHPV_3^A1|21^22.00^6.43||HPVKit|20141009
M|2|NC|100^High Risk HPV|ExaPlateHPV_3^B1|68^22.00^6.43|Outlier|HPVKit|20141009
M|3|NC|100^High Risk HPV|ExaPlateHPV_3^C1|23^22.00^6.43||HPVKit|20141009
M|4|HRC|100^High Risk HPV|ExaPlateHPV_3^D1|254^250.00^6.94||HPVKit|20141009
M|5|HRC|100^High Risk HPV|ExaPlateHPV_3^E1|265^250.00^6.94||HPVKit|20141009
M|6|HRC|100^High Risk HPV|ExaPlateHPV_3^F1|231^250.00^6.94||HPVKit|20141009
[De volgende records bevatten informatie voor de kwaliteitscontroles:]
P|1
O|1|QC1-LR^ExaPlateHPV_3^G1||^^^100^High Risk HPV|||||||Q
M|1|HPVKit|20141009|H1Kit|20140804
R|1|^^^100^High Risk HPV^^^Rlu|57|RLU||||||Super||20131009213537
R|2|^^^100^High Risk HPV^^^I|Valid|||||||Super||20131009213537
R|3|^^^100^High Risk HPV^^^Rat|0.22||0.00100 - 0.999|||||Super||20131009213537
P|2O|1|QC2-HR^ExaPlateHPV_3^H1||^^^100^High Risk HPV|||||||Q
M|1|HPVKit|20141009|H2Kit|20140804
R|1|^^^100^High Risk HPV^^^Rlu|926|RLU||||||Super||20131009213537
R|2|^^^100^High Risk HPV^^^I|Valid|||||||Super||20131009213537
R|3|^^^100^High Risk HPV^^^Rat|3.70||2.00 - 8.00|||||Super||20131009213537
P|3|Patient01|||Harker^Jonathan||19500503
[De volgende records bevatten informatie voor het definitieve geïnterpreteerde 
resultaat van de sample:]
O|1|HPVSpec-01^ExaPlateHPV_3^A2||^^^100^High Risk HPV||||||||||20131009210545||
|||||||||F
M|1|HPVKit|20141009
R|1|^^^100^High Risk HPV^Tertiary^PreservCyt^Rlu|765|RLU||||Final||Super||20131
```

```
009213537
```
R|2|^^^100^High Risk HPV^Tertiary^PreservCyt^Rat|3.06|||||Final||Super||2013100 9213537 R|3|^^^100^High Risk HPV^Tertiary^PreservCyt^I|High Risk|||||Final||Super||2013 10092135374  $L|1|F$ 

# 4 Een koppeling maken met een LIS met behulp van HL7-standaards

De *digene* HC2 System Software kan worden geconfigureerd om met het LIS te communiceren conform de standaards Health Level 7 (HL7) en Minimal Low Layer Protocol (MLLP). De *digene* HC2 System Software kan met het LIS communiceren via een ethernet-netwerkverbinding door middel van berichten die beantwoorden aan de HL7-standaard. De *digene* HC2 System Software stuurt met behulp van Transmission Control Protocol (TCP) berichten via het ethernet-netwerk, waarbij gebruik wordt gemaakt van de MLLP-standaard voor het definiëren van de berichttransmissie.

De *digene* HC2 System Software werkt als client in het client-server-model voor HL7 communicatie. De *digene* HC2 System Software initieert alle communicatie met de LIS-server en accepteert geen ongevraagde communicatie.

# 4.1 Begrijpen van de berichtstructuur

De *digene* HC2 System Software houdt zich aan HL7-standaard versie 2.5.1 voor het verzenden en ontvangen van berichten naar en van een LIS. De HL7 high-level protocol berichten zijn opgebouwd uit segmenten. De segmenttypen en de volgorde van de segmenten worden bepaald door de gebeurtenis die het bericht triggert en worden gedefinieerd in de berichtstructuur. Elk segment bestaat uit velden die de gegevens met betrekking tot dat segment bevatten.

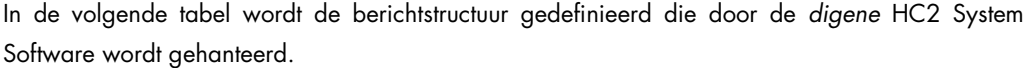

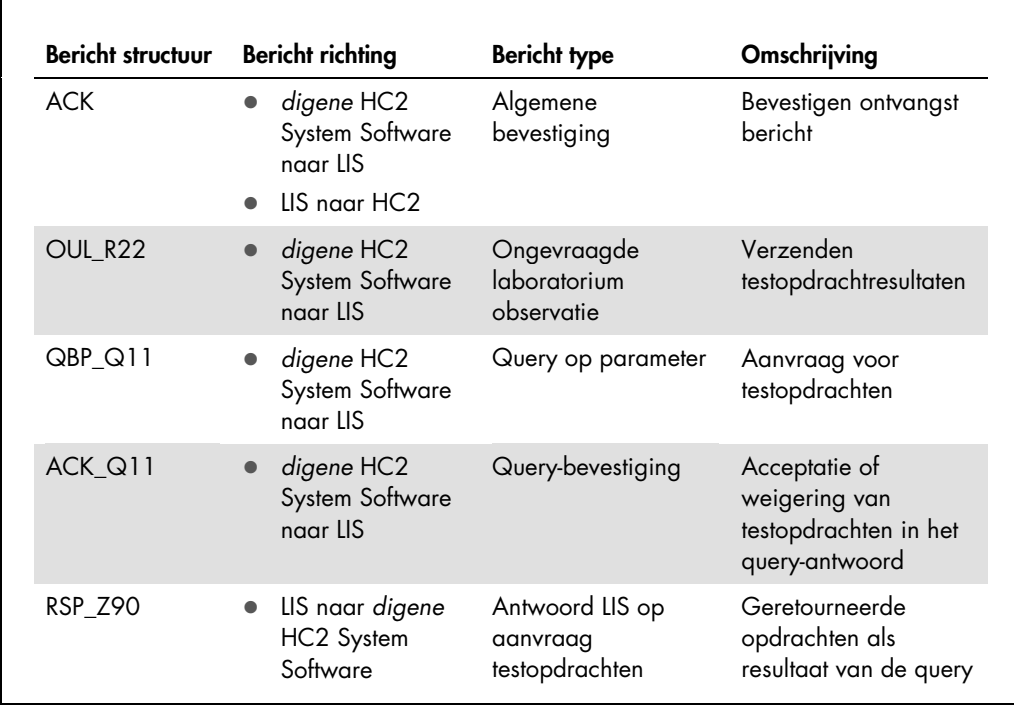

De in de HL7-standaard omschreven berichtstructuur maakt gebruik van een terminologie van segmenten en groeperingsidentificaties. Een set vierkante haken "[ ]" geeft aan dat de segmenten tussen de haken optioneel zijn, maar als ze worden meegestuurd, exact op de beschreven manier moeten verschijnen. Een set accolades "{ }" geeft aan dat de segmenten tussen de accolades in exact de gedefinieerde volgorde herhaald kunnen worden. Een segment of groep segmenten kan zowel optioneel als herhalend zijn, aangegeven door gebruik van zowel haken als accolades. De volgorde van haken en accolades maakt niet uit, aangezien beide volgordes gelijkwaardig zijn; {[…]} en [{…}] zijn gelijkwaardig.

Voorbeeld van een structuurbericht:

MSH PID  $[$ ORC OBR SPM

r

}]

In het voorbeeld van de berichtstructuur is gedefinieerd dat het bericht een MSH-segment gevolgd door een PID-segment moet bevatten. Het PID-segment kan optioneel worden gevolgd door meerdere instanties van een groep bestaande uit een ORC-, een OBR- en een SPM-segment. Alle onderdelen van het herhalende segment moeten voor elke instantie van de groep aanwezig zijn.

Alleen de segmenten van een bericht die de *digene* HC2 System Software nodig heeft, worden in deze gids gedefinieerd, aanvullende segmenten in een bericht worden genegeerd. De volgende tabel beschrijft de segmenten die door de *digene* HC2 System Software worden gebruikt.

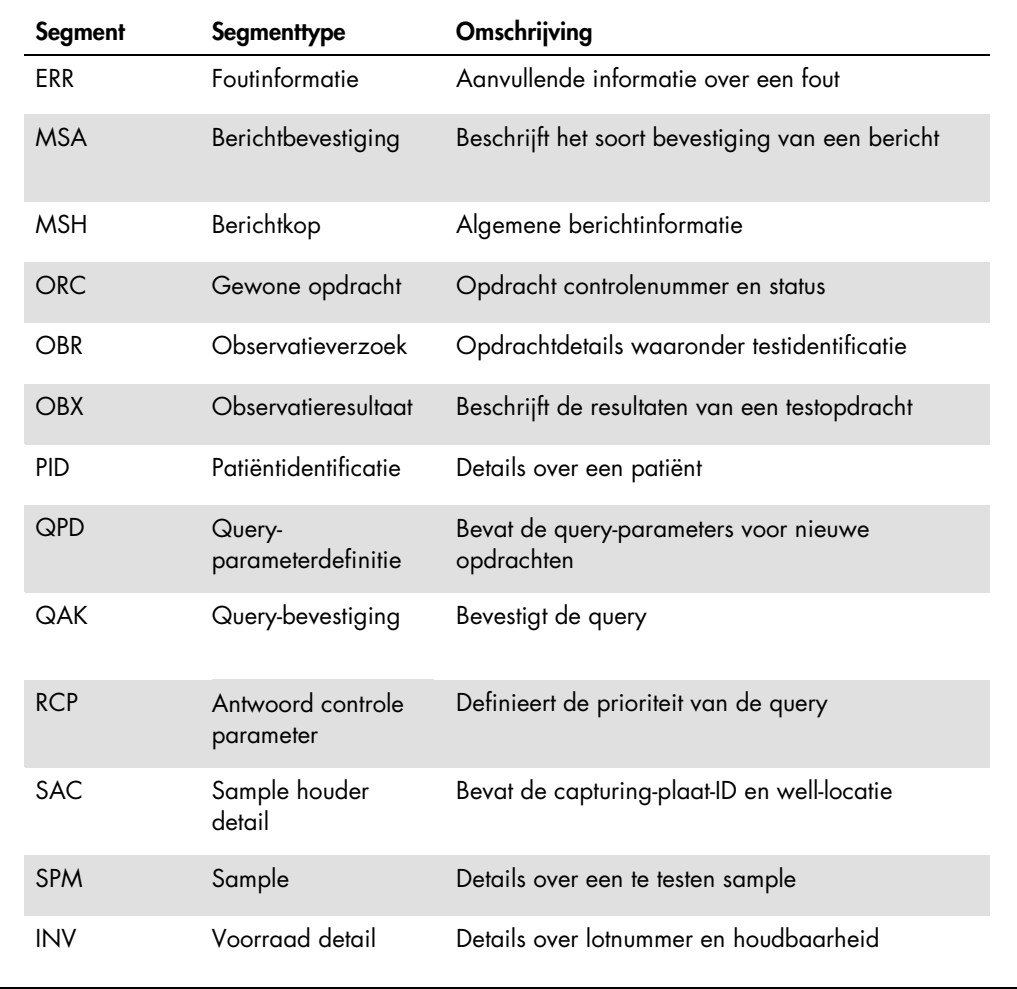

Bij het verzenden van gegevens via een ethernet-verbinding maakt de *digene* HC2 System Software gebruik van MLLP. De *digene* HC2 System Software voegt voorafgaand aan het begin van de verzending van een bericht een verticaal tabteken (0x0B) toe, en eindigt de verzending van een bericht met een bestandsscheidingsteken (0x1C) gevolgd door een carriage return

(0x0D). Van het LIS wordt verwacht dat het bij het verzenden van berichten naar de *digene* HC2 System Software dezelfde formattering gebruikt.

4.1.1 Exporteren van resultaten van niet-consensus assayprotocollen

Voor samples die met een niet-consensus assayprotocol zijn getest, worden voor elke sample de volgende records verzonden:

- PID-segment
- Samplegroep
- Testopdrachtgroep
- **•** Testopdracht resultatengroep
	- Het RLE-resultaat
	- Het verhoudingsresultaat
	- Het geïnterpreteerde resultaat

Structuur van records die geëxporteerd zijn voor het resultaat van een niet-consensus assayprotocol:

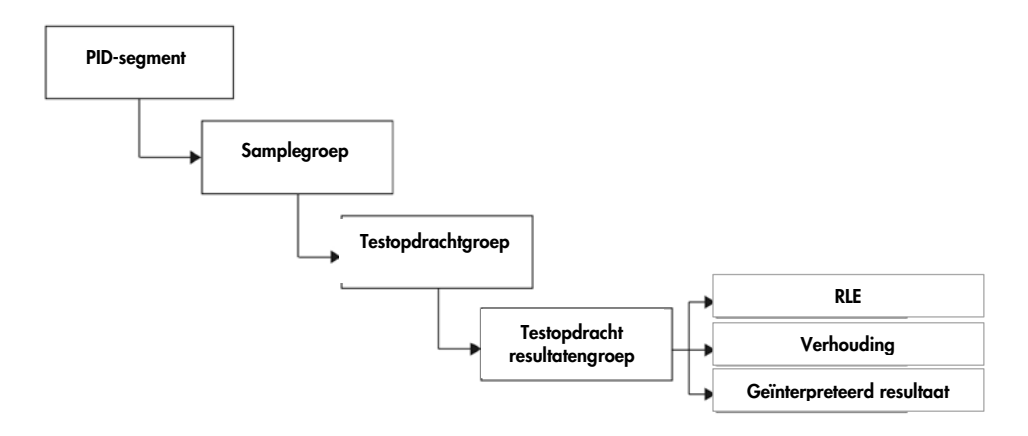

### 4.1.2 Exporteren van niet-afgeleide resultaten van consensus assayprotocollen

Voor het niet-afgeleide resultaat van een consensus assayprotocol is de configureerbare instelling die bepaalt of voorlopige resultaten worden verzonden, van invloed op de records die naar het LIS worden gestuurd. Als geconfigureerd is dat voorlopige resultaten moeten worden uitgesloten, verzendt de *digene* HC2 System Software alleen het afgeleide resultaat en niet de samenstellende records.

Als voorlopige resultaten worden uitgesloten, worden voor elke sample de volgende records geëxporteerd:

- PID-segment
- Samplegroep
- Testopdrachtgroep
- **•** Testopdracht resultatengroep
	- Het RLE-resultaat
	- Het verhoudingsresultaat
	- Het geïnterpreteerde resultaat

Structuur van records die geëxporteerd zijn voor de niet-afgeleide resultaten van een consensus assayprotocol waarbij de voorlopige resultaten zijn uitgesloten:

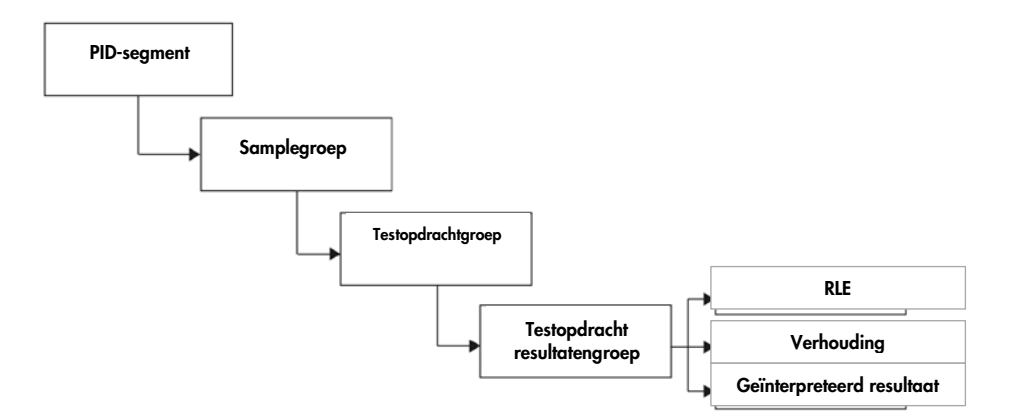

Als voorlopige resultaten worden ingesloten, wordt het afgeleide resultaat eerst verzonden. Na het afgeleide resultaat worden de samenstellende meetrecords verzonden.

Als voorlopige resultaten worden ingesloten, worden voor elke sample de volgende records geëxporteerd:

- PID-segment (afgeleid resultaat)
- Samplegroep (afgeleid resultaat)
- Testopdrachtgroep (afgeleid resultaat)
- Testopdracht resultatengroep (afgeleid resultaat)
	- Het geïnterpreteerde resultaat (afgeleid resultaat)
- Samplegroep (samenstellend resultaat)
- Testopdrachtgroep (samenstellend resultaat)
- Testopdracht resultatengroep (samenstellend resultaat)
	- Het RLE-resultaat (samenstellend resultaat)
- Het verhoudingsresultaat (samenstellend resultaat)
- Het geïnterpreteerde resultaat (samenstellend resultaat)

Structuur van records die geëxporteerd zijn voor niet-afgeleide resultaten van een consensus assayprotocol waarbij de voorlopige resultaten zijn ingesloten:

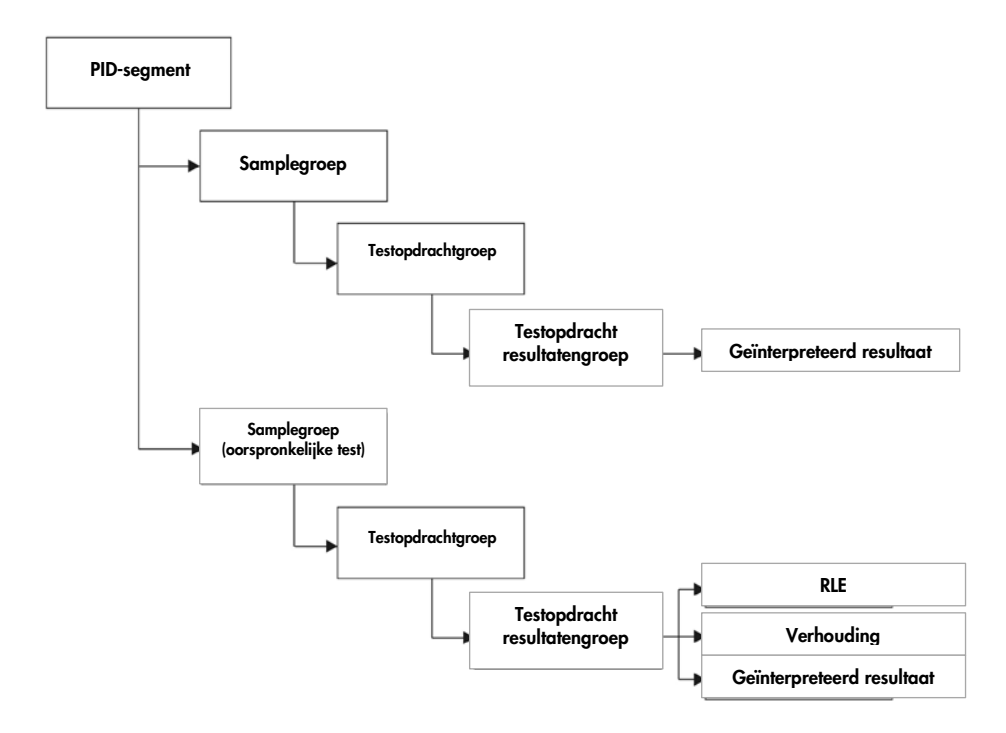

### 4.1.3 Exporteren van afgeleide resultaten van consensus assayprotocollen

Voor het afgeleide resultaat van een consensus assayprotocol is de configureerbare instelling die bepaalt of voorlopige resultaten worden verzonden, van invloed op de records die naar het LIS worden gestuurd. Als geconfigureerd is dat voorlopige resultaten moeten worden uitgesloten, verzendt de *digene* HC2 System Software alleen het afgeleide resultaat en niet de samenstellende records.

Als voorlopige resultaten worden uitgesloten, worden voor elke sample de volgende records geëxporteerd:

- PID-segment
- Samplegroep
- Testopdrachtgroep
- **•** Testopdracht resultatengroep
- Het RLE-resultaat
- Het verhoudingsresultaat
- Het geïnterpreteerde resultaat

Structuur van records die geëxporteerd zijn voor afgeleide resultaten van een consensus assayprotocol waarbij de voorlopige resultaten zijn uitgesloten:

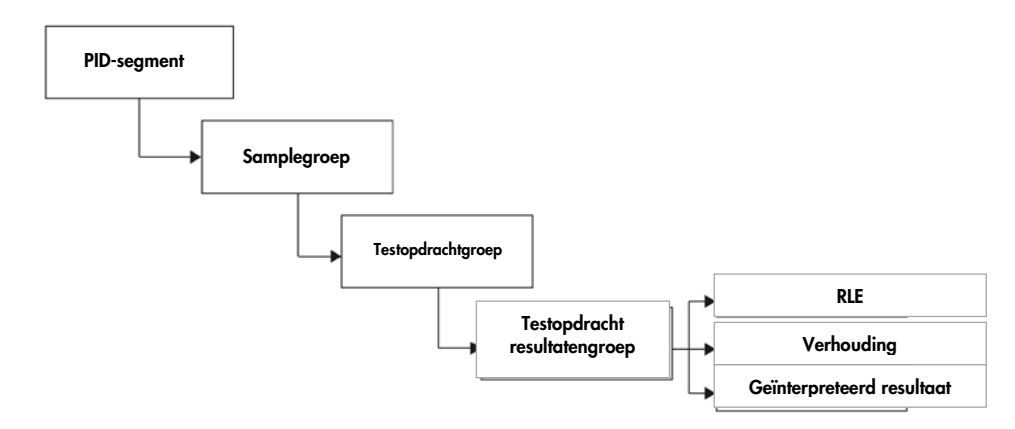

Als voorlopige resultaten worden ingesloten, worden de records verzonden voor elke uitgevoerde samenstellende test. Het maximale aantal samenstellende tests, zoals gedefinieerd door het hertest-algoritme, is drie. Het volgende minimumaantal records wordt voor elke sample geëxporteerd:

- PID-segment (afgeleid resultaat)
- Samplegroep (afgeleid resultaat)
- Testopdrachtgroep (afgeleid resultaat)
- Testopdracht resultatengroep (afgeleid resultaat)
	- Het geïnterpreteerde resultaat (afgeleid resultaat)
- Samplegroep (samenstellend resultaat)
- Testopdrachtgroep (samenstellend resultaat)
- Testopdracht resultatengroep (samenstellend resultaat)
	- Het RLE-resultaat (samenstellend resultaat)
	- Het verhoudingsresultaat (samenstellend resultaat)
	- Het geïnterpreteerde resultaat (samenstellend resultaat)

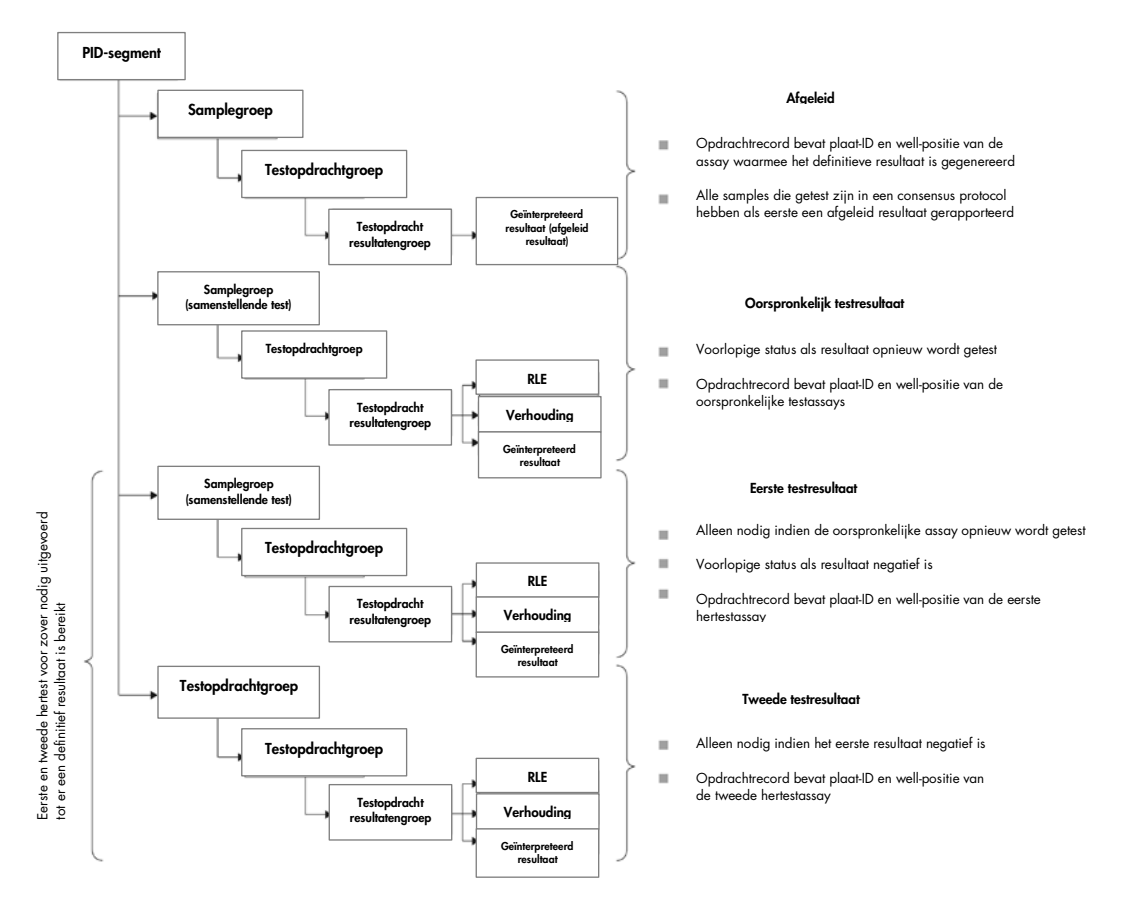

Structuur van records die geëxporteerd zijn voor afgeleide resultaten van een consensus assayprotocol waarbij de voorlopige resultaten zijn ingesloten:

4.1.4 Exporteren van gegevens voor QNS-samples

Bij samples met een status QNS (kwantiteit onvoldoende) wordt slechts één resultaatrecord voor het geïnterpreteerde resultaat geëxporteerd; er worden geen resultaatrecords voor het RLE- of verhoudingsresultaat verzonden, aangezien de well op de plaat niet is gemeten. Het resultaat wordt gelabeld als handmatig ingevoerd, omdat een gebruiker de sample in de *digene* HC2 System Software op QNS heeft gezet.

Structuur van records die geëxporteerd zijn voor een sample met het resultaat QNS:

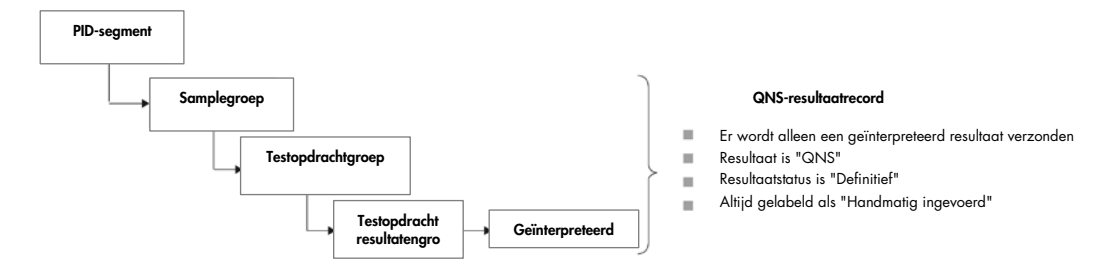

### 4.1.5 Exporteren van gegevens van onduidelijke of ongeldige samples

Als een plaat gecreëerd is uit het output-bestand van een pre-analytisch systeem, worden samples met resultaatstatus onduidelijk of ongeldig niet verzonden. Raadpleeg de digene *HC2 System Software User Manual* (Gebruikershandleiding HC2 System Software) voor meer informatie over samples met resultaatstatus onduidelijk of ongeldig.

### 4.1.6 Begrijpen van patiëntgegevens

Patiëntgegevens zijn optionele velden die gevuld kunnen worden met behulp van de *digene* HC2 System Software of vanuit het LIS kunnen worden verzonden in antwoord op een query van de *digene* HC2 System Software. De *digene* HC2 System Software accepteert de volgende patiëntgegevensvelden:

- Patiënt-ID
- Voornaam
- Achternaam
- **Geboortedatum**
- Geslacht

Ongeacht hoe patiëntgegevens worden ingevuld, worden patiëntgegevens ingesloten wanneer ze voorhanden zijn. Bij het verzenden van testresultaten worden veranderingen die in de *digene* HC2 System Software zijn aangebracht met het LIS gecommuniceerd. Voor samples zonder patiëntgegevens wordt een leeg patiëntrecord verzonden.

### 4.1.7 Begrijpen van kwaliteitscontrolegegevens

Kwaliteitscontrolerecords worden in hetzelfde algemene formaat als samplerecords verzonden in een ongevraagde laboratorium observatie (OUL)-bericht. Veld SPM 4 bevat de aanduiding QC

om aan te geven dat het record voor een kwaliteitscontrole is. Diverse andere velden bevatten modificaties die specifiek zijn voor kwaliteitscontroles. Deze velden worden besproken in de beschrijvingen van de betreffende velden. Net als bij samples wordt voor elk geëxporteerd resultaat een apart resultaatrecord gegenereerd.

### 4.1.8 Begrijpen van kalibratorgegevens

Kalibratorrecords worden in hetzelfde algemene formaat als samplerecords verzonden in een ongevraagde laboratorium observatie (OUL)-bericht. Veld SPM 4 bevat de aanduiding CAL om aan te geven dat het record voor een kalibrator is. Diverse andere velden bevatten modificaties die specifiek zijn voor kalibrators. Deze velden worden besproken in de beschrijvingen van de betreffende velden. Net als bij samples wordt voor elk geëxporteerd resultaat een apart resultaatrecord gegenereerd.

### 4.1.9 Exporteren van gegevens voor mislukte assays

Een assay die niet beantwoordt aan de gedefinieerde parameters van een assayprotocol leidt tot een mislukte assay. Een assay kan mislukken doordat ofwel de kalibrators ofwel de kwaliteitscontroles de gedefinieerde parameters van een assayprotocol niet halen. De resultaten van samples op een mislukte plaat kunnen niet worden geaccepteerd, en zodoende worden de sampleresultaten niet geëxporteerd.

Of de gegevens van kalibrators en kwaliteitscontroles op een mislukte assay worden geëxporteerd, wordt bepaald door de instellingen in de *digene* HC2 System Software. Raadpleeg om de instelling te wijzigen de digene *HC2 System Software User Manual* (Gebruikershandleiding HC2 System Software) voor meer instructies.

Afhankelijk van de oorzaak van de ongeldige assay worden er verschillende gegevens voor de kalibrators en kwaliteitscontroles geëxporteerd. Als de kalibrators die niet beantwoorden aan de gedefinieerde parameters van een assayprotocol de oorzaak van de mislukte assay zijn, dan worden de kalibratorgegevens geëxporteerd. Voor de kwaliteitscontroles wordt alleen het resultaatrecord voor het RLE-resultaat geëxporteerd. Als de kwaliteitscontroles die niet beantwoorden aan de gedefinieerde parameters van een assayprotocol de oorzaak van de mislukte assay zijn, dan worden alle kalibrator- en kwaliteitscontrolegegevens geëxporteerd. Voor de kwaliteitscontroles worden resultaatrecords voor de RLE-, verhoudings- en interpretatieve resultaten verzonden. Het interpretatieve resultaat definieert de kwaliteitscontrole als ongeldig.

Als een plaat gecreëerd is uit het output-bestand van een pre-analytisch systeem en de kwaliteitscontroles ongeldig zijn, wordt alleen het interpretatieve resultaat geëxporteerd. Het interpretatieve resultaat definieert de kwaliteitscontrole als ongeldig. Raadpleeg de digene *HC2 System Software User Manual* (Gebruikershandleiding HC2 System Software) voor meer informatie over platen die gecreëerd zijn uit het output-bestand van een pre-analytisch systeem.
# 4.2 Algemene berichtbevestiging

Zowel de *digene* HC2 System Software als het LIS beantwoorden berichten met een algemene berichtbevestiging (ACK). De ACK communiceert naar de afzender dat het bericht ontvangen is. De inhoud van de ACK beschrijft of het bericht zal worden verwerkt of geweigerd. De ACK moet binnen 20 seconden worden ontvangen, anders wordt de transactie geannuleerd.

De volgende tabel definieert de segmenten van de ACK.

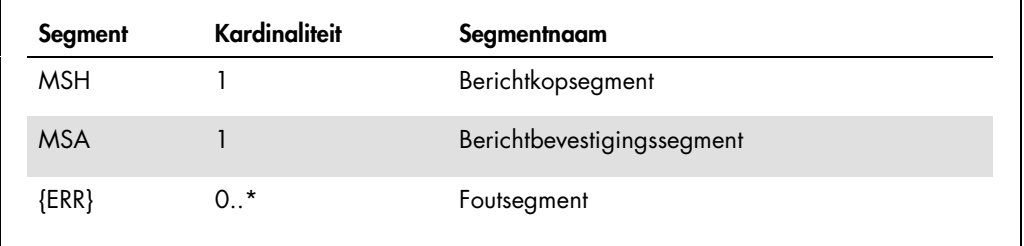

## 4.2.1 Berichtkopsegment

De volgende tabel beschrijft de velden van het MSH-segment.

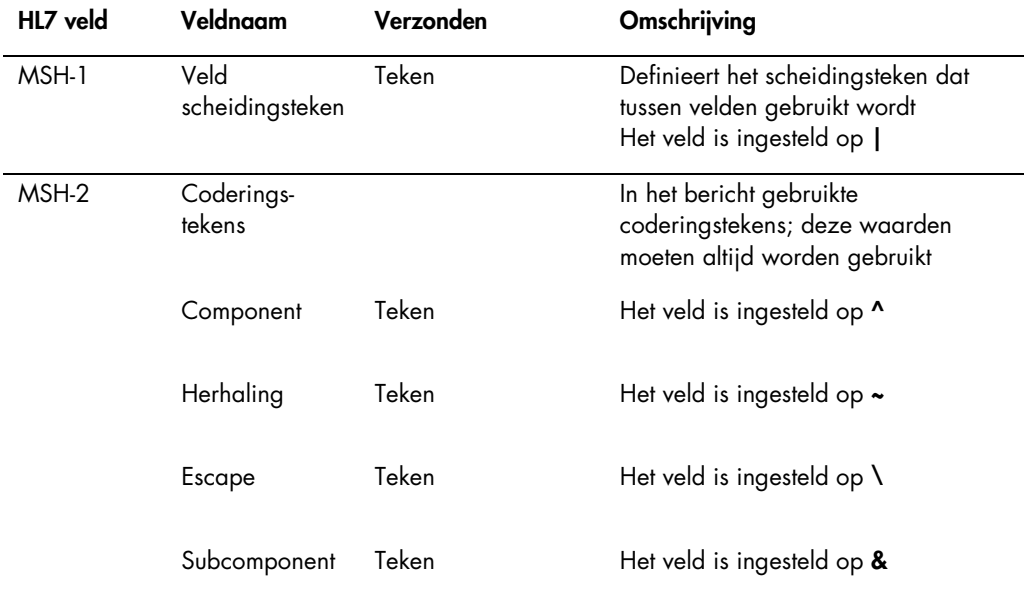

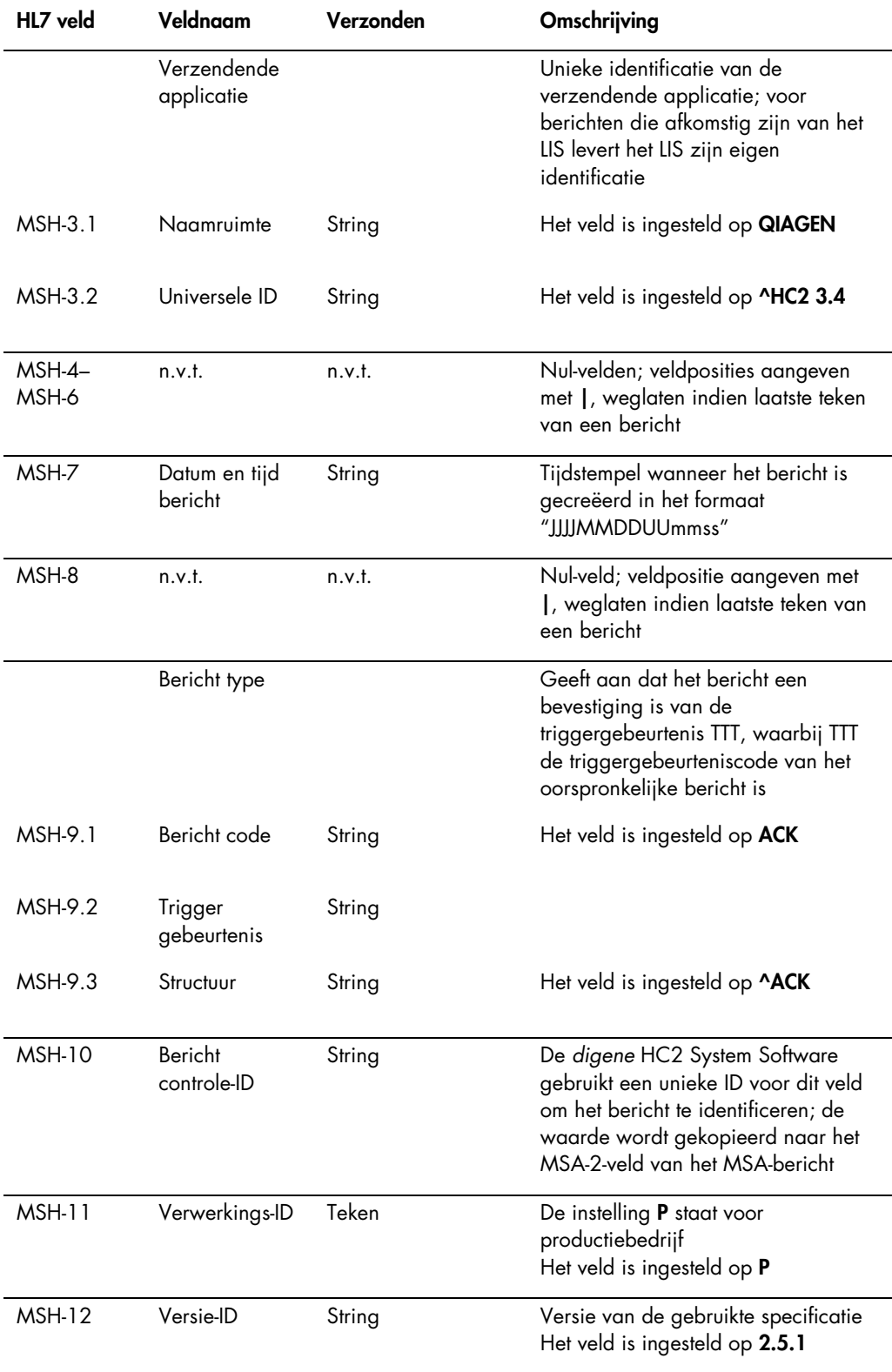

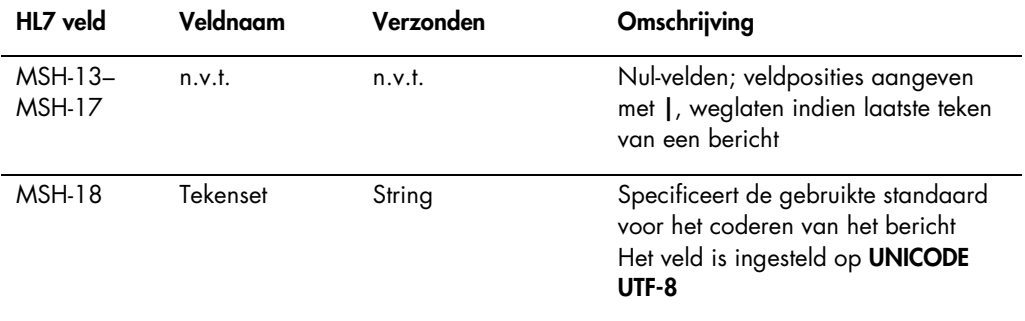

### 4.2.2 Berichtbevestigingssegment

Het berichtbevestigingssegment (message acknowledgment segment, MSA) geeft een beschrijving van het type bevestiging die het ontvangende systeem aan het verzendende systeem stuurt. Een geaccepteerd bericht wordt verwerkt, maar het is niet gegarandeerd dat de *digene* HC2 System Software de verwerking van het bericht voltooit. Berichten die de toegestane HL7-veldlengtes overschrijden, onbekende tabelwaarden bevatten of onjuist geformatteerd zijn, worden bevestigd met een foutcode (AE). Berichten met instructies die niet kunnen worden uitgevoerd door de *digene* HC2 System Software worden bevestigd met een weigeringscode (AR).

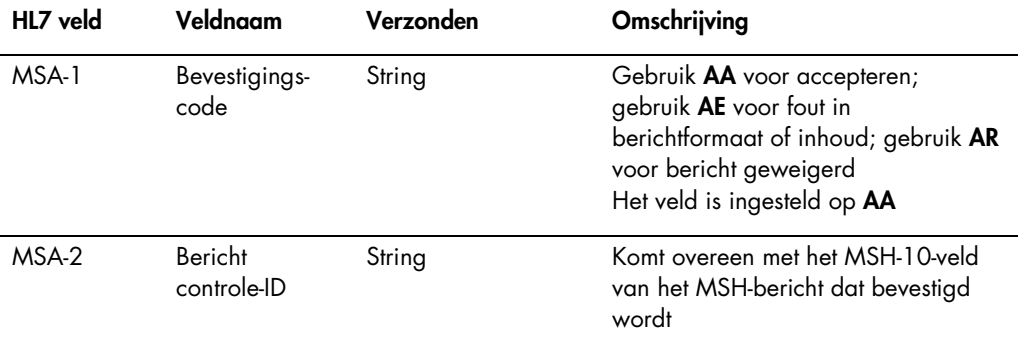

### 4.2.3 Foutsegment

Als het MSA-segment aangeeft dat het bericht van de afzender fouten bevat of geweigerd is, dan bevat het bericht foutsegmenten. De foutsegmenten geven nadere informatie over de reden voor de weigering of de fout in het bericht.

De behandeling van fouten door de *digene* HC2 System Software wordt onderverdeeld in protocolfouten en gegevensfouten. Protocolfouten beschrijven berichten die tijdens de verzending corrupt zijn geraakt of die niet met behulp van het algemene HL7-berichtformaat geparset kunnen worden. Voorbeelden van protocolfouten zijn een ontbrekend segment, onjuiste begrenzing of corrupt pakket. Gegevensfouten beschrijven berichten die weliswaar geldig zijn, maar waarvan de inhoud van een of meer velden niet is zoals de *digene* HC2 System Software verwachtte. Gegevensfouten leiden ertoe dat het bericht zonder fouten bevestigd wordt, maar dat er een opdrachtweigering wordt verzonden. Zie voor meer informatie ["Weigeren van testopdrachten,](#page-99-0)" blz. [100.](#page-99-0)

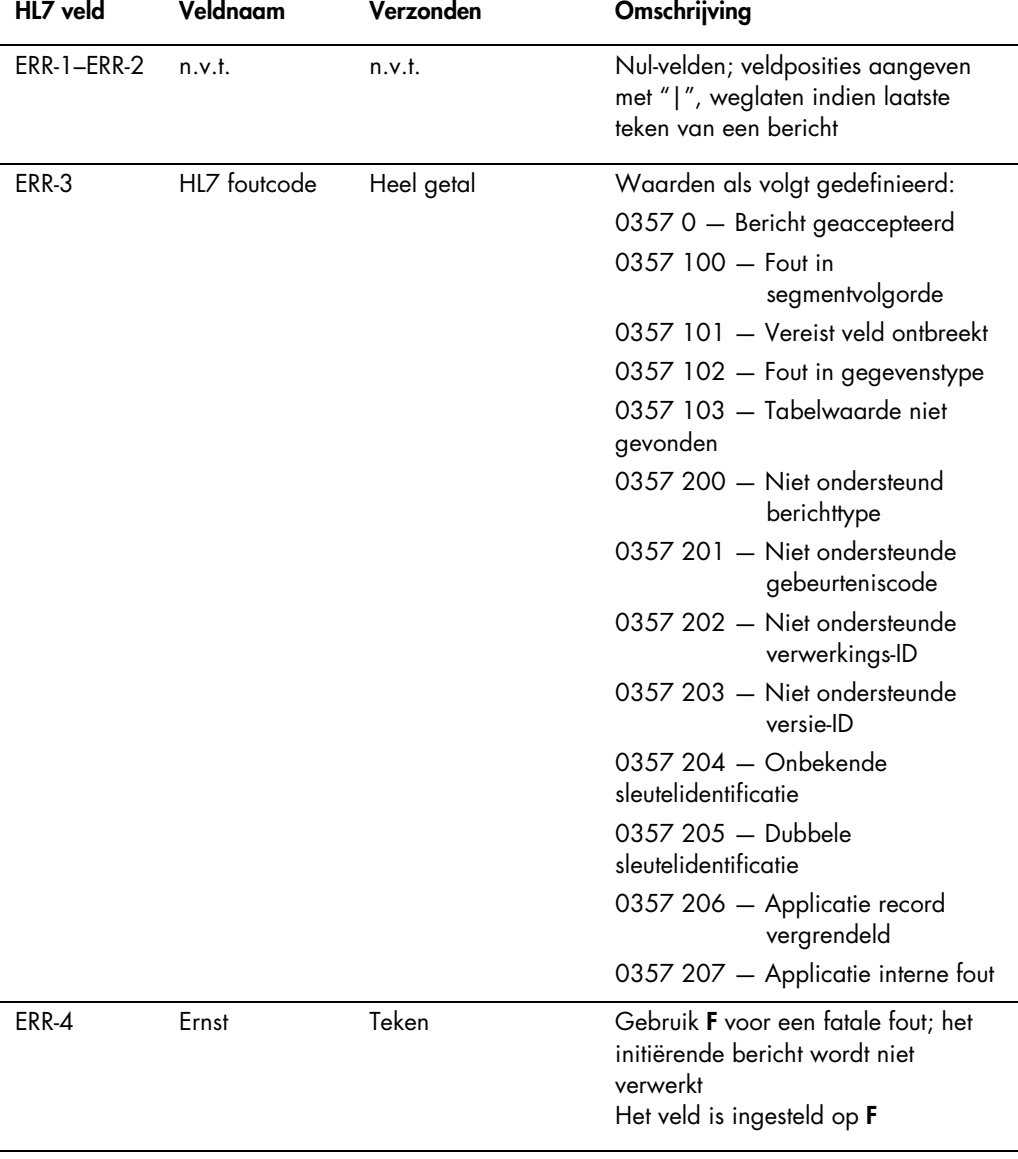

# 4.3 Verzenden van testresultaten

De *digene* HC2 System Software kan testresultaten exporteren met behulp van het OUL-bericht (ongevraagde laboratoriumobservatie). Het bericht maakt gebruik van de OUL\_R22 berichtstructuur.

Er is geen gedefinieerd dragerbericht voor de inhoud van een complete capturing-plaat beschikbaar. Alle resultaten voor een capturing-plaat worden verzonden als sequentiële, zelfstandige OUL-berichten met informatie voor elke sample. Voorlopige en replicasamples worden verzonden in afzonderlijke OUL-berichten; er worden echter pas resultaten verzonden zodra er een definitief resultaat is vastgesteld. De *digene* HC2 System Software kan zodanig worden geconfigureerd dat voorlopige resultaten bij het exporteren worden in- of uitgesloten.

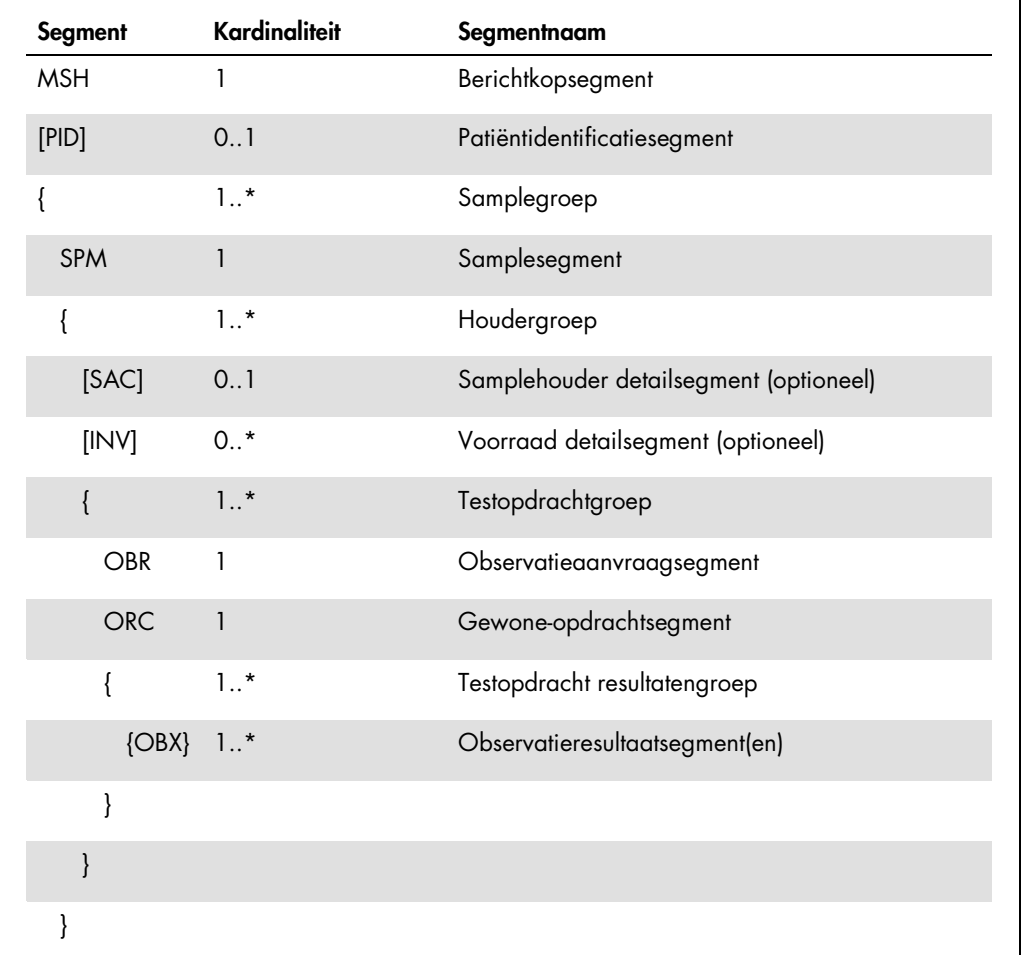

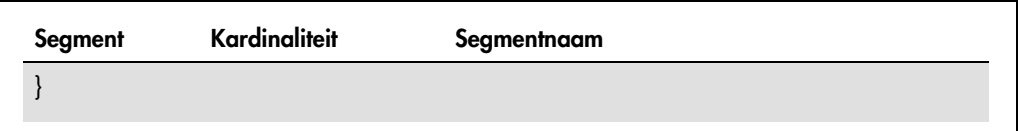

# 4.3.1 Berichtkopsegment

De volgende tabel beschrijft de velden van het MSH-segment.

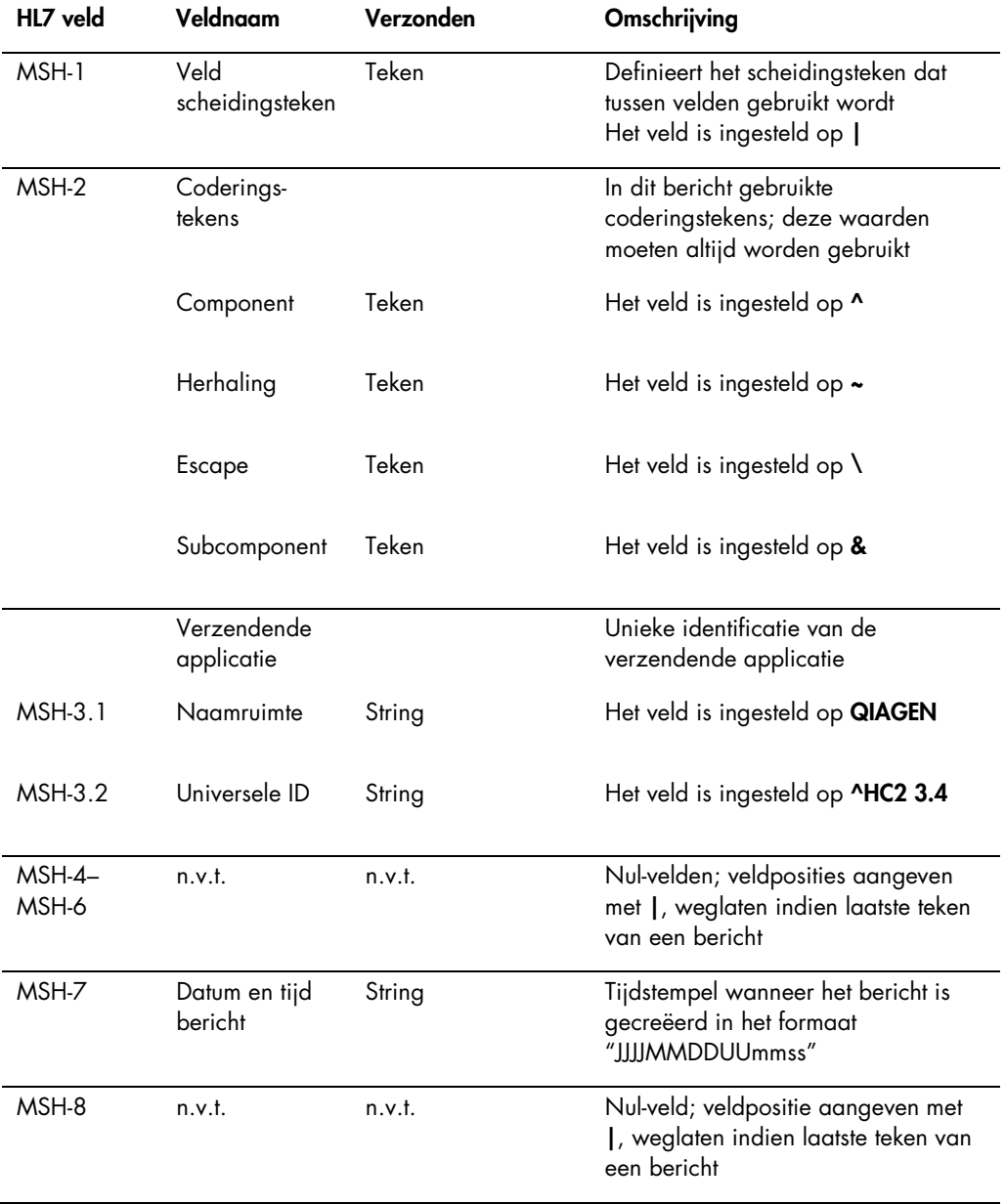

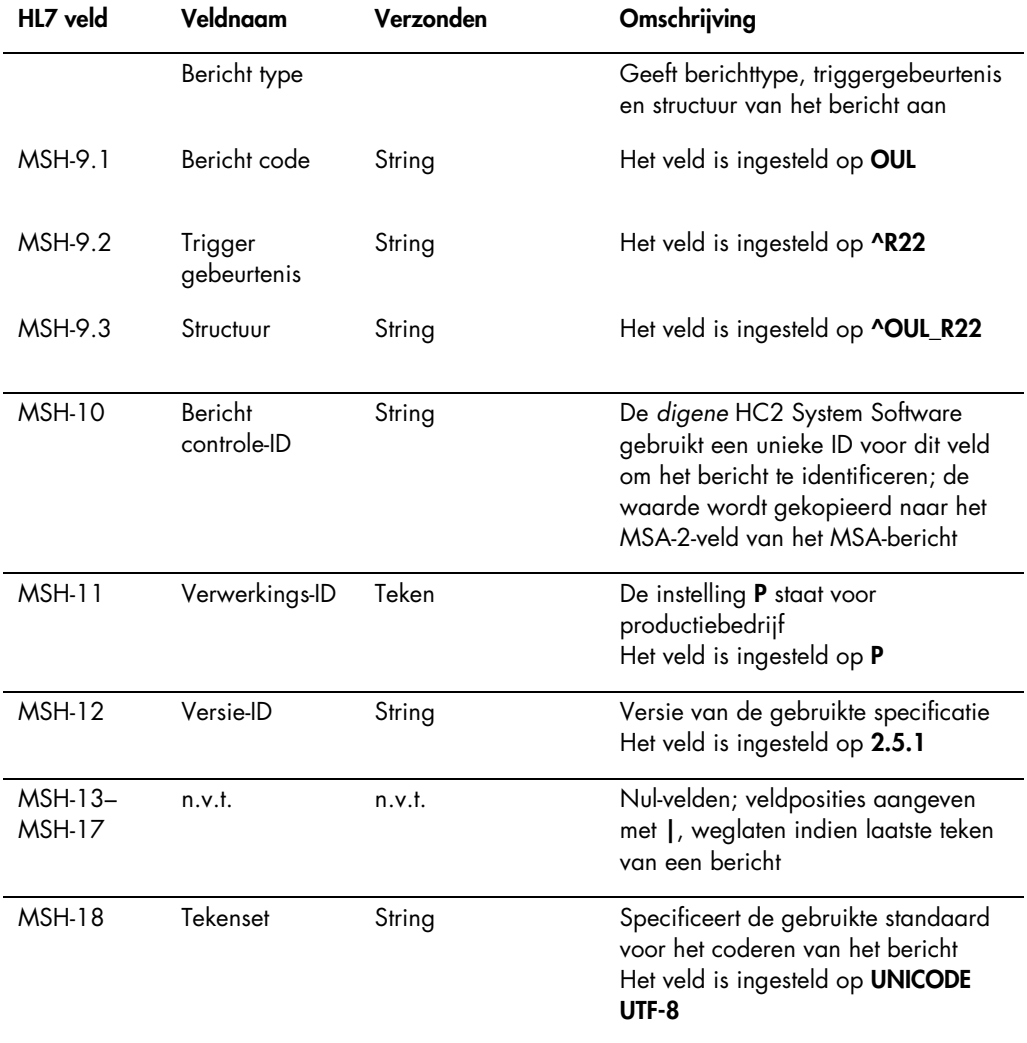

### 4.3.2 Patiëntidentificatiesegment

Bij het verzenden van kalibrator- en controleresultaten bevat het patiëntidentificatie- (PID) segment geen andere informatie dan het PID-1-veld. Voor de HL7-specificatie moeten de PID-3.1- en PID-3.5-velden worden verzonden. Uitsluiting van deze velden treedt op omdat een patiëntidentificatie binnen de context van kalibrator- en controleresultaten niet van toepassing is.

De volgende tabel beschrijft de velden van het PID-segment.

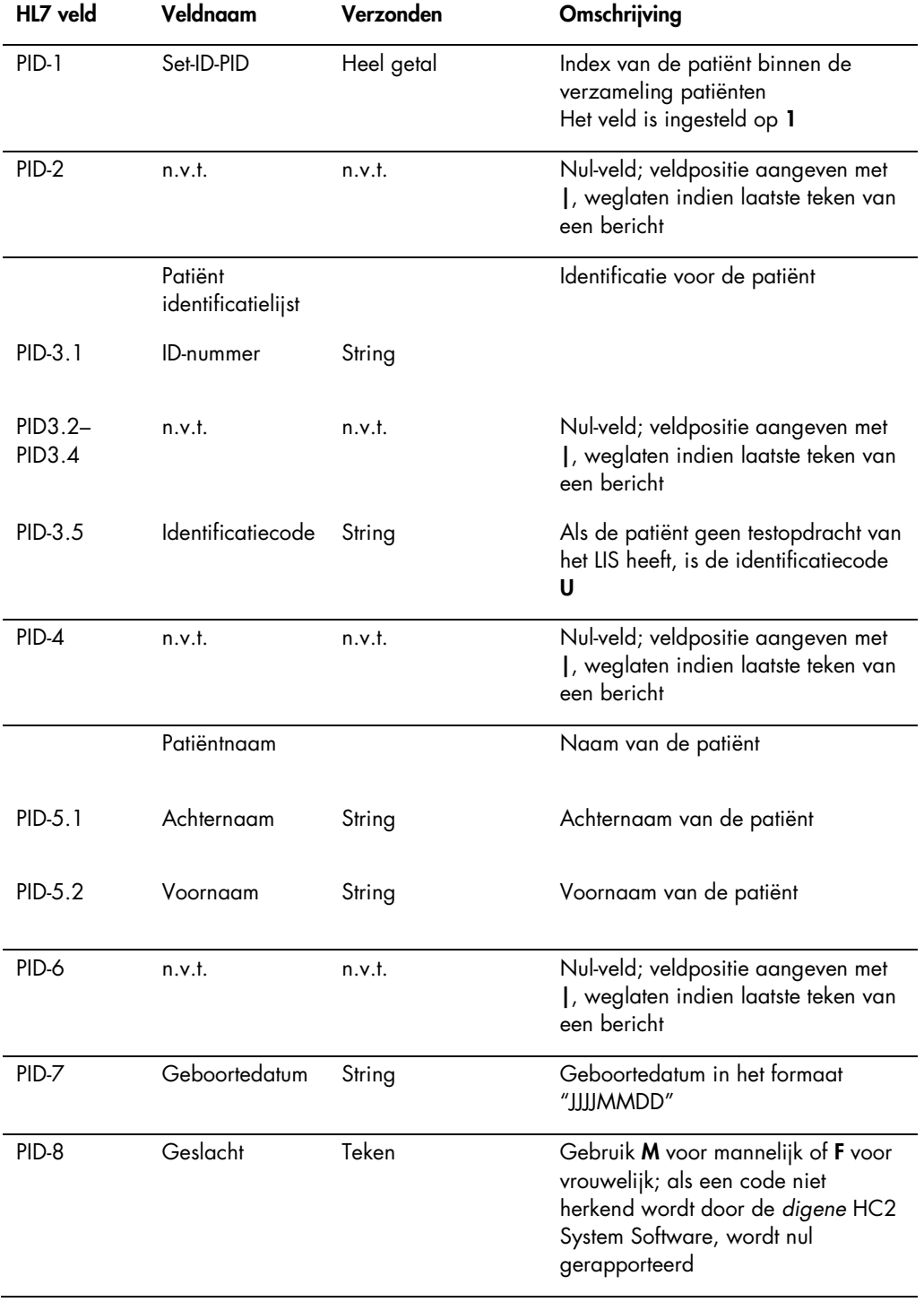

# 4.3.3 Samplesegment

De volgende tabel beschrijft de velden van het sample- (SPM) segment.

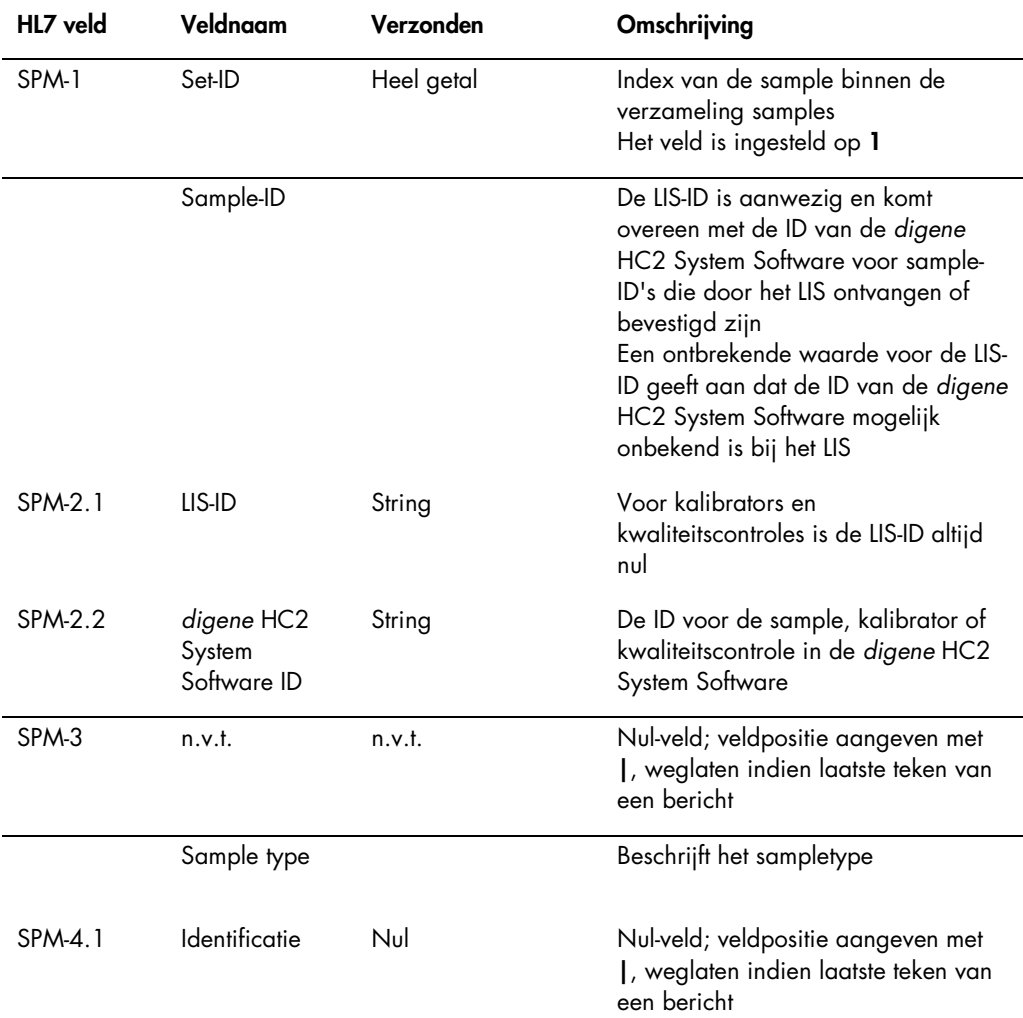

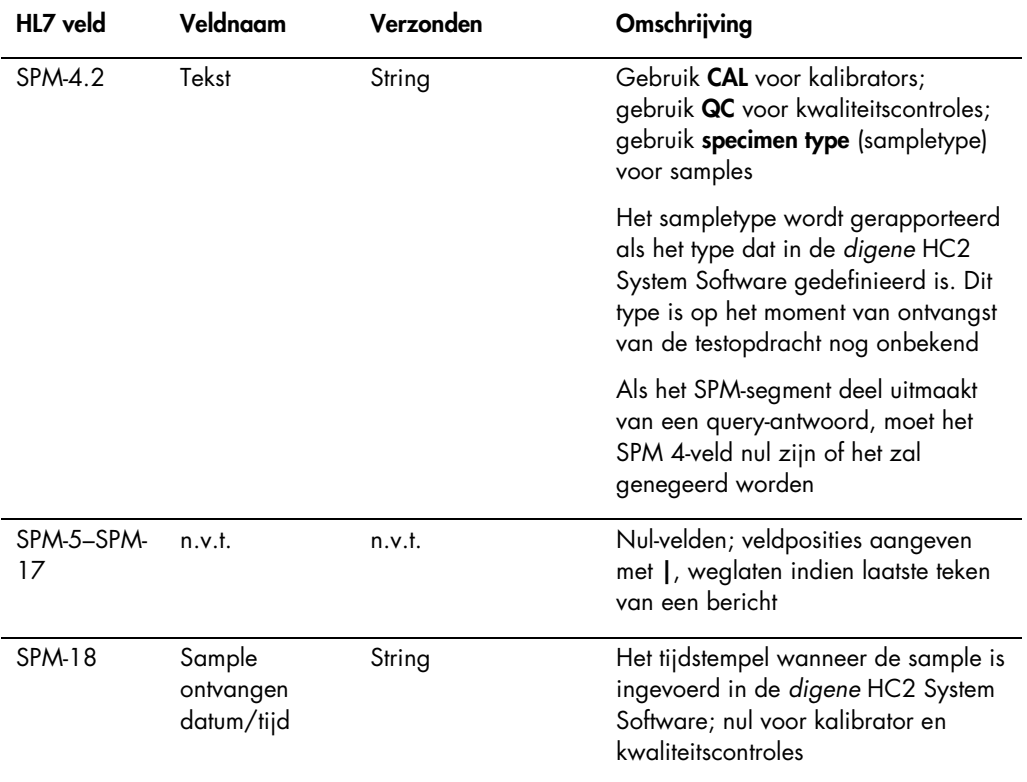

## 4.3.4 Samplehouder detailsegment

Het optionele samplehouder detail- (SAC) segment beschrijft de plaat-ID en de well-locatie van de test.

De volgende tabel beschrijft de velden van het SAC-segment.

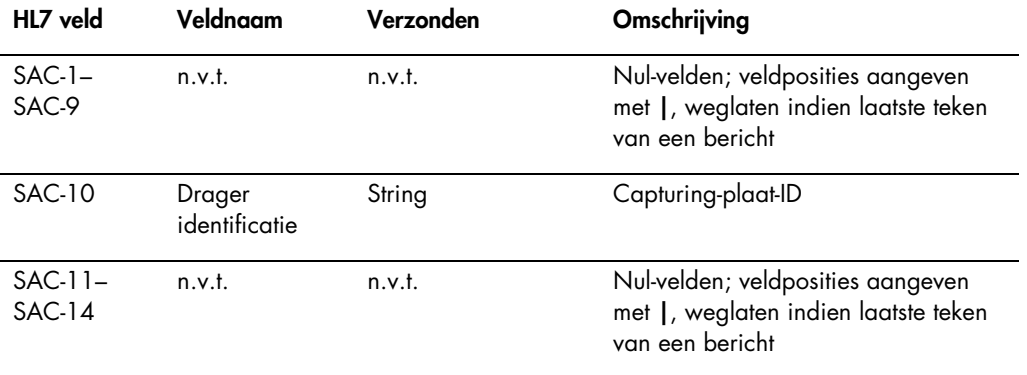

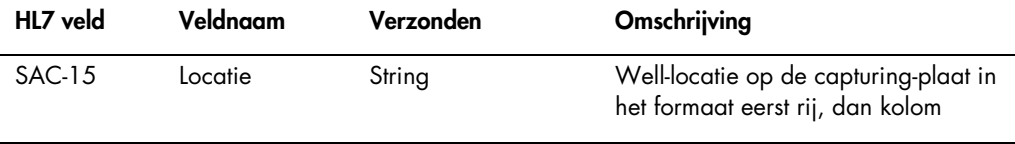

# 4.3.5 Voorraad detailsegment

De volgende tabel beschrijft de velden van het optionele voorraad detail- (INV) segment.

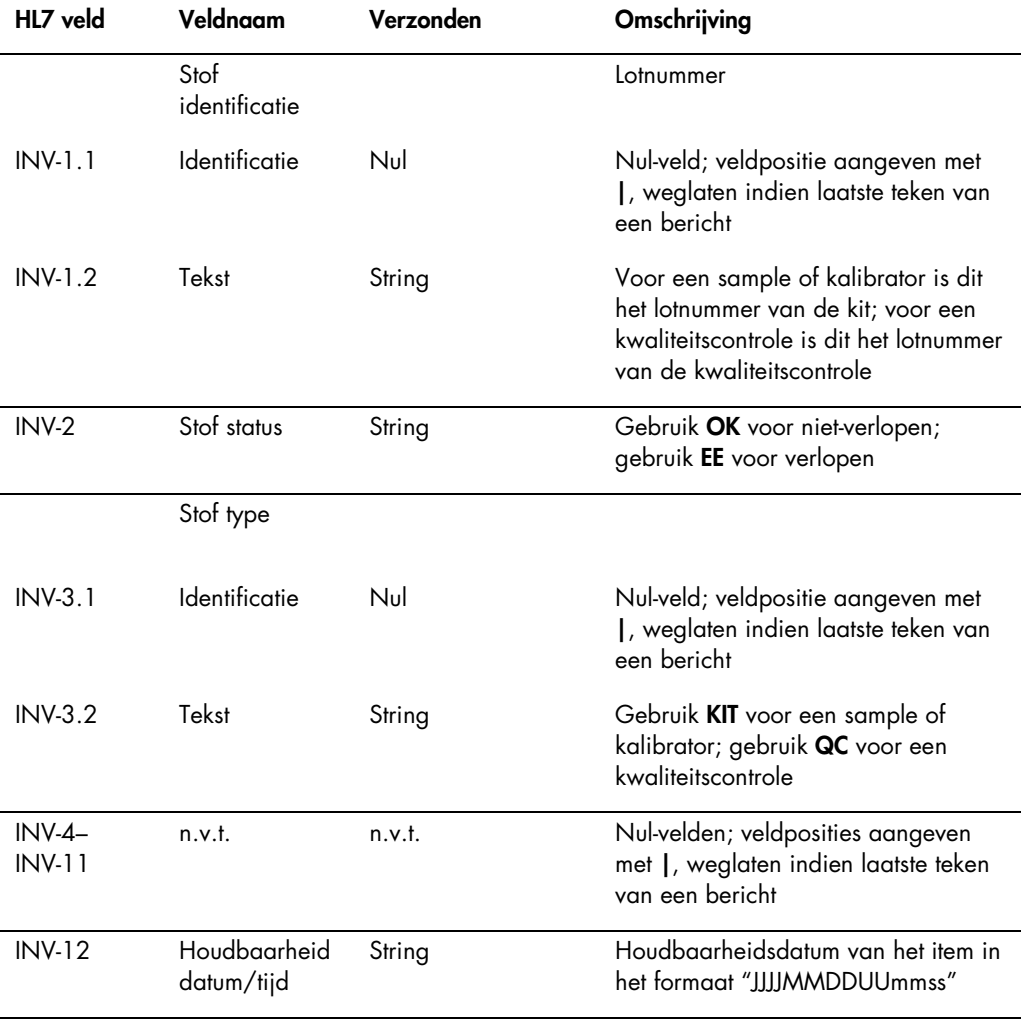

# 4.3.6 Observatieaanvraagsegment

De volgende tabel beschrijft de velden van het observatieaanvraag- (OBR) segment.

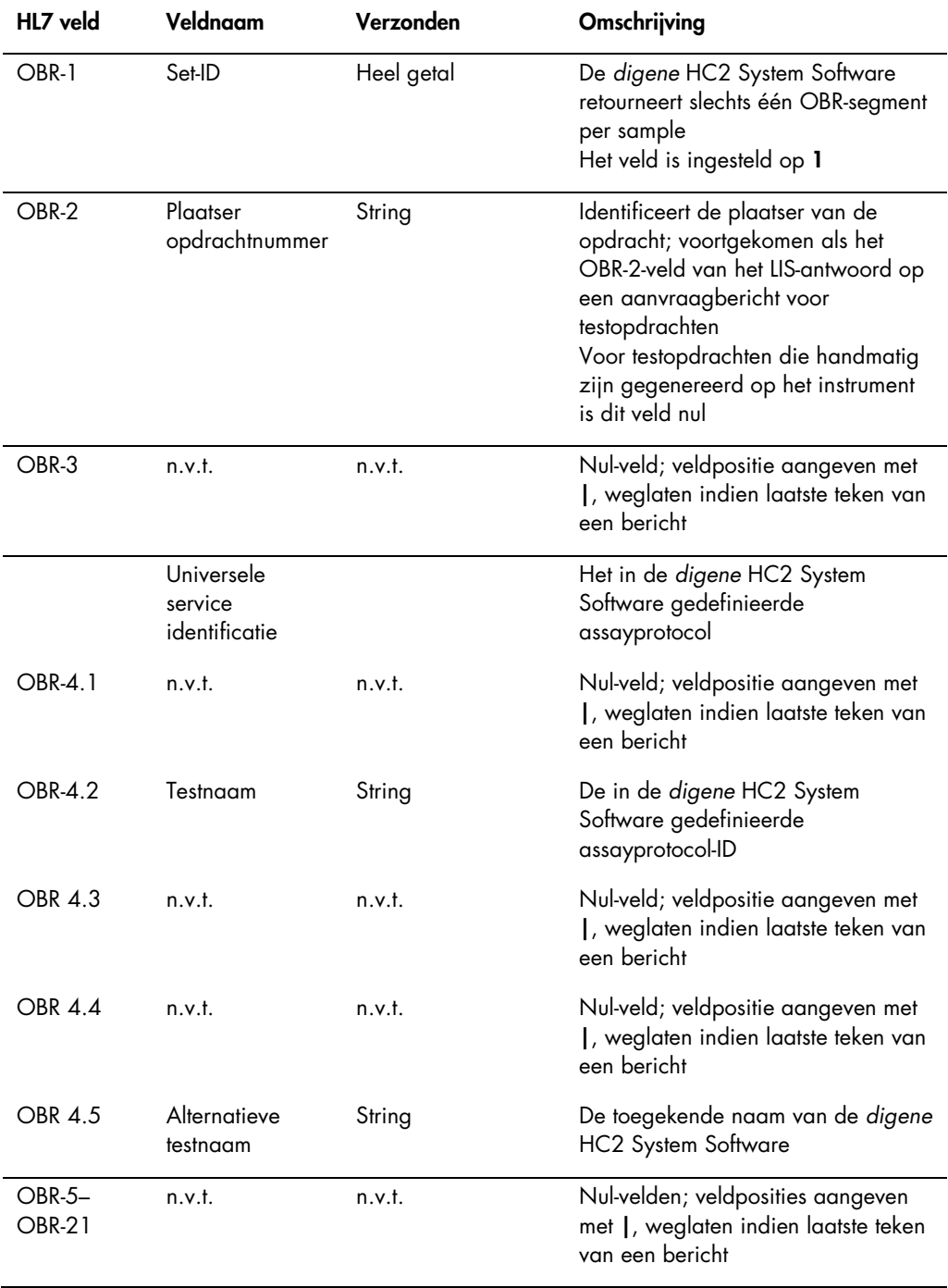

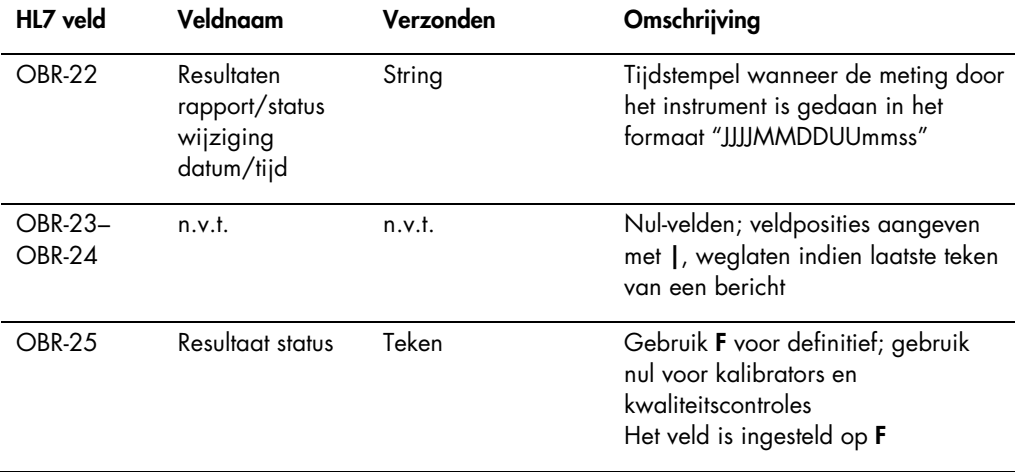

# 4.3.7 Gewone-opdrachtsegment

De volgende tabel beschrijft de velden van het gewone-opdracht- (ORC) segment.

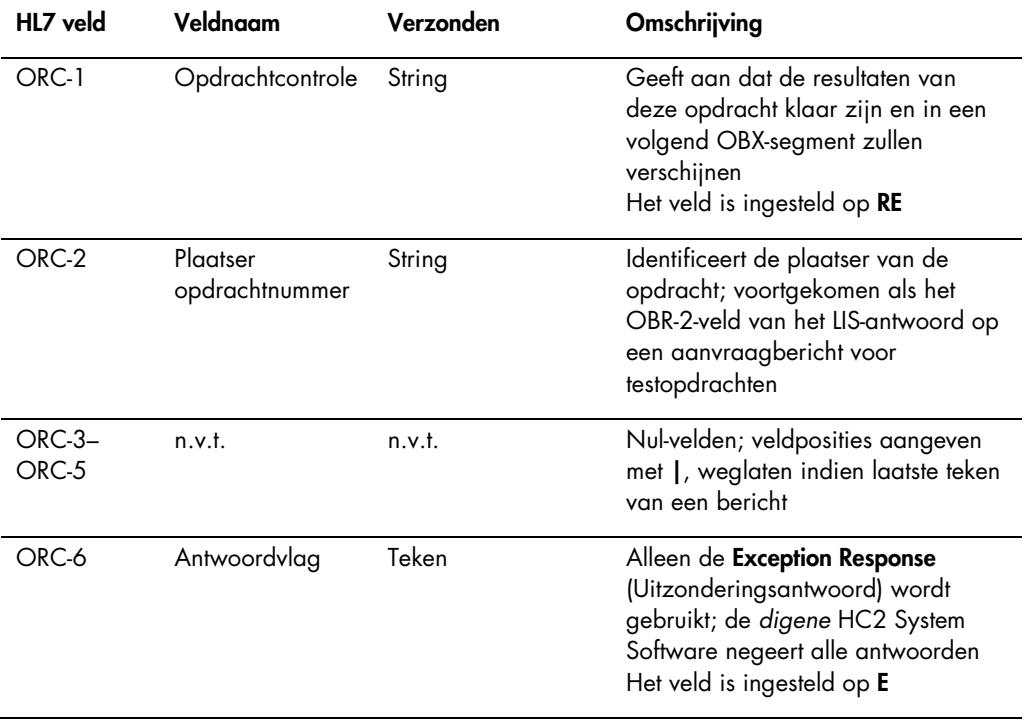

### 4.3.8 Observatieresultaatsegment

Een geldig sampleresultaat in de *digene* HC2 System Software bevat drie waarden, te weten:

- De waarde van de relatieve lichteenheden (RLE) zoals gemeten door het DML-instrument
- De verhouding van de RLE tot de cut-off (CO) van de assay
- Het geïnterpreteerde resultaat voor de sample zoals gedefinieerd door het assayprotocol: Zie voor meer informatie ["Begrijpen van de toegewezen assayprotocolcodes,](#page-8-0)" blz. [9.](#page-8-0)

Elke resultaatwaarde wordt opgenomen in een apart observatieresultaat- (OBX) segment. De volgende tabel beschrijft de velden van het OBX-segment.

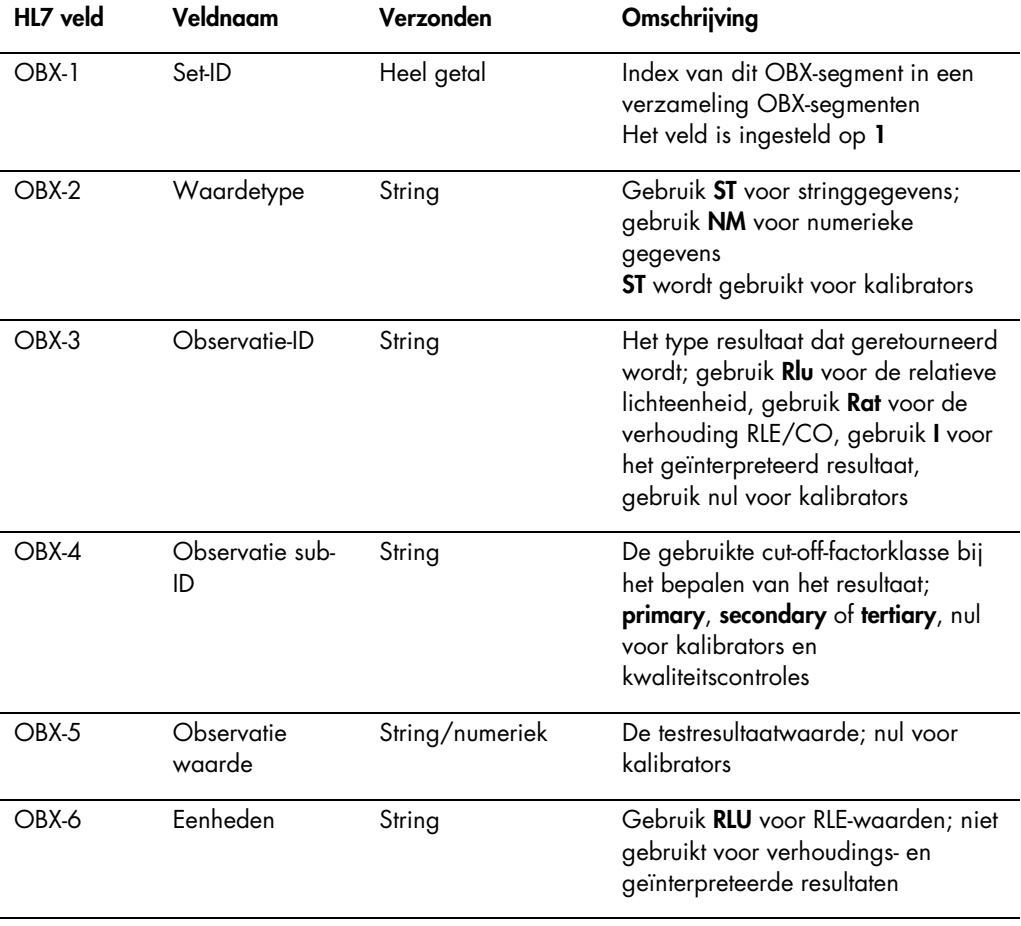

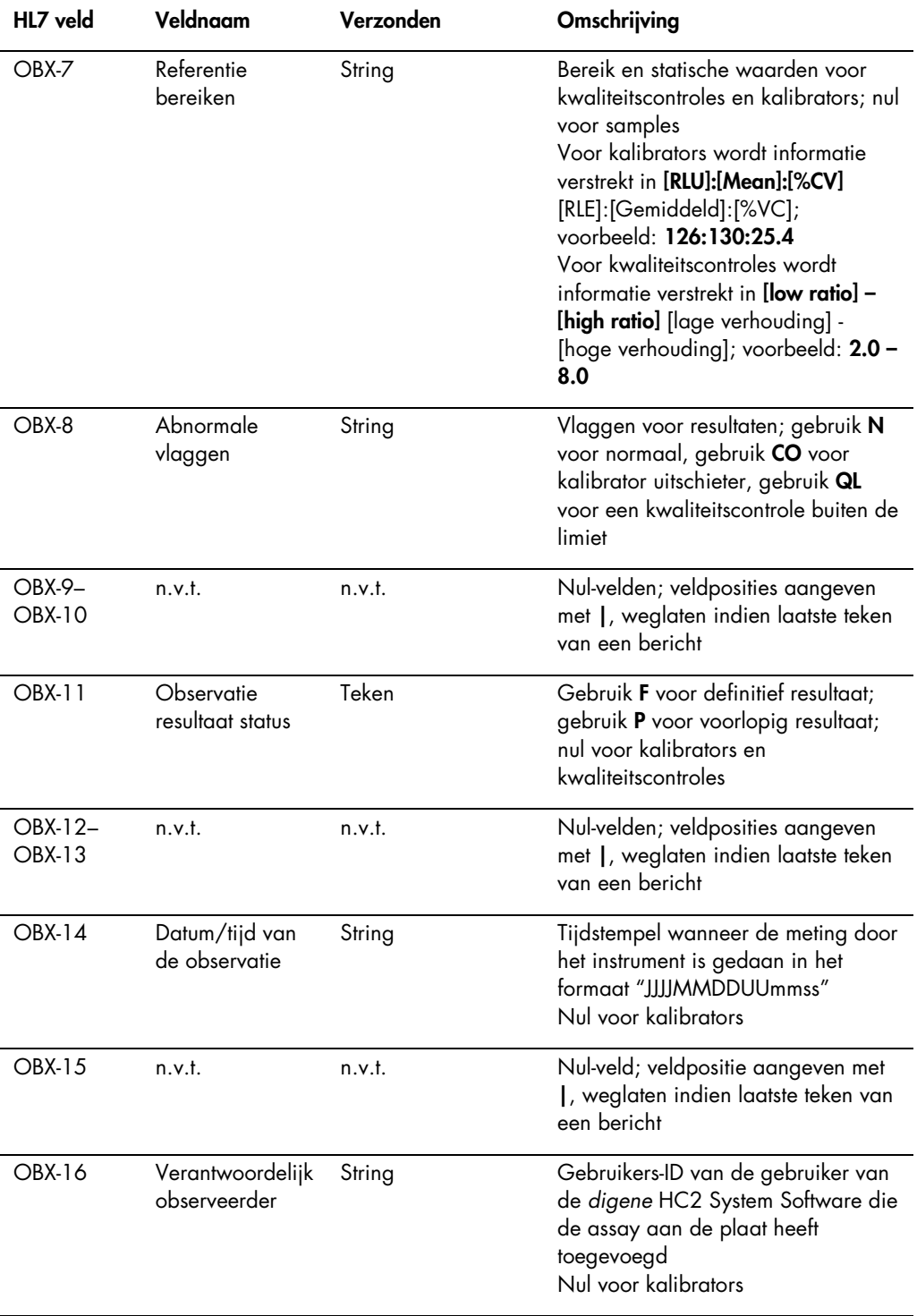

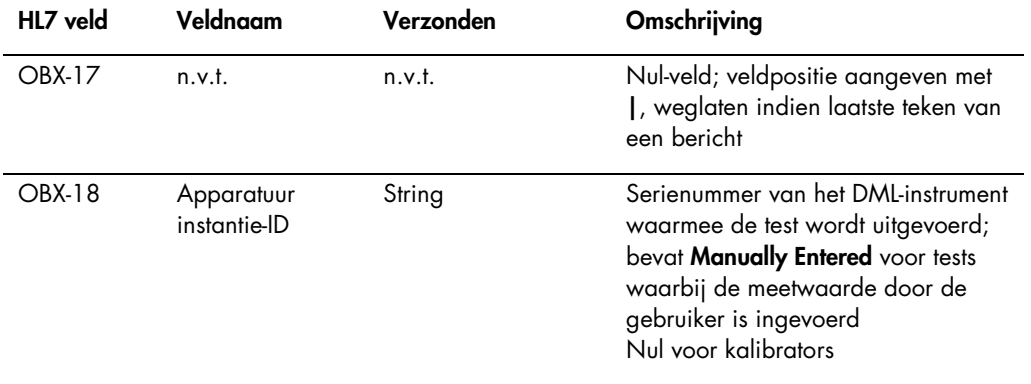

# 4.4 Aanvraag voor testopdrachten

Een aanvraag (query) door de *digene* HC2 System Software voor testopdrachten omvat de lijst met de volgens de configuratie van het *digene* HC2 System uit te voeren tests, alsmede een datum- en tijdbereik. Het LIS antwoordt met een lijst nieuwe testopdrachten overeenkomstig de ondersteunde tests in het gespecificeerde datum- en tijdbereik. Het gespecificeerde datum- en tijdbereik heeft betrekking op de tijdzone van het LIS.

Het query-bericht dat door de *digene* HC2 System Software naar het LIS is verzonden, beantwoordt aan de QBP\_Q11 Query by Parameter berichtstructuur die in de HL7-standaard is gedefinieerd. De volgende tabel definieert de segmenten van een query-bericht.

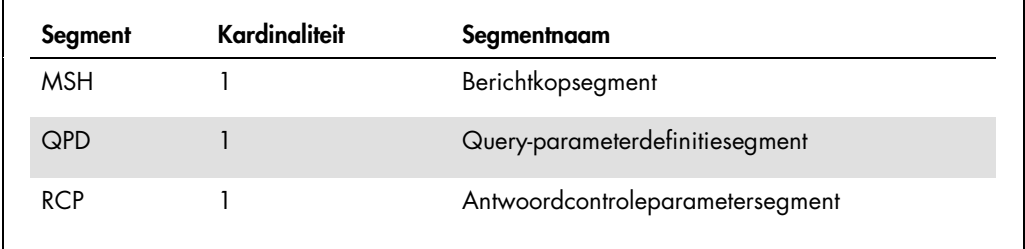

### 4.4.1 Berichtkopsegment

De volgende tabel beschrijft de velden van het MSH-segment.

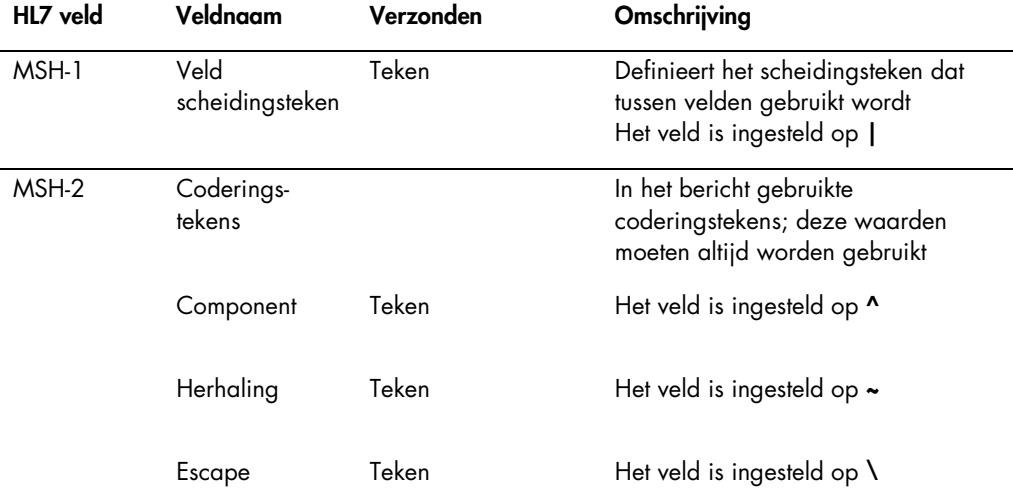

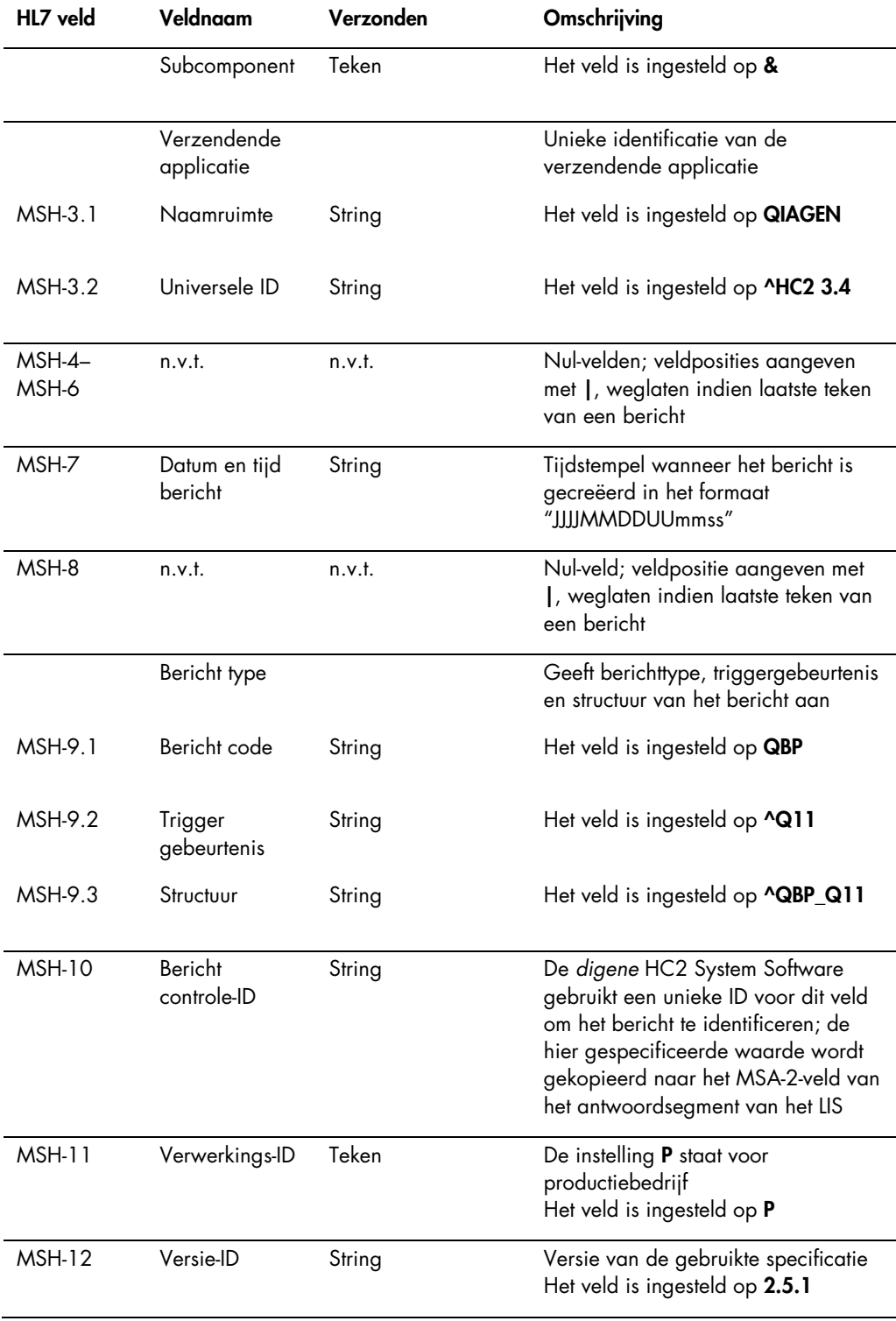

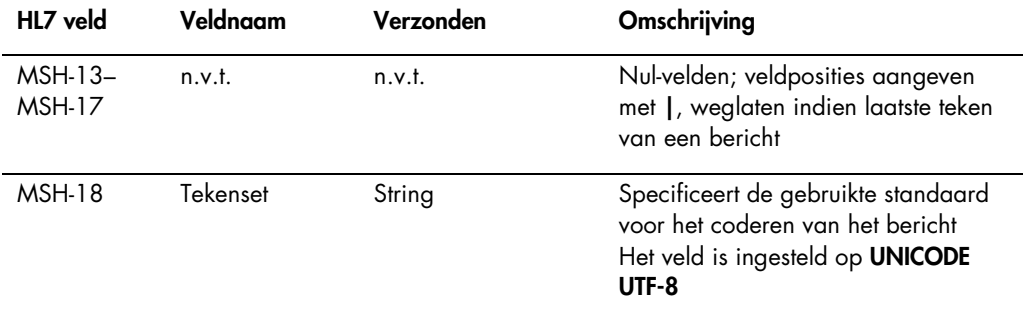

# 4.4.2 Query-parameterdefinitiesegment

De volgende tabel beschrijft de velden van het query-parameterdefinitie- (QPD) segment.

<span id="page-90-1"></span><span id="page-90-0"></span>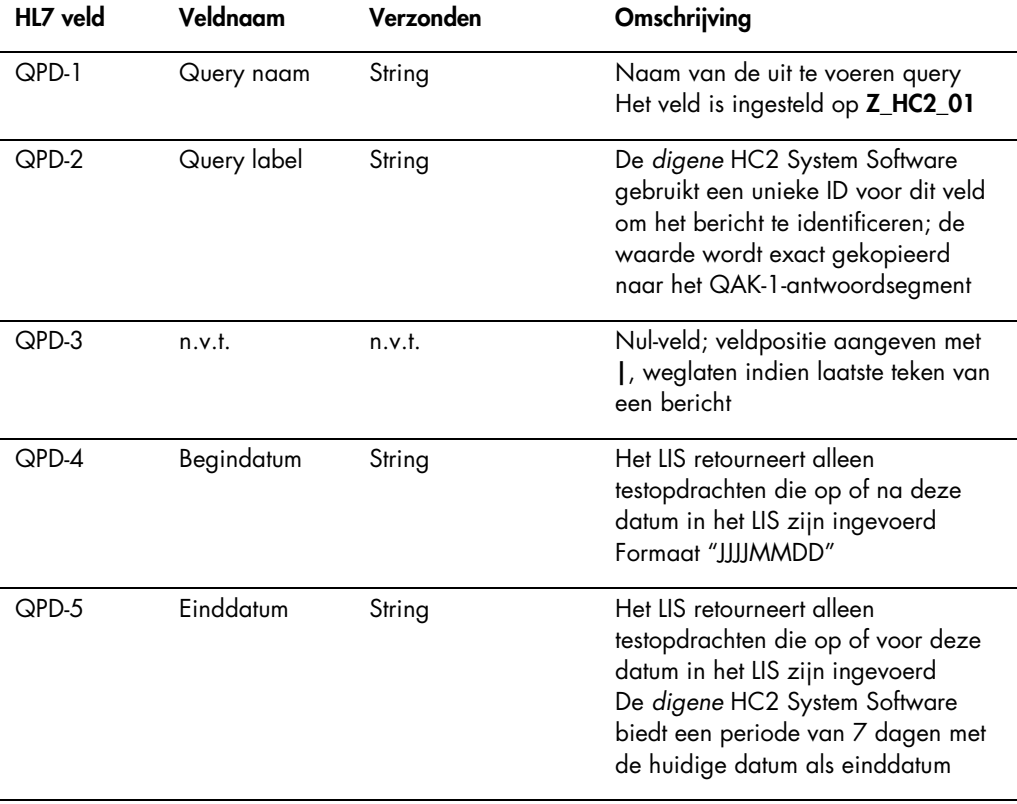

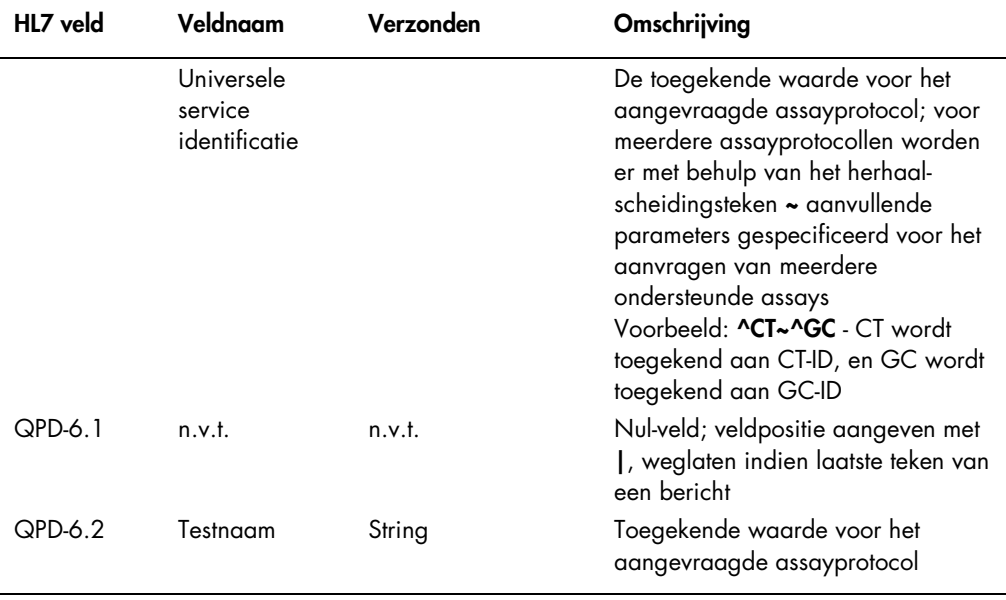

### 4.4.3 Antwoordcontroleparametersegment

De volgende tabel beschrijft de velden van het antwoordcontroleparameter- (RCP) segment.

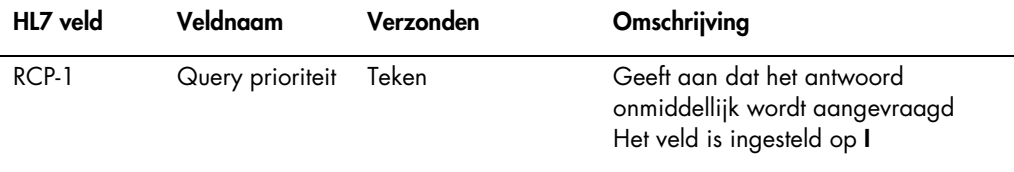

# 4.5 Antwoord LIS op een aanvraag voor testopdrachten

Wanneer de *digene* HC2 System Software een query-bericht verzendt, dan antwoordt het LIS met een segmentpatroonantwoord dat de RSP\_Z90-berichtstructuur hanteert. De *digene* HC2 System Software handhaaft de verbinding met het LIS tot er een antwoord is ontvangen of de *digene* HC2 System Software wordt afgesloten. Het antwoordbericht moet via dezelfde verbinding naar de *digene* HC2 System Software worden verzonden die ook is gebruikt voor de query, en de *digene* HC2 System Software geeft een timeout als er niet binnen 40 seconden een antwoord is ontvangen.

De volgende tabel beschrijft de segmenten van het RSP-bericht. De groepering van de samplegroep is gescheiden van de opdrachtgroep. Voor elke opdracht in de opdrachtgroep wordt een sample gecreëerd. Daarnaast moeten alle SPM-segmenten na het laatste OBR-segment staan, anders worden de SPM-segmenten als onderdeel van een niet-gedefinieerde patiëntopdracht beschouwd.

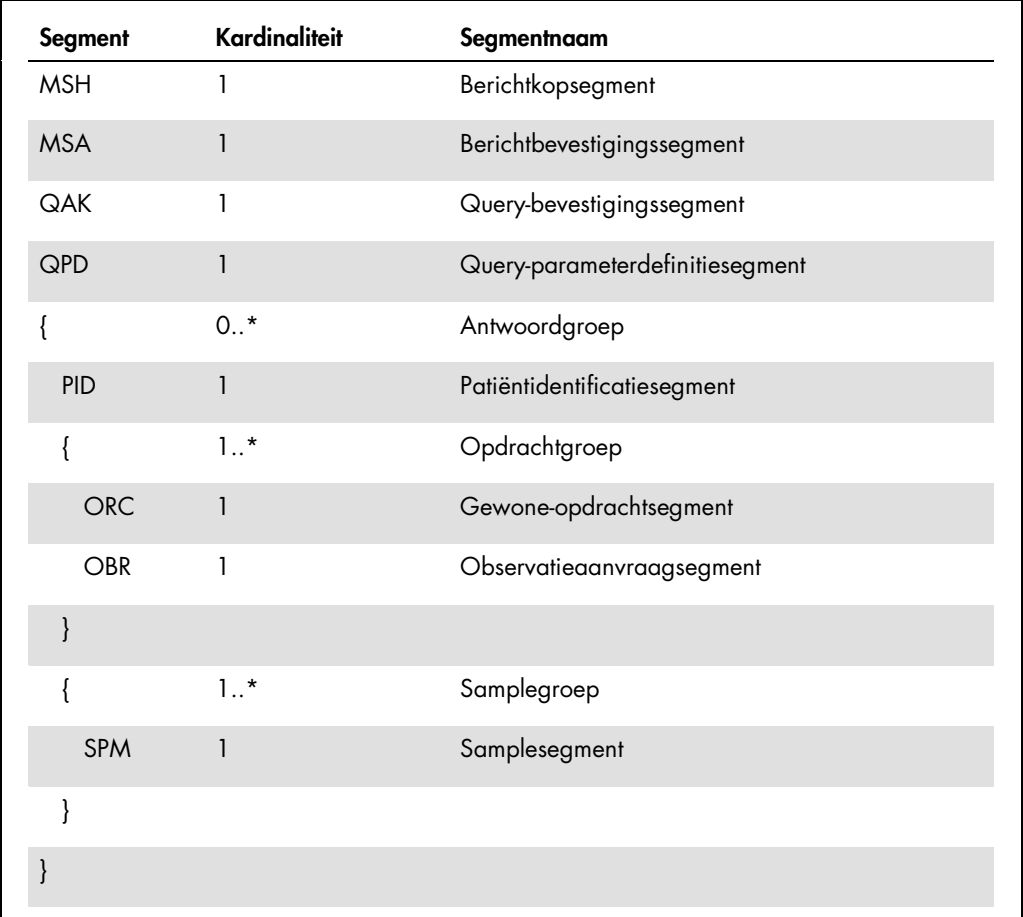

# 4.5.1 Berichtkopsegment

De volgende tabel beschrijft de velden van het MSH-segment.

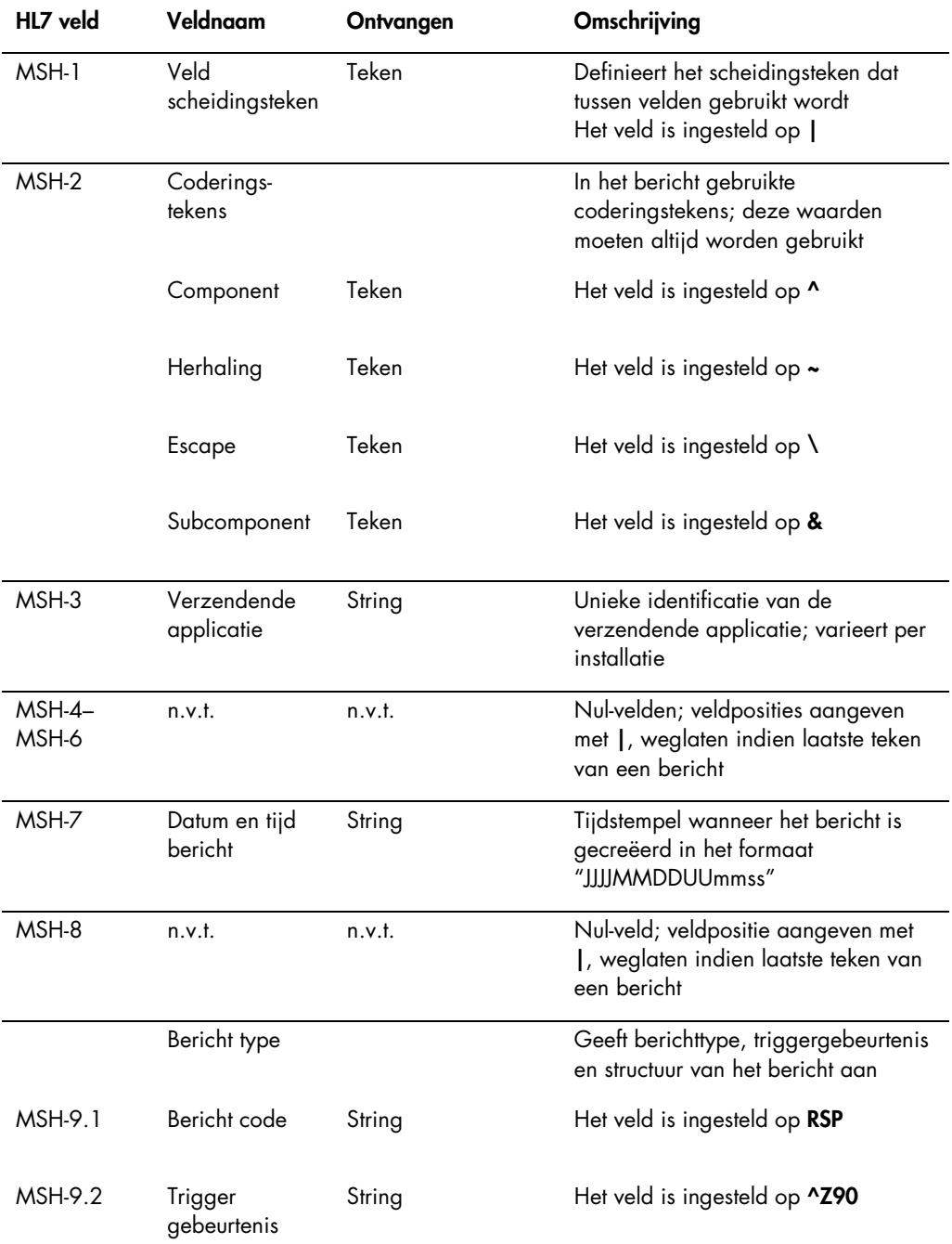

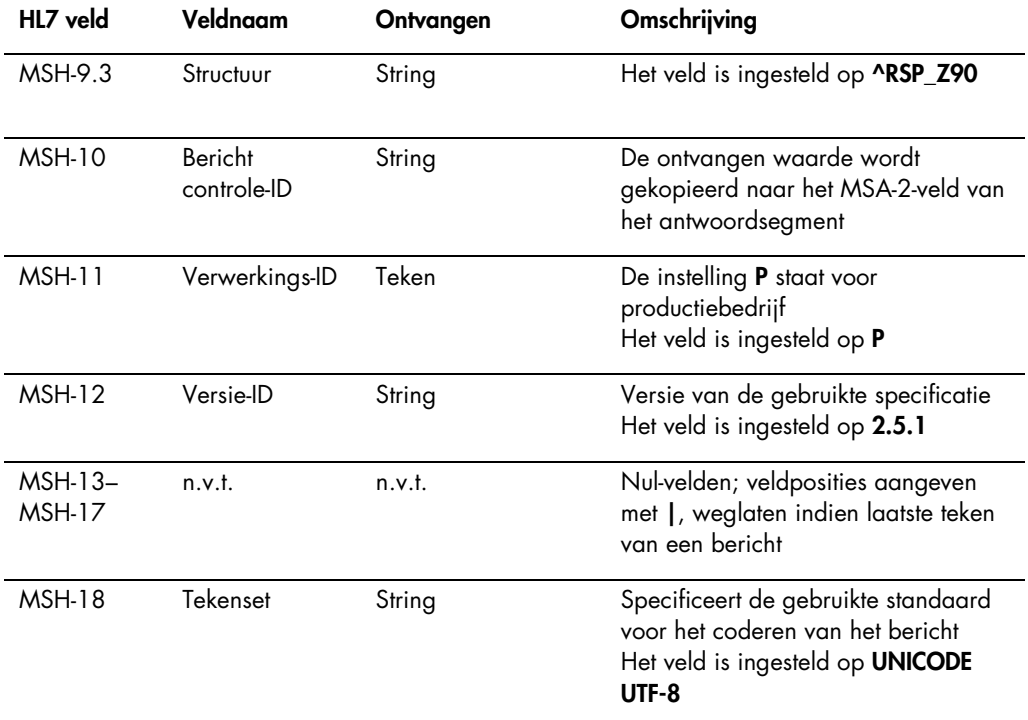

### 4.5.2 Berichtbevestigingssegment

Het berichtbevestigingssegment (message acknowledgment segment, MSA) geeft een beschrijving van het type bevestiging die het ontvangende systeem aan het verzendende systeem stuurt. Een geaccepteerd bericht wordt verwerkt, maar het is niet gegarandeerd dat de *digene* HC2 System Software de verwerking van het bericht voltooit. Berichten die de toegestane HL7-veldlengtes overschrijden, onbekende tabelwaarden bevatten of onjuist geformatteerd zijn, worden bevestigd met een foutcode (AE). Berichten met instructies die niet kunnen worden uitgevoerd door de *digene* HC2 System Software worden bevestigd met een weigeringscode (AR).

De volgende tabel beschrijft de velden van het MSA-segment.

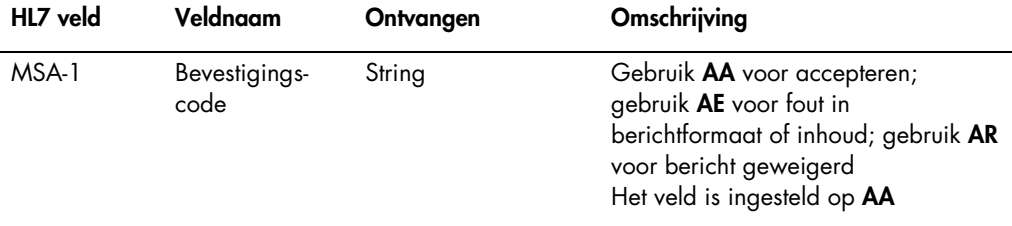

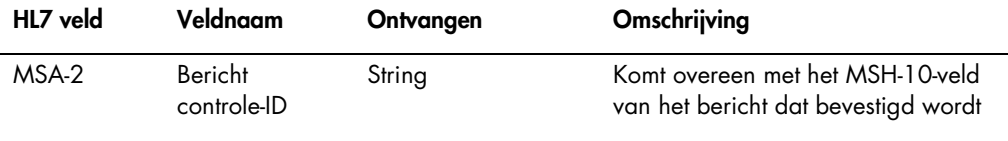

# 4.5.3 Query-bevestigingssegment

De volgende tabel beschrijft de velden van het QAK-segment.

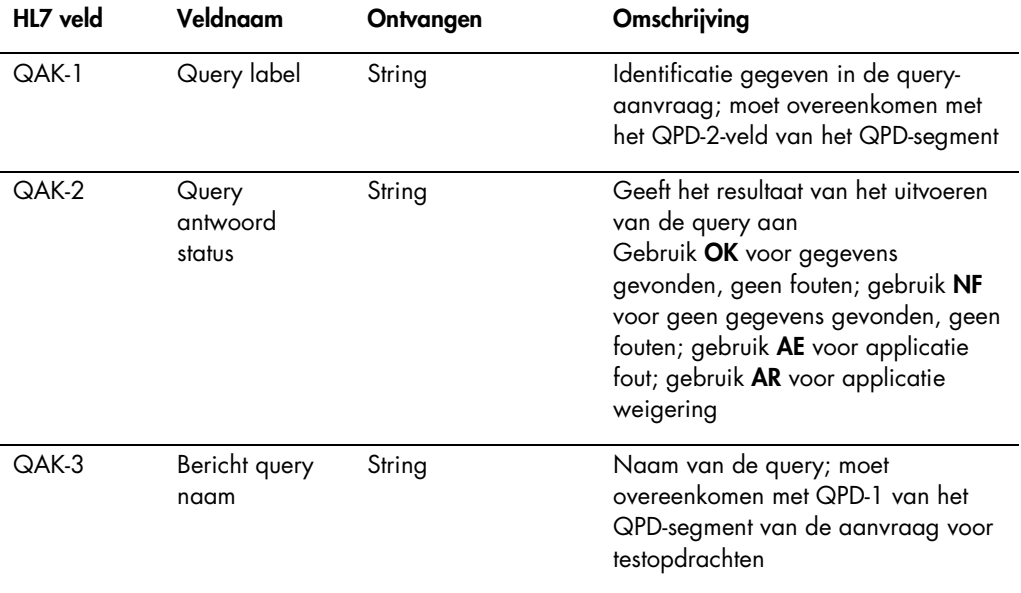

### 4.5.4 Query-parameterdefinitiesegment

De volgende tabel beschrijft de velden van het QPD-segment.

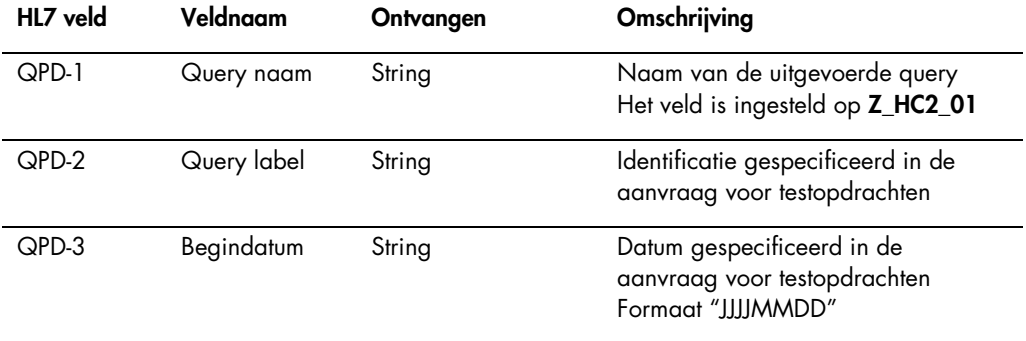

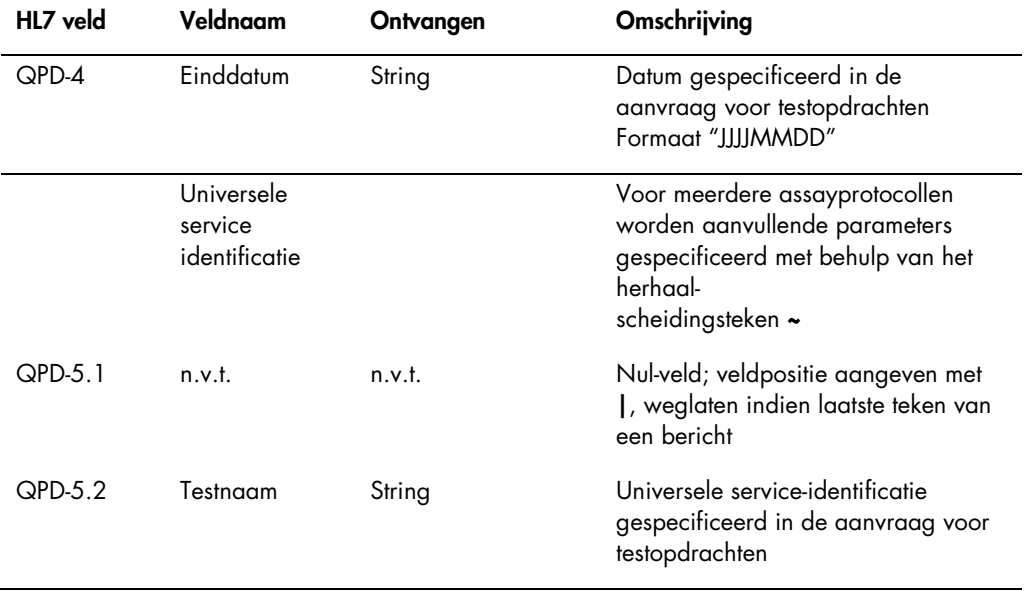

### 4.5.5 Patiëntidentificatiesegment

Het antwoord van het LIS op een aanvraagbericht voor testopdrachten bevat een of meer antwoordgroepen, beginnend met een patiëntidentificatie- (PID) segment. Het PID-segment is optioneel, maar als het is ingesloten, is het PID-3.1-veld vereist.

De volgende tabel beschrijft de velden van het PID-segment.

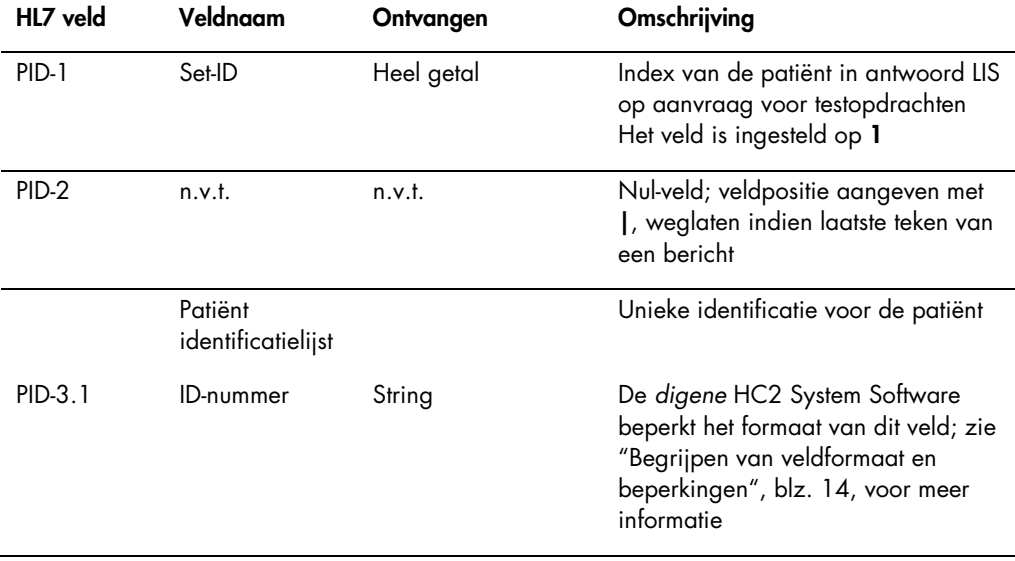

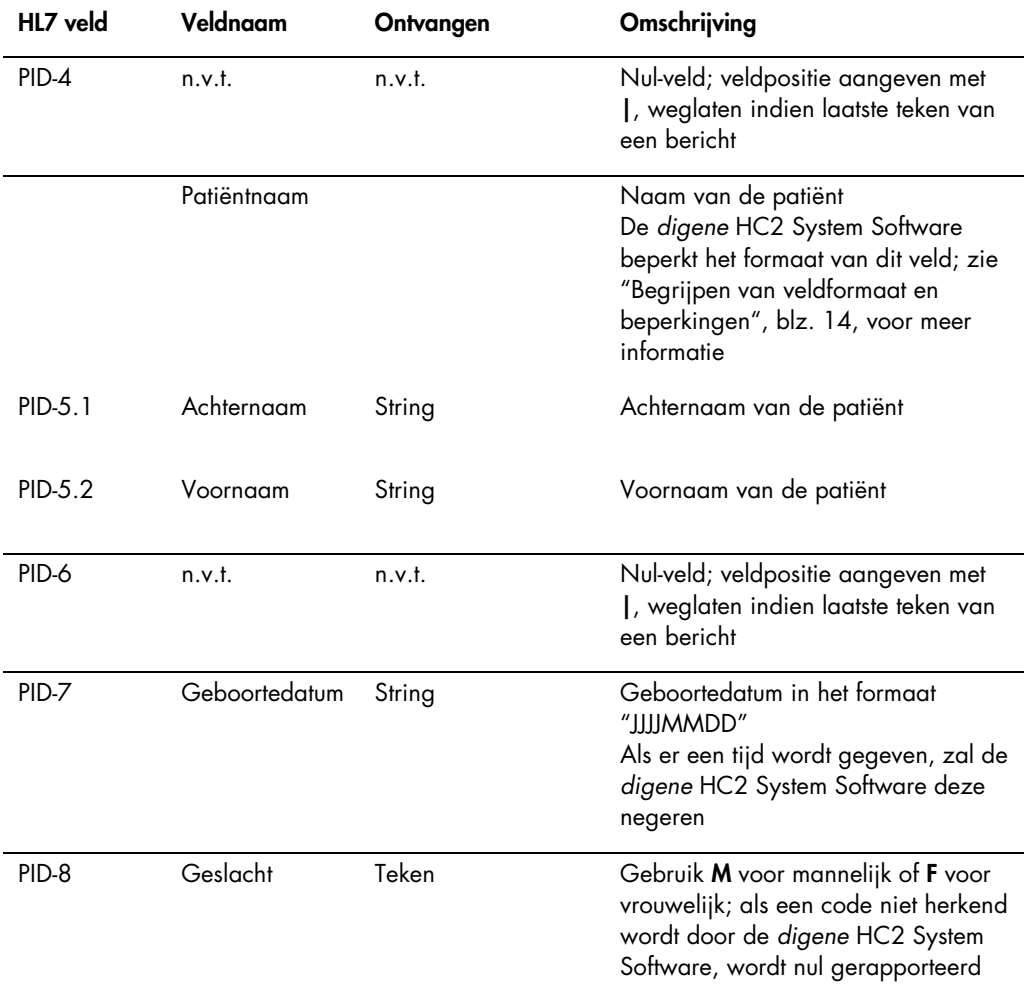

# 4.5.6 Gewone-opdrachtsegment

De volgende tabel beschrijft de velden van het ORC-segment.

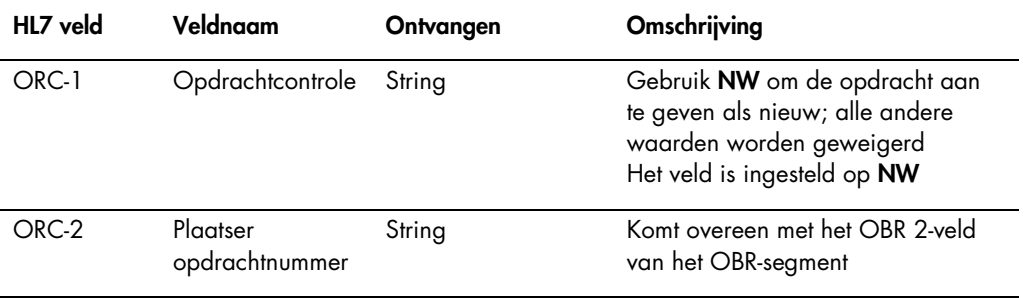

### 4.5.7 Observatieaanvraagsegment

Het testnaamveld van de testopdracht specificeert, welk assayprotocol in de *digene* HC2 System Software zal worden gebruikt op basis van de configuratie. Assayprotocollen moeten worden toegekend volgens de parameters voor de query die zich voordoet. Raadpleeg de digene *HC2 System Software User Manual* (Gebruikershandleiding HC2 System Software) voor meer instructies.

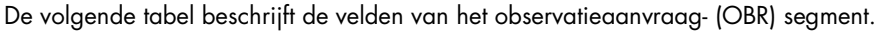

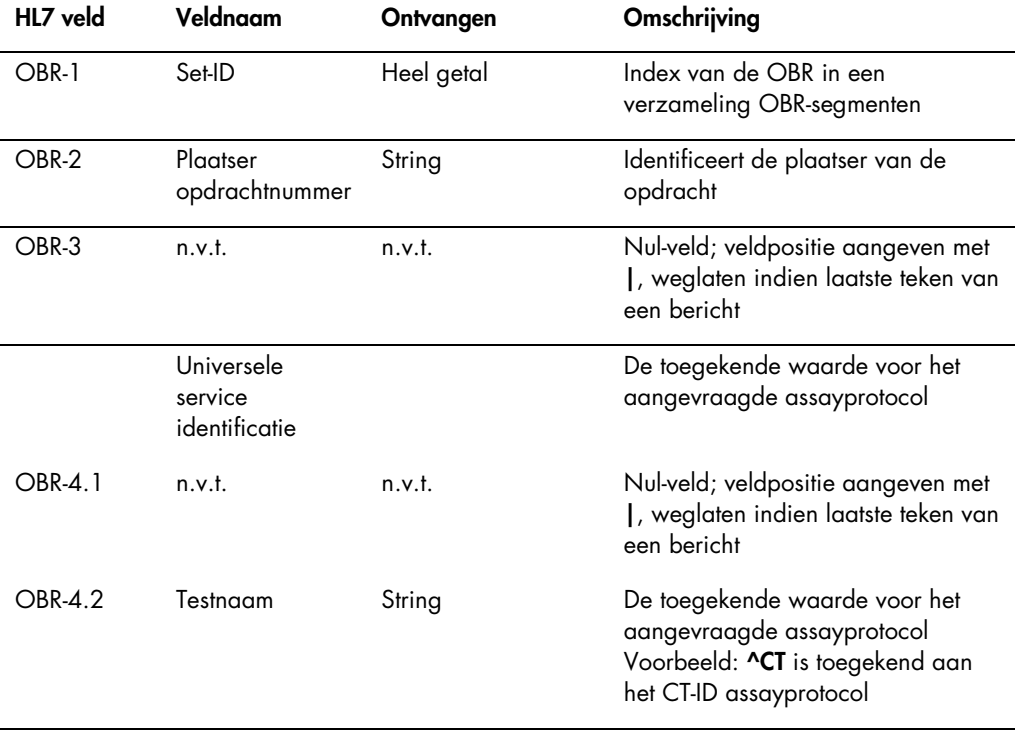

### 4.5.8 Samplesegment

De volgende tabel beschrijft de velden van het sample- (SPM) segment.

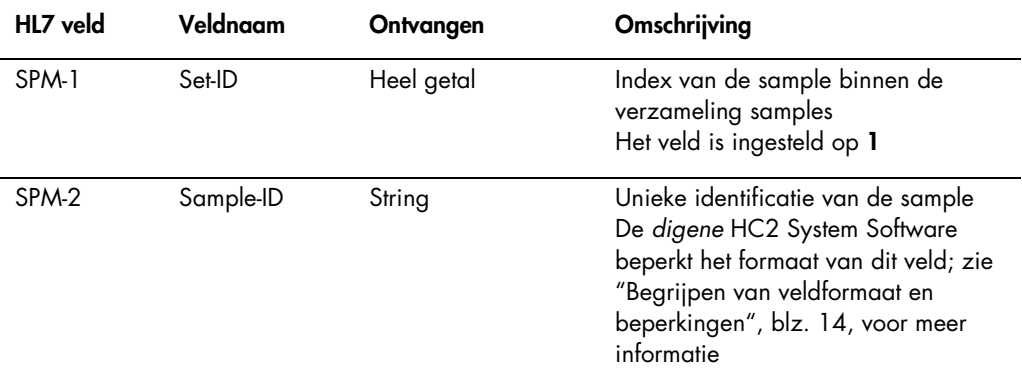

# <span id="page-99-0"></span>4.6 Weigeren van testopdrachten

De *digene* HC2 System Software antwoordt op het antwoord van het LIS op een aanvraag voor testopdrachten met een bevestiging dat het bericht de juiste vorm heeft. Als de *digene* HC2 System Software een testopdracht niet kan uitvoeren of als de testopdracht fouten bevat, retourneert de *digene* HC2 System Software een testopdrachtresultaatbericht met de status geweigerd.

De *digene* HC2 System Software maakt gebruik van het OUL-bericht (ongevraagde laboratoriumobservatie) om de weigering naar het LIS te sturen. Het bericht maakt gebruik van de OUL\_R22-berichtstructuur.

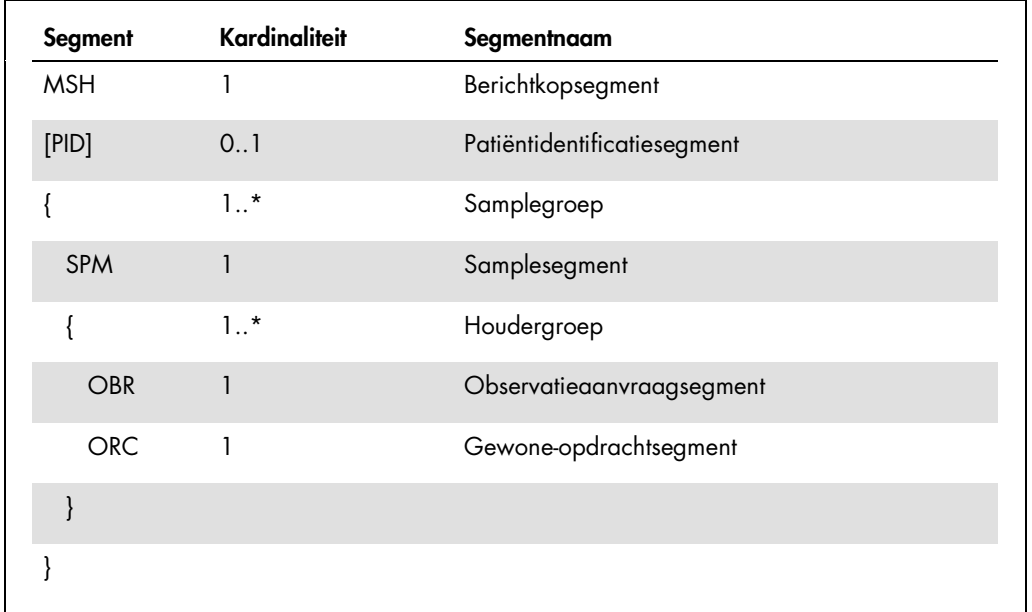

De volgende tabel beschrijft de segmenten van het OUL-bericht.

# 4.6.1 Berichtkopsegment

De volgende tabel beschrijft de velden van het MSH-segment.

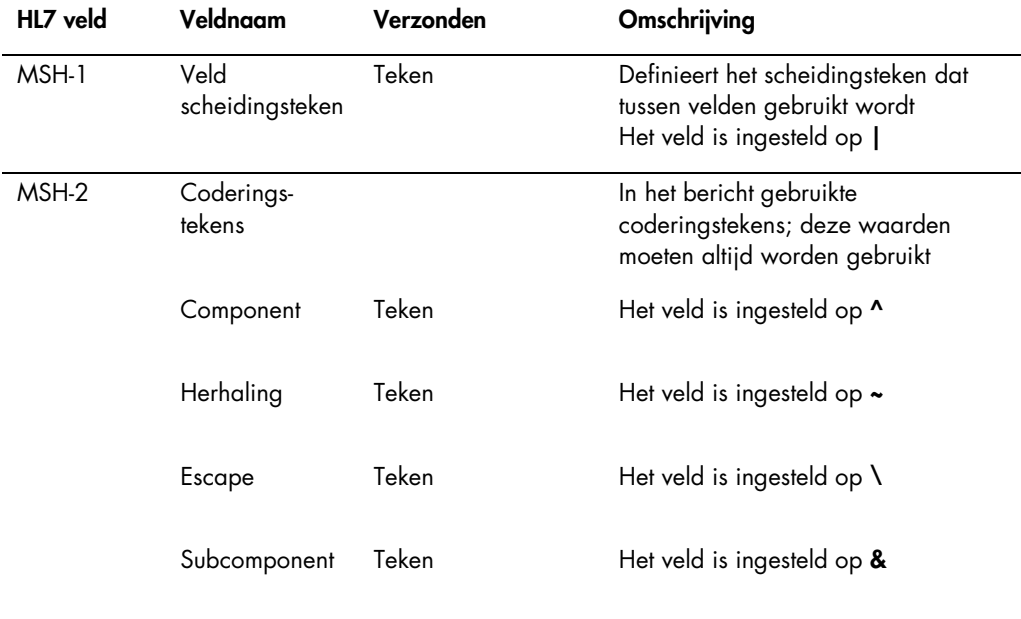

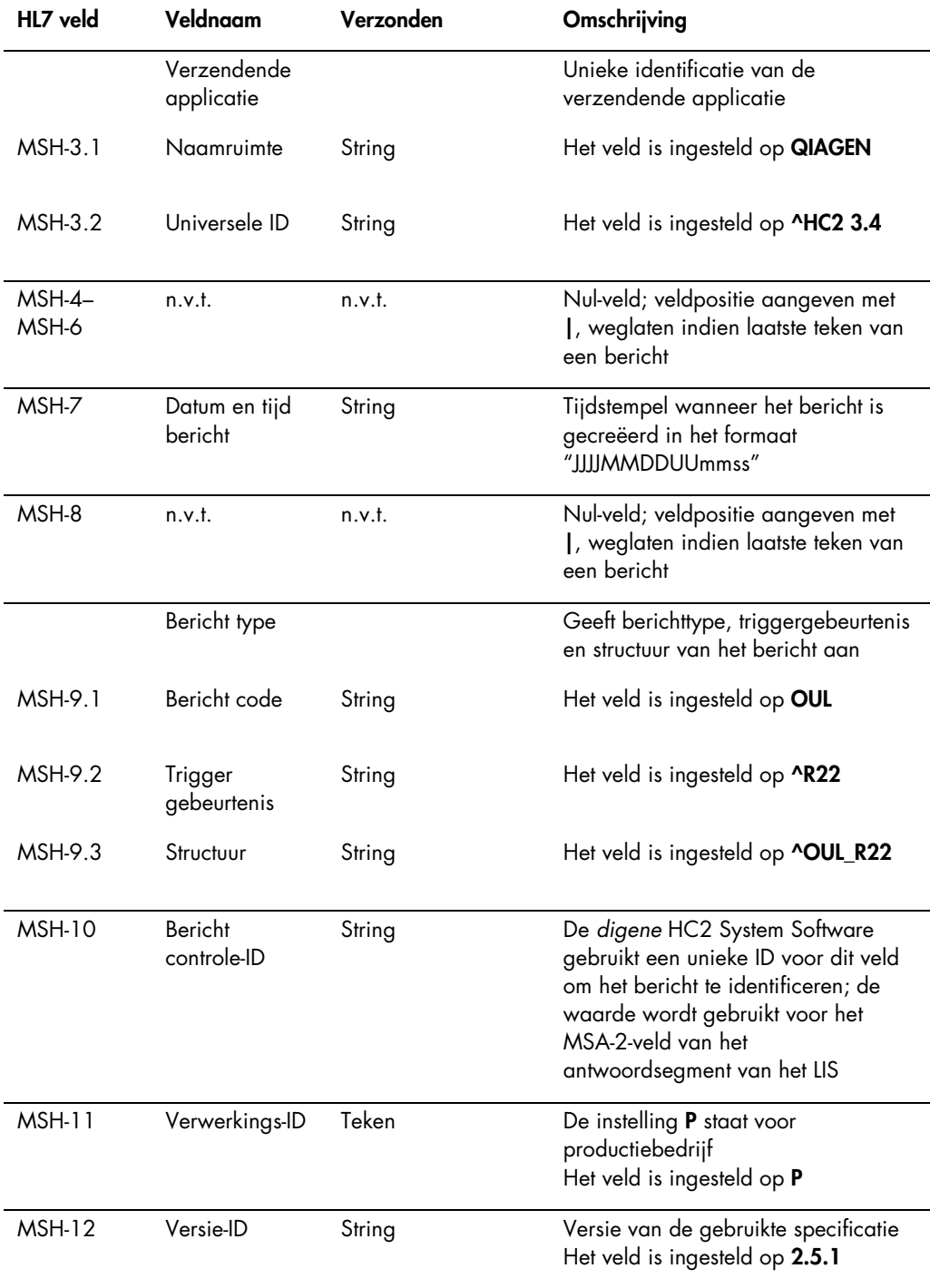

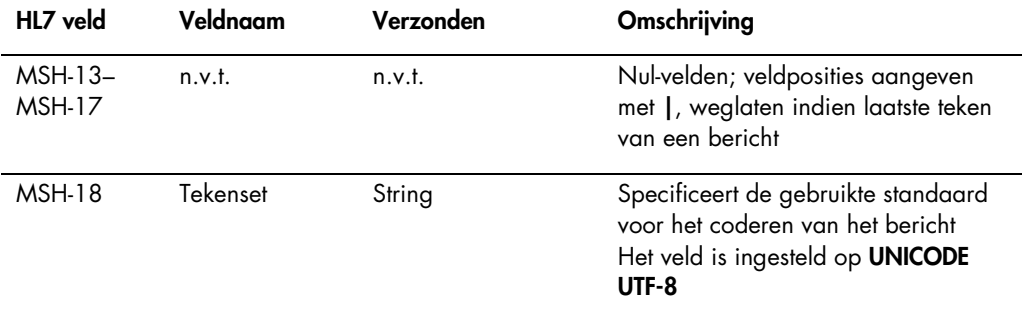

# 4.6.2 Patiëntidentificatiesegment

Het patiëntidentificatiesegment wordt weggelaten als er kalibrator- en kwaliteitscontroleresultaten worden verzonden.

De volgende tabel beschrijft de velden van het PID-segment.

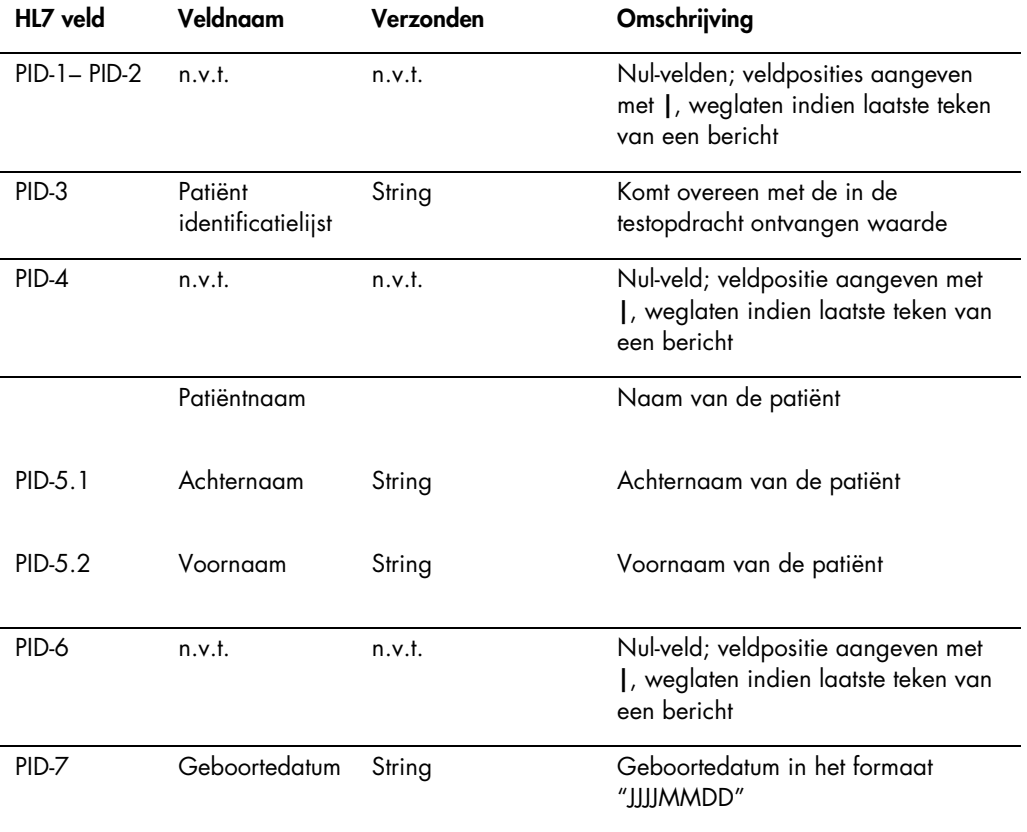

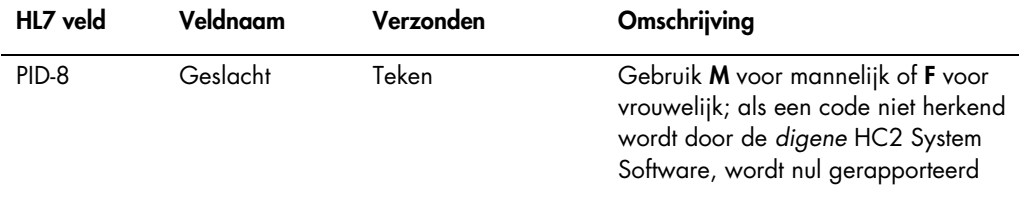

## 4.6.3 Samplesegment

De volgende tabel beschrijft de velden van het sample- (SPM) segment.

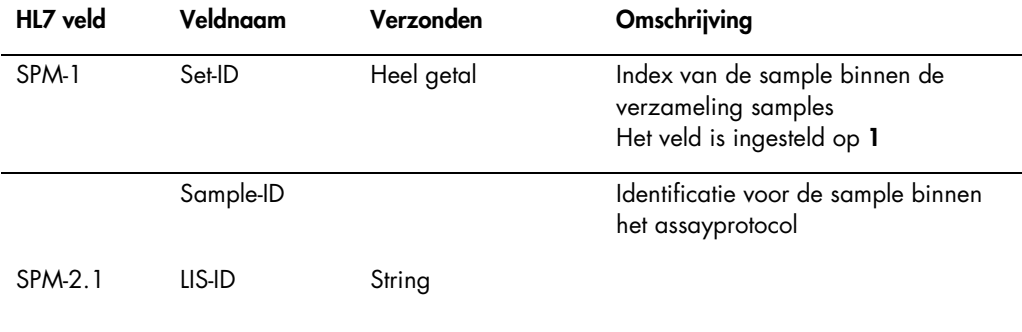

# 4.6.4 Observatieaanvraagsegment

De volgende tabel beschrijft de velden van het observatieaanvraag- (OBR) segment.

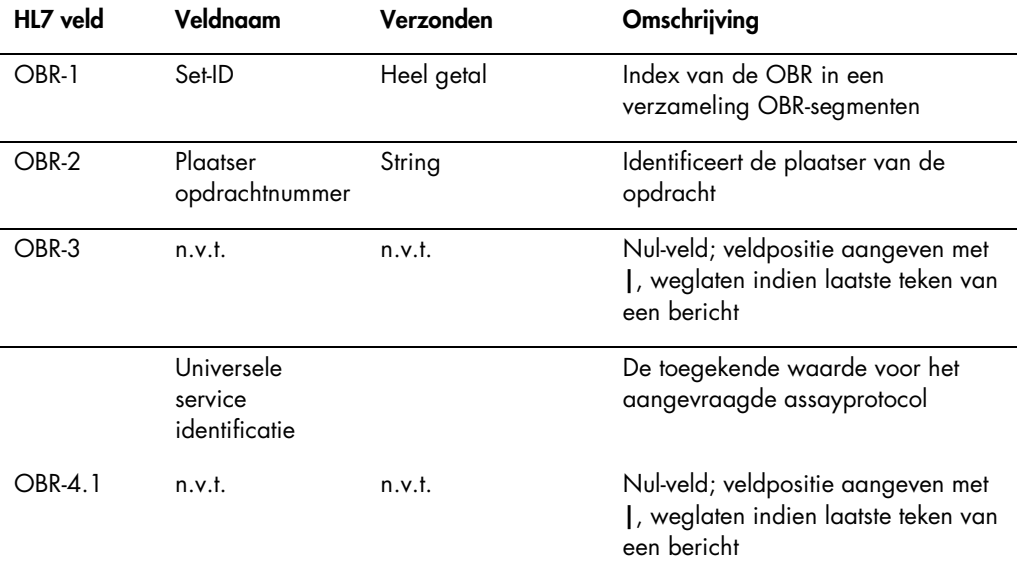

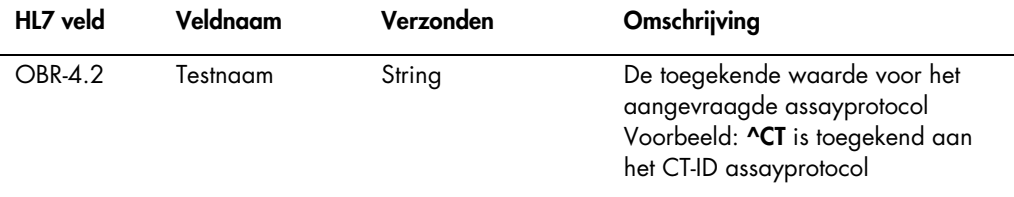

### 4.6.5 Gewone-opdrachtsegment

De volgende tabel beschrijft de velden van het gewone-opdracht- (ORC) segment.

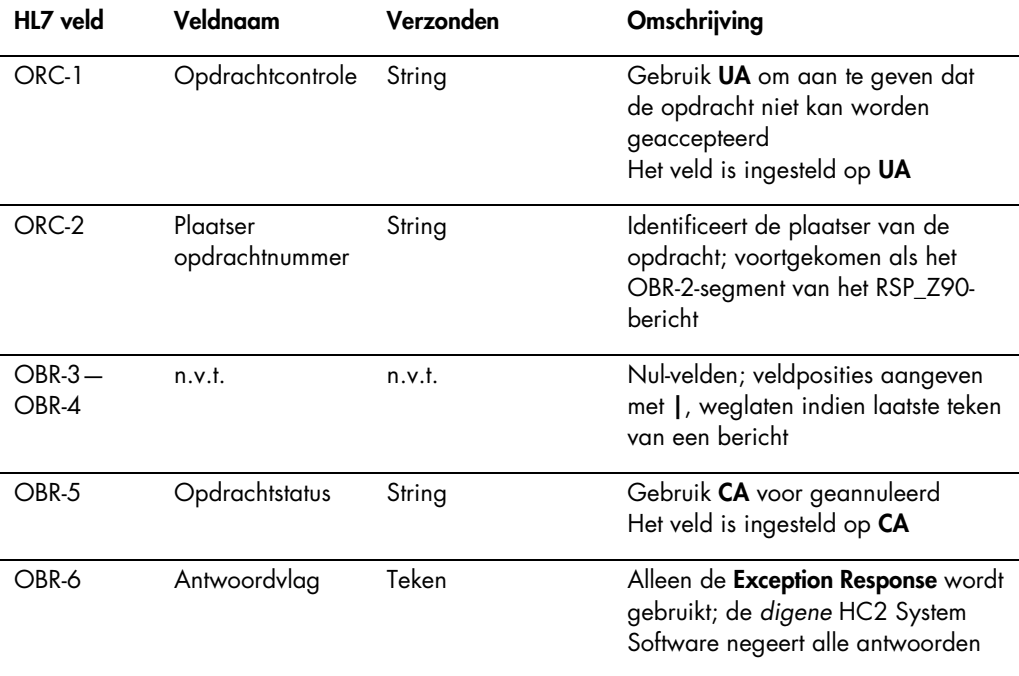

# 4.7 Voorbeeldberichten

De volgende voorbeelden worden gegeven voor de verschillende typen berichten die verzonden kunnen worden. De voorbeelden worden gepresenteerd in de volgorde die zou voorkomen bij het testen van een CT-ID-sample en een hoogrisico-HPV-sample. De serie begint als een querybericht van de *digene* HC2 System Software en eindigt met de verzending van de resultaten naar het LIS.

In de berichten zijn commentaren opgenomen om de relevante of achtergrondinformatie toe te lichten. Commentaren zijn vetgedrukt en staan tussen vierkante haken.

### 4.7.1 Voorbeeld van een query-bericht

Het voorbeeld van het query-bericht wordt geïnitieerd door de *digene* HC2 System Software. Het query-bericht vraagt testopdrachten aan voor alle in de *digene* HC2 System Software geconfigureerde assayprotocollen. Het query-bericht vraagt alle testopdrachten aan die binnen de afgelopen 7 dagen in het LIS zijn ingevoerd.

```
MSH|^~\&|QIAGEN^HC2 3.4||||20131009210544||QBP^Q11^QBP_Q11|201310090905442648|P
|2.5.1 ||||||UNICODE UTF-8
QPD|Z_HC2_01|128451c9-6967-495a-a17e-bbdce255767c||20131002|20131009|^CTMAP~^Hi
gh Risk HPV
RCP|I
```
### 4.7.2 Voorbeeld van een query-antwoord

Het LIS bevestigt het query-bericht met een bevestiging die de aangevraagde testopdrachtrecords bevat. In het voorbeeld hebben de eerste 2 patiënten elk 2 geldige opdrachten. De derde patiënt, Mina Murray, is een ongeldige opdracht omdat de *digene* HC2 System Software geen assayprotocol UNMAPPED geïnstalleerd heeft.

```
MSH|^~\&|Location||||20130508161109||RSP^Z90^RSP_Z90|MSG00001|P|2.5.1
MSA|AA|MSG00001
QAK|128451c9-6967-495a-a17e-bbdce255767c|OK|Z_HC2_01
QPD|Z_HC2_01|TAG|20131002|20131009|^CTMAP|^High Risk HPV
PID|1||Patient01||Harker^Jonathan||19500503|M|
ORC|NW|S01
OBR|1|S01||^CTMAP
SPM|1|CTSpec-01||ALL
PID|2||Patient01||Harker^Jonathan||19500503|M|
ORC|NW|S02
OBR|1|S02||^High Risk HPV
SPM|1|HPVSpec-01||ALL
PID|3||Patient02||Westenra^Lucy||19530912|F|
ORC|NW|S03
OBR|1|S03||^High Risk HPV
SPM|1|HPVSpec-02||ALL
PID|4||Patient02||Westenra^Lucy||19530912|F|
ORC|NW|S04
OBR|1|S04||^High Risk HPV
SPM|1|HPVSpec-04||ALL
PID|5||Patient03||Murray^Mina||19530509|F|
ORC|NW|S05
```
OBR|1|S05||^UNMAPPED SPM|1|CTSpec-04||ALL

### 4.7.3 Voorbeeld van een weigeringsbericht

De *digene* HC2 System Software weigert testopdrachtrecords op patiëntniveau als de testopdracht niet kan worden uitgevoerd door het *digene* HC2 System. In onderstaand voorbeeld is het in het query-antwoord opgenomen assayprotocol niet beschikbaar.

```
MSH|^~\&|QIAGEN^HC2 3.4||||20131009210545||OUL^R22^OUL_R22|201310090905452649|P
|2.5.1||||||UNICODE UTF-8
PID|1||Patient03||Murray^Mina||19530509|F
SPM|1|CTSpec-04
OBR|1|S05||^UNMAPPED|||||||||||||||||||||X
ORC|UA|S05|||CA|E
```
### 4.7.4 Voorbeeld van gegevensexport voor een niet-consensus assayprotocol

Voorbeeld van gegevensexport voor een niet-consensus assayprotocol:

### **[De eerste set van 6 berichten vormt de gegevens voor de assaykalibrators, gedifferentieerd door "CAL" in het SPM-segment.]**

#### **[Negatieve kalibrator #1]**

```
MSH|^~\&|QIAGEN^HC2 3.4||||20131009213706||OUL^R22^OUL_R22|201310090937060566|P
|2.5.1||||||UNICODE UTF-8
PID|1
SPM|1|^NC||^CAL
SAC||||||||||ExaPlateCT-ID|||||A1
INV|^CTKit|OK|^KIT|||||||||20141009
OBR|1|||103^CT-ID|||||||||||||||||||||F
ORC|RE|||||E
OBX|1|ST|||||22:24:11.79|N|||F
```
#### **[Het LIS bevestigt het bericht met het volgende antwoord:]**

```
MSH|^~\&|||QIAGEN^HC2 3.4||20131009213707||ACK|201310090937060566|P|2.5.1
MSA|AA|201310090937060566
```
### **[Negatieve kalibrator #2]**

```
MSH|^~\&|QIAGEN^HC2 3.4||||20131009213706||OUL^R22^OUL_R22|201310090937060567|P
|2.5.1||||||UNICODE UTF-8
PID|1
SPM|1|^NC||^CAL
SAC||||||||||ExaPlateCT-ID|||||B1
INV|^CTKit|OK|^KIT|||||||||20141009
```

```
OBR|1|||103^CT-ID|||||||||||||||||||||F
ORC|RE|||||E
OBX|1|ST|||||26:24:11.79|N|||F
```
### **[Het LIS bevestigt het bericht met het volgende antwoord:]**

MSH|^~\&|||QIAGEN^HC2 3.4||20131009213707||ACK|201310090937060567|P|2.5.1 MSA|AA|201310090937060567

#### **[Negatieve kalibrator #3]**

```
MSH|^~\&|QIAGEN^HC2 3.4||||20131009213706||OUL^R22^OUL_R22|201310090937060568|P
|2.5.1||||||UNICODE UTF-8
PID|1
SPM|1|^NC||^CAL
SAC||||||||||ExaPlateCT-ID|||||C1
INV|^CTKit|OK|^KIT|||||||||20141009
OBR|1|||103^CT-ID|||||||||||||||||||||F
ORC|RE|||||E
OBX|1|ST|||||57:24:11.79|CO|||F
```
#### **[Het LIS bevestigt het bericht met het volgende antwoord:]**

MSH|^~\&|||QIAGEN^HC2 3.4||20131009213707||ACK|201310090937060568|P|2.5.1 MSA|AA|201310090937060568

#### **[Positieve kalibrator #1]**

MSH|^~\&|QIAGEN^HC2 3.4||||20131009213706||OUL^R22^OUL\_R22|201310090937060569|P |2.5.1||||||UNICODE UTF-8 PID|1 SPM|1|^PC CT||^CAL SAC||||||||||ExaPlateCT-ID|||||D1 INV|^CTKit|OK|^KIT|||||||||20141009 OBR|1|||103^CT-ID|||||||||||||||||||||F ORC|RE|||||E OBX|1|ST|||||221:212:6|N|||F

#### **[Het LIS bevestigt het bericht met het volgende antwoord:]**

```
MSH|^~\&|||QIAGEN^HC2 3.4||20131009213707||ACK|201310090937060569|P|2.5.1
MSA|AA|201310090937060569
```
#### **[Positieve kalibrator #2]**

```
MSH|^~\&|QIAGEN^HC2 3.4||||20131009213706||OUL^R22^OUL_R22|201310090937060570|P
|2.5.1||||||UNICODE UTF-8
PID|1
SPM|1|^PC CT||^CAL
SAC||||||||||ExaPlateCT-ID|||||E1
INV|^CTKit|OK|^KIT|||||||||20141009
```
```
OBR|1|||103^CT-ID|||||||||||||||||||||F
ORC|RE|||||E
OBX|1|ST|||||295:212:6|CO|||F
```

```
MSH|^~\&|||QIAGEN^HC2 3.4||20131009213707||ACK|201310090937060570|P|2.5.1
MSA|AA|201310090937060570
```
## **[Positieve kalibrator #3]**

```
MSH|^~\&|QIAGEN^HC2 3.4||||20131009213706||OUL^R22^OUL_R22|201310090937060571|P
|2.5.1||||||UNICODE UTF-8
PID|1
SPM|1|^PC CT||^CAL
SAC||||||||||ExaPlateCT-ID|||||F1
INV|^CTKit|OK|^KIT|||||||||20141009
OBR|1|||103^CT-ID|||||||||||||||||||||F
ORC|RE|||||E
OBX|1|ST|||||203:212:6|N|||F
```
# **[Het LIS bevestigt het bericht met het volgende antwoord:]**

MSH|^~\&|||QIAGEN^HC2 3.4||20131009213707||ACK|201310090937060571|P|2.5.1 MSA|AA|201310090937060571

**[De volgende set berichten in dit voorbeeld vormt de gegevens voor de kwaliteitscontroles, gedifferentieerd door "QC" in het SPM-segment. Opmerking: Kwaliteitscontroles kunnen verspreid zijn in de samplegegevens, afhankelijk van de plaatindeling in de** *digene* **HC2 System Software.]**

#### **[Kwaliteitscontrole #1]**

```
MSH|^~\&|QIAGEN^HC2 3.4||||20131009213706||OUL^R22^OUL_R22|201310090937060572|P
|2.5.1||||||UNICODE UTF-8
PID|1
SPM|1|CT+||^QC
SAC||||||||||ExaPlateCT-ID|||||G1
INV|^CTLot|OK|^QC|||||||||20140804235959
OBR|1|||103^CT-ID^^^CTMAP||||||||||||||||||20131009212529|||F
ORC|RE|||||E
OBX|1|NM|Rlu||546|RLU||||||||20131009212529||Super
OBX|2|ST|I||Valid|||||||||20131009212529||Super
OBX|3|NM|Rat||2.57||1.00 - 20.0|||||||20131009212529||Super
```

```
MSH|^~\&|||QIAGEN^HC2 3.4||20131009213707||ACK|201310090937060572|P|2.5.1
MSA|AA|201310090937060572
```
## **[Kwaliteitscontrole #2]**

```
MSH|^~\&|QIAGEN^HC2 3.4||||20131009213706||OUL^R22^OUL_R22|201310090937060573|P
|2.5.1||||||UNICODE UTF-8
PID|1
SPM|1|GC+||^2QCSAC||||||||||ExaPlateCT-ID|||||H1
INV|^GCLot|OK|^QC|||||||||20140804235959
OBR|1|||103^CT-ID^^^CTMAP||||||||||||||||||20131009212529|||F
ORC|RE|||||E
OBX|1|NM|Rlu||125|RLU||||||||20131009212529||Super
OBX|2|ST|I||Valid|||||||||20131009212529||Super
OBX|3|NM|Rat||0.58||0.000 - 1.00|||||||20131009212529||Super
```
#### **[Het LIS bevestigt het bericht met het volgende antwoord:]**

MSH|^~\&|||QIAGEN^HC2 3.4||20131009213707||ACK|201310090937060573|P|2.5.1 MSA|AA|201310090937060573

# **[Het volgende bericht vormt de gegevens voor de opdracht die is ontvangen voor Jonathan Harker.]**

```
MSH|^~\&|QIAGEN^HC2 3.4||||20131009213706||OUL^R22^OUL_R22|201310090937060574|P
|2.5.1||||||UNICODE UTF-8
PID|1||Patient01||Harker^Jonathan||19500503|M
SPM|1|CTSpec-01^CTSpec-01||^STM||||||||||||||20131009210545
SAC||||||||||ExaPlateCT-ID|||||A2
INV|^CTKit|OK|^KIT|||||||||20141009235959
OBR|1|S01||103^CT-ID^^^CTMAP||||||||||||||||||20131009212529|||F
ORC|RE|S01||||E
OBX|1|NM|Rlu|Primary|783|RLU|||||F|||20131009212529||Super
OBX|2|NM|Rat|Primary|3.69||||||F|||20131009212529||Super
OBX|3|ST|I|Primary|CT-ID+||||||F|||20131009212529||Super
```

```
MSH|^~\&|||QIAGEN^HC2 3.4||20131009213707||ACK|201310090937060574|P|2.5.1
MSA|AA|201310090937060574
```

```
[Het volgende bericht vormt gegevens voor een opdracht die is ingevoerd met de 
digene HC2 System Software en niet bestaat in het LIS. De "U" in het PID-
segment geeft aan dat de patiënt niet is ontvangen als deel van een 
testopdracht. Deze sample is getest in replica — hij bevat 2 sets met 
resultaten voor het enkele PID-segment.]
MSH|^~\&|QIAGEN^HC2 3.4||||20131009213707||OUL^R22^OUL_R22|201310090937070575|P
|2.5.1||||||UNICODE UTF-8
PID|1
SPM|1|^NotFromOrder||^STM||||||||||||||20131009211415
SAC||||||||||ExaPlateCT-ID|||||B2
INV|^CTKit|OK|^KIT|||||||||20141009235959
```

```
OBR|1|||103^CT-ID^^^CTMAP||||||||||||||||||20131009212529|||F
ORC|RE|||||E
OBX|1|NM|Rlu|Primary|55|RLU|||||F|||20131009212529||Super
OBX|2|NM|Rat|Primary|0.25||||||F|||20131009212529||Super
OBX|3|ST|I|Primary|--||||||F|||20131009212529||Super
SPM|2|^NotFromOrder||^STM||||||||||||||20131009211415
SAC||||||||||ExaPlateCT-ID|||||C2
INV|^CTKit|OK|^KIT|||||||||20141009235959
OBR|1|||103^CT-ID^^^CTMAP||||||||||||||||||20131009212529|||F
ORC|RE|||||E
OBX|1|NM|Rlu|Primary|67|RLU|||||F|||20131009212529||Super
OBX|2|NM|Rat|Primary|0.31||||||F|||20131009212529||Super
OBX|3|ST|I|Primary|--||||||F|||20131009212529||Super
```

```
[Het LIS bevestigt het bericht met het volgende antwoord:]
MSH|^~\&|||QIAGEN^HC2 3.4||20131009213707||ACK|201310090937070575|P|2.5.1
MSA|AA|201310090937070575
```
# 4.7.5 Voorbeeld van gegevensexport voor een consensus assayprotocol met voorlopige resultaten

Bij consensus assayprotocollen kan optioneel geconfigureerd worden of voorlopige resultaten als onderdeel van de gegevensexport worden ingesloten. Als voorlopige resultaten worden ingesloten, wordt het definitieve geïnterpreteerde resultaat verzonden, gevolgd door alle samenstellende testresultaten. Alle resultaten staan onder het patiëntinformatierecord. In het volgende voorbeeld is sample HPVSpec-01 3 keer getest voordat er een definitief resultaat is vastgesteld.

Voorbeeld van gegevensexport voor een consensus assayprotocol met voorlopige resultaten:

**[De eerste set van 6 berichten vormt de gegevens voor de assaykalibrators, gedifferentieerd door "CAL" in het SPM-segment.]**

```
[Negatieve kalibrator #1]
```

```
MSH|^~\&|QIAGEN^HC2 3.4||||20131009214037||OUL^R22^OUL_R22|201310090940370585|P
|2.5.1||||||UNICODE UTF-8
PID|1
SPM|1|^NC||^CAL
SAC||||||||||ExaPlateHPV_3|||||A1
INV|^HPVKit|OK|^KIT|||||||||20141009
OBR|1|||100^High Risk HPV|||||||||||||||||||||F
ORC|RE|||||E
OBX|1|ST|||||21:22:6.43|N|||F
```

```
MSH|^~\&|||QIAGEN^HC2 3.4||20131009214037||ACK|201310090940370585|P|2.5.1
MSA|AA|201310090940370585
```
#### **[Negatieve kalibrator #2]**

MSH|^~\&|QIAGEN^HC2 3.4||||20131009214037||OUL^R22^OUL\_R22|201310090940370586|P |2.5.1||||||UNICODE UTF-8 PID|1 SPM|1|^NC||^CAL SAC||||||||||ExaPlateHPV\_3|||||B1 INV|^HPVKit|OK|^KIT|||||||||20141009 OBR|1|||100^High Risk HPV|||||||||||||||||||||F ORC|RE|||||E OBX|1|ST|||||68:22:6.43|CO|||F

## **[Het LIS bevestigt het bericht met het volgende antwoord:]**

```
MSH|^~\&|||QIAGEN^HC2 3.4||20131009214037||ACK|201310090940370586|P|2.5.1
MSA|AA|201310090940370586
```
#### **[Negatieve kalibrator #3]**

```
MSH|^~\&|QIAGEN^HC2 3.4||||20131009214037||OUL^R22^OUL_R22|201310090940370587|P
|2.5.1||||||UNICODE UTF-8
PID|1
SPM|1|^NC||^CAL
SAC||||||||||ExaPlateHPV_3|||||C1
INV|^HPVKit|OK|^KIT|||||||||20141009
OBR|1|||100^High Risk HPV|||||||||||||||||||||F
ORC|RE|||||E
OBX|1|ST|||||23:22:6.43|N|||F
```
# **[Het LIS bevestigt het bericht met het volgende antwoord:]**

MSH|^~\&|||QIAGEN^HC2 3.4||20131009214037||ACK|201310090940370587|P|2.5.1 MSA|AA|201310090940370587

#### **[Positieve kalibrator #1]**

```
MSH|^~\&|QIAGEN^HC2 3.4||||20131009214037||OUL^R22^OUL_R22|201310090940370588|P
|2.5.1||||||UNICODE UTF-8
PID|1
SPM|1|^HRC||^CAL
SAC||||||||||ExaPlateHPV_3|||||D1
INV|^HPVKit|OK|^KIT|||||||||20141009
OBR|1|||100^High Risk HPV|||||||||||||||||||||F
ORC|RE|||||E
OBX|1|ST|||||254:250:6.94|N|||F
```

```
MSH|^~\&|||QIAGEN^HC2 3.4||20131009214037||ACK|201310090940370588|P|2.5.1
MSA|AA|201310090940370588
```
#### **[Positieve kalibrator #2]**

MSH|^~\&|QIAGEN^HC2 3.4||||20131009213706||OUL^R22^OUL\_R22|201310090937060570|P |2.5.1||||||UNICODE UTF-8 PID|1 SPM|1|^PC CT||^CAL SAC||||||||||ExaPlateHPV\_3|||||E1 INV|^HPVKit|OK|^KIT|||||||||20141009235959 OBR|1|||103^CT-ID|||||||||||||||||||||F ORC|RE|||||E OBX|1|ST|||||295:212:6|CO|||F

#### **[Het LIS bevestigt het bericht met het volgende antwoord:]**

MSH|^~\&|||QIAGEN^HC2 3.4||20131009214037||ACK|201310090940370588|P|2.5.1 MSA|AA|201310090940370588

#### **[Positieve kalibrator #3]**

```
MSH|^~\&|QIAGEN^HC2 3.4||||20131009214037||OUL^R22^OUL_R22|201310090940370590|P
|2.5.1||||||UNICODE UTF-8
PID|1
SPM|1|^HRC||^CAL
SAC||||||||||ExaPlateHPV_3|||||F1
INV|^HPVKit|OK|^KIT|||||||||20141009
OBR|1|||100^High Risk HPV|||||||||||||||||||||F
ORC|RE|||||E
OBX|1|ST|||||231:250:6.94|N|||F
```
## **[Het LIS bevestigt het bericht met het volgende antwoord:]**

MSH|^~\&|||QIAGEN^HC2 3.4||20131009214037||ACK|201310090940370589|P|2.5.1 MSA|AA|201310090940370589

**[De volgende set berichten vormt de gegevens voor de kwaliteitscontroles, gedifferentieerd door "QC" in het SPM-segment.** 

**Opmerking: Kwaliteitscontroles kunnen verspreid zijn in de samplegegevens, afhankelijk van de plaatindeling in de** *digene* **HC2 System Software.]**

## **[Kwaliteitscontrole #1]**

```
MSH|^~\&|QIAGEN^HC2 3.4||||20131009213706||OUL^R22^OUL_R22|201310090937060572|P
|2.5.1||||||UNICODE UTF-8
PID|1
SPM|1|CT+||^QC
```

```
SAC|||||||||||ExaPlateHPV_3|||||G1
INV|^HPVKit|OK|^KIT|||||||||20141009235959
OBR|1|||103^CT-ID^^^CTMAP||||||||||||||||||20131009212529|||F
ORC|RE|||||E
OBX|1|NM|Rlu||546|RLU||||||||20131009212529||Super
OBX|2|ST|I||Valid|||||||||20131009212529||Super
OBX|3|NM|Rat||2.57||1.00 - 20.0|||||||20131009212529||Super
```

```
MSH|^~\&|||QIAGEN^HC2 3.4||20131009214037||ACK|201310090940370591|P|2.5.1
MSA|AA|201310090940370591
```
#### **[Kwaliteitscontrole #2]**

```
MSH|^~\&|QIAGEN^HC2 3.4||||20131009214037||OUL^R22^OUL_R22|201310090940370592|P
|2.5.1||||||UNICODE UTF-8
PID|1
SPM|1|QC2-HR| \uparrow QC
SAC||||||||||ExaPlateHPV_3|||||H1
INV|^H2Kit|OK|^QC|||||||||20140804235959
OBR|1|||100^High Risk HPV^^^High Risk HPV||||||||||||||||||20131009213537|||F
ORC|RE|||||E
OBX|1|NM|Rlu||926|RLU||||||||20131009213537||Super
OBX|2|ST|I||Valid|||||||||20131009213537||Super
OBX|3|NM|Rat||3.70||2.00 - 8.00|||||||20131009213537||Super
```
## **[Het LIS bevestigt het bericht met het volgende antwoord:]**

```
MSH|^~\&|||QIAGEN^HC2 3.4||20131009214038||ACK|201310090940370592|P|2.5.1
MSA|AA|201310090940370592
```
**[Het volgende bericht vormt de gegevens voor de opdracht die is ontvangen voor Jonathan Harker.]**

```
MSH|^~\&|||QIAGEN^HC2 3.4||20131009214038||ACK|201310090940370592|P|2.5.1
MSA|AA|201310090940370592
MSH|^~\&|QIAGEN^HC2 3.4||||20131009214037||OUL^R22^OUL_R22|201310090940370593|P
|2.5.1||||||UNICODE UTF-8
```
#### **[Alle resultaten worden gegroepeerd op patiëntsegment.]**

PID|1||Patient01||Harker^Jonathan||19500503|M

```
[De volgende records bevatten informatie voor het definitieve geïnterpreteerde 
resultaat van de sample.]
```
SPM|1|HPVSpec-01^HPVSpec-01||^PreservCyt||||||||||||||20131009210545

```
SAC||||||||||ExaPlateHPV_3|||||A2
```

```
INV|^HPVKit|OK|^KIT|||||||||20141009235959
```

```
OBR|1|S02||100^High Risk HPV^^^High Risk
```

```
HPV||||||||||||||||||20131009213537|||F
```

```
ORC|RE|S02||||E
OBX|1|ST|I|Tertiary|High Risk||||||F|||20131009213537||Super
[De volgende records bevatten informatie voor het eerste testresultaat zoals 
aangegeven door "Primary" in de OBX-segmenten. De sample is getest op 3 platen 
en dit record is voor de eerste plaat, "ExaPlateHPV_1".]
SPM|2|HPVSpec-01^HPVSpec-01||^PreservCyt||||||||||||||20131009210545
SAC||||||||||ExaPlateHPV_1|||||A2
INV|^HPVKit|OK|^KIT|||||||||20141009235959
OBR|1|S02||100^High Risk HPV^^^High Risk 
HPV||||||||||||||||||20131009212859|||F
ORC|RE|S02||||E
OBX|1|NM|Rlu|Primary|255|RLU|||||P|||20131009212859||Super
OBX|2|NM|Rat|Primary|1.02||||||P|||20131009212859||Super
OBX|3|ST|I|Primary|Retest||||||P|||20131009212859||Super
[De volgende records bevatten informatie voor het tweede testresultaat zoals 
aangegeven door "Secondary" in de OBX-segmenten. Dit record is voor de tweede 
plaat, "ExaPlateHPV_2".]
SPM|3|HPVSpec-01^HPVSpec-01||^PreservCyt||||||||||||||20131009210545
SAC||||||||||ExaPlateHPV_2|||||A2
INV|^HPVKit|OK|^KIT|||||||||20141009235959
OBR|1|S02||100^High Risk HPV^^^High Risk 
HPV||||||||||||||||||20131009213249|||F
ORC|RE|S02||||E
OBX|1|NM|Rlu|Secondary|95|RLU|||||P|||20131009213249||Super
OBX|2|NM|Rat|Secondary|0.38||||||P|||20131009213249||Super
OBX|3|ST|I|Secondary|Retest||||||P|||20131009213249||Super
[De volgende records bevatten informatie voor het derde testresultaat zoals 
aangegeven door "Tertiary" in de OBX-segmenten. Dit record is voor de derde 
plaat, "ExaPlateHPV_3".]
SPM|4|HPVSpec-01^HPVSpec-01||^PreservCyt||||||||||||||20131009210545
SAC||||||||||ExaPlateHPV_3|||||A2
INV|^HPVKit|OK|^KIT|||||||||20141009235959
OBR|1|S02||100^High Risk HPV^^^High Risk 
HPV||||||||||||||||||20131009213537|||F
ORC|RE|S02||||E
OBX|1|NM|Rlu|Tertiary|765|RLU|||||F|||20131009213537||Super
OBX|2|NM|Rat|Tertiary|3.06||||||F|||20131009213537||Super
OBX|3|ST|I|Tertiary|High Risk||||||F|||20131009213537||Super
```

```
MSH|^~\&|||QIAGEN^HC2 3.4||20131009214038||ACK|201310090940370593|P|2.5.1
MSA|AA|201310090940370593
```
# 4.7.6 Voorbeeld van een bericht voor een consensus assayprotocol met alleen definitieve resultaten

Bij consensus assayprotocollen kan optioneel geconfigureerd worden of voorlopige resultaten als onderdeel van de gegevensexport worden ingesloten. Als voorlopige resultaten worden uitgesloten, wordt alleen het definitieve geïnterpreteerde resultaat verzonden. In het volgende voorbeeld is sample HPVSpec 01 3 keer getest voordat er een definitief resultaat is vastgesteld.

Voorbeeld van gegevensexport voor een consensus assayprotocol met alleen het definitieve resultaat:

**[De eerste set van 6 berichten vormt gegevens voor de kalibrators, gedifferentieerd door "CAL" in het SPM-segment.]**

#### **[Negatieve kalibrator #1]**

```
MSH|^~\&|QIAGEN^HC2 3.4||||20131009214037||OUL^R22^OUL_R22|201310090940370585|P
|2.5.1||||||UNICODE UTF-8
PID|1
SPM|1|^NC||^CAL
SAC||||||||||ExaPlateHPV_3|||||A1
INV|^HPVKit|OK|^KIT|||||||||20141009
OBR|1|||100^High Risk HPV|||||||||||||||||||||F
ORC|RE|||||E
OBX|1|ST|||||21:22:6.43|N|||F
```
#### **[Het LIS bevestigt het bericht met het volgende antwoord:]**

```
MSH|^~\&|||QIAGEN^HC2 3.4||20131009214037||ACK|201310090940370585|P|2.5.1
MSA|AA|201310090940370585
```
#### **[Negatieve kalibrator #2]**

```
MSH|^~\&|QIAGEN^HC2 3.4||||20131009214037||OUL^R22^OUL_R22|201310090940370586|P
|2.5.1||||||UNICODE UTF-8
PID|1
SPM|1|^NC||^CAL
SAC||||||||||ExaPlateHPV_3|||||B1
INV|^HPVKit|OK|^KIT|||||||||20141009
OBR|1|||100^High Risk HPV|||||||||||||||||||||F
ORC|RE|||||E
OBX|1|ST|||||68:22:6.43|CO|||F
```

```
MSH|^~\&|||QIAGEN^HC2 3.4||20131009214037||ACK|201310090940370586|P|2.5.1
MSA|AA|201310090940370586
```
### **[Negatieve kalibrator #3]**

```
MSH|^~\&|QIAGEN^HC2 3.4||||20131009214037||OUL^R22^OUL_R22|201310090940370587|P
|2.5.1||||||UNICODE UTF-8
PID|1
SPM|1|^NC||^CAL
SAC||||||||||ExaPlateHPV_3|||||C1
INV|^HPVKit|OK|^KIT|||||||||20141009
OBR|1|||100^High Risk HPV|||||||||||||||||||||F
ORC|RE|||||E
OBX|1|ST|||||23:22:6.43|N|||F
```
## **[Het LIS bevestigt het bericht met het volgende antwoord:]**

```
MSH|^~\&|||QIAGEN^HC2 3.4||20131009214037||ACK|201310090940370587|P|2.5.1
MSA|AA|201310090940370587
```
#### **[Positieve kalibrator #1]**

```
MSH|^~\&|QIAGEN^HC2 3.4||||20131009214037||OUL^R22^OUL_R22|201310090940370588|P
|2.5.1||||||UNICODE UTF-8
PID|1
SPM|1|^HRC||^CAL
SAC||||||||||ExaPlateHPV_3|||||D1
INV|^HPVKit|OK|^KIT|||||||||20141009
OBR|1|||100^High Risk HPV|||||||||||||||||||||F
ORC|RE|||||E
OBX|1|ST|||||254:250:6.94|N|||F
```
# **[Het LIS bevestigt het bericht met het volgende antwoord:]**

```
MSH|^~\&|||QIAGEN^HC2 3.4||20131009214037||ACK|201310090940370588|P|2.5.1
MSA|AA|201310090940370588
```
## **[Positieve kalibrator #2]**

```
MSH|^~\&|QIAGEN^HC2 3.4||||20131009213706||OUL^R22^OUL_R22|201310090937060570|P
|2.5.1||||||UNICODE UTF-8
PID|1
SPM|1|^PC CT||^CAL
SAC||||||||||ExaPlateHPV_3|||||E1
INV|^HPVKit|OK|^KIT|||||||||20141009235959
OBR|1|||103^CT-ID|||||||||||||||||||||F
ORC|RE|||||E
OBX|1|ST|||||295:212:6|CO|||F
```

```
MSH|^~\&|||QIAGEN^HC2 3.4||20131009214037||ACK|201310090940370588|P|2.5.1
MSA|AA|201310090940370588
```
### **[Positieve kalibrator #3]**

```
MSH|^~\&|QIAGEN^HC2 3.4||||20131009214037||OUL^R22^OUL_R22|201310090940370590|P
|2.5.1||||||UNICODE UTF-8
PID|1
SPM|1|^HRC||^CAL
SAC||||||||||ExaPlateHPV_3|||||F1
INV|^HPVKit|OK|^KIT|||||||||20141009
OBR|1|||100^High Risk HPV|||||||||||||||||||||F
ORC|RE|||||E
OBX|1|ST|||||231:250:6.94|N|||F
```
#### **[Het LIS bevestigt het bericht met het volgende antwoord:]**

MSH|^~\&|||QIAGEN^HC2 3.4||20131009214037||ACK|201310090940370589|P|2.5.1 MSA|AA|201310090940370589

**[De volgende set berichten vormt de gegevens voor kwaliteitscontroles, gedifferentieerd door "QC" in het SPM-segment. Opmerking: Kwaliteitscontroles kunnen verspreid zijn in de samplegegevens, afhankelijk van de plaatindeling in de** *digene* **HC2 System Software.]**

# **[Kwaliteitscontrole #1]**

```
MSH|^~\&|QIAGEN^HC2 3.4||||20131009213706||OUL^R22^OUL_R22|201310090937060572|P
|2.5.1||||||UNICODE UTF-8
PID|1
SPM|1|CT+||^QC
SAC||||||||||ExaPlateHPV_3|||||G1
INV|^HPVKit|OK|^KIT|||||||||20141009235959
OBR|1|||103^CT-ID^^^CTMAP||||||||||||||||||20131009212529|||F
ORC|RE|||||E
OBX|1|NM|Rlu||546|RLU||||||||20131009212529||Super
OBX|2|ST|I||Valid|||||||||20131009212529||Super
OBX|3|NM|Rat||2.57||1.00 - 20.0|||||||20131009212529||Super
```
**[Het LIS bevestigt het bericht met het volgende antwoord:]** MSH|^~\&|||QIAGEN^HC2 3.4||20131009214037||ACK|201310090940370591|P|2.5.1

```
MSA|AA|201310090940370591
```
#### **[Kwaliteitscontrole #2]**

```
MSH|^~\&|QIAGEN^HC2 3.4||||20131009214037||OUL^R22^OUL_R22|201310090940370592|P
|2.5.1||||||UNICODE UTF-8
PID|1
SPM|1|QC2-HR| \gammaSAC||||||||||ExaPlateHPV_3|||||H1
INV|^H2Kit|OK|^QC|||||||||20140804235959
OBR|1|||100^High Risk HPV^^^High Risk HPV||||||||||||||||||20131009213537|||F
```

```
ORC|RE|||||E
OBX|1|NM|Rlu||926|RLU||||||||20131009213537||Super
OBX|2|ST|I||Valid|||||||||20131009213537||Super
OBX|3|NM|Rat||3.70||2.00 - 8.00|||||||20131009213537||Super
```

```
MSH|^~\&|||QIAGEN^HC2 3.4||20131009214038||ACK|201310090940370592|P|2.5.1
MSA|AA|201310090940370592
```
## **[Het volgende bericht vormt de gegevens voor de opdracht die is ontvangen voor Jonathan Harker.]**

```
MSH|^~\&|||QIAGEN^HC2 3.4||20131009213708||ACK|201310090937070583|P|2.5.1
MSA|AA|201310090937070583
MSH|^~\&|QIAGEN^HC2 3.4||||20131009213707||OUL^R22^OUL_R22|201310090937070584|P
|2.5.1||||||UNICODE UTF-8
```

```
PID|1||Patient01||Harker^Jonathan||19500503|M
```
# **[De volgende records bevatten informatie voor het definitieve geïnterpreteerde resultaat van de sample.]**

```
SPM|1|HPVSpec-01^HPVSpec-01||^PreservCyt||||||||||||||20131009210545
SAC||||||||||ExaPlateHPV_3|||||A2
INV|^HPVKit|OK|^KIT|||||||||20141009235959
OBR|1|S02||100^High Risk HPV^^^High Risk 
HPV||||||||||||||||||20131009213537|||F
ORC|RE|S02||||E
OBX|1|NM|Rlu|Tertiary|765|RLU|||||F|||20131009213537||Super
OBX|2|NM|Rat|Tertiary|3.06||||||F|||20131009213537||Super
OBX|3|ST|I|Tertiary|High Risk||||||F|||20131009213537||Super
```

```
MSH|^~\&|||QIAGEN^HC2 3.4||20131009213708||ACK|201310090937070584|P|2.5.1
MSA|AA|201310090937070584
```
Bestellen www.qiagen.com/contact | Technische ondersteuning support.qiagen.com | Website www.qiagen.com